# **CAPÍTULO I ANTECEDENTES**

#### **1.1.-El problema**

Actualmente el comando de policía de la provincia Avilés en el valle de la Concepción no cuenta con una Infraestructura adecuada para el desempeño de actividades de los funcionarios policiales, ya que sus instalaciones datan de muchos años y presentan deterioros y se pudo evidenciar que han quedado obsoletos y poco cómodos por el poco espacio que brindan a los pobladores del lugar, también ha crecido la población del Valle de la Concepción en los últimos años y es grande la demanda de un centro policial ya que este lugar se ha vuelto un atractivo turístico y demanda mucha seguridad e infraestructura adecuada.

Entonces el problema central es el hacinamiento de los funcionarios policiales por la falta de comodidad en la infraestructura al desempeñar sus labores.

#### **1.1.2.- Planteamiento**

Es por ello que el problema es el hacinamiento o la falta de espacio suficiente para poder desarrollar y atender a la población de este lugar, algo primordial que se debe tomar muy en cuenta sabiendo que cada año se atiende a más personas víctimas de la delincuencia.

Entonces podemos decir que las causas del problema son:

- a) Aumento de la población en el Valle de la Concepción.
- b) Elevada demanda de seguridad por ser una zona turística.
- c) Infraestructura obsoleta ya que data de muchos años y no cumple con los requisitos de espaciamiento para los funcionarios.

Entonces realizar un nuevo edificio del comando de policía del Valle de Concepción para mejorar la seguridad de los pobladores del lugar seria loa adecuado.

#### **1.1.3.- Formulación**

En estos últimos años se vio una gran demanda de la población en casos de delitos e infracciones de la ley; es por ello que se necesita una mejor infraestructura para los funcionarios policiales ya que ellos son los que constantemente son requeridos por la

población del lugar para solucionar y resolver sus problemas y deben tener buenas instalaciones para desempeñar mejor sus funciones.

Entonces ¿cuál será la nueva alternativa de diseño estructural para la construcción del edificio del comando de policías del Valle de Concepción?, tratando de resolver el problema se planteara esta solución.

a) Construcción del nuevo bloque para el comando policial  $-1<sup>ra</sup>$ . sección provincia Avilés.

### **1.1.4.- Sistematización**

Con la alternativa definida "construcción del nuevo bloque comando policial – 1ra sección provincia Avilés", ya que se cuenta con los planos de diseño arquitectónicos que se refieren a ésta; se emprenderá el análisis estructural de la estructura de soporte o sustentación, estructura de cimentación y estructura de cubierta y entrepisos; entonces ¿cuál será el planteamiento estructural más apropiado económica y técnicamente más factible?

### a) Primera alternativa de diseño estructural

Estructura de soporte pórticos de HºAº.

Entrepiso losa alivianada de HºAº con viguetas pretensadas con complemento de poliestireno.

Estructura de la cubierta cercha de madera tipo Howe con cobertura teja colonial. Estructura de cimentación zapatas aisladas de HºAº.

### b) Segunda alternativa de diseño estructural

Estructura de soporte muros portantes.

Entrepiso losa maciza de HºAº.

Estructura de la cubierta cercha de madera tipo Howe con cobertura teja colonial. Estructura de cimentación zapatas corridas de HºAº.

#### **1.2.- Objetivos**

El proyecto de ingeniería civil tiene los siguientes objetivos:

### **1.2.1.- General**

Diseñar estructuralmente el edificio del comando policial que está ubicado en el Valle de Concepción, cumpliendo y aplicando la normativa CBH-87 para los elementos de HºAº y el manual de diseño para maderas del grupo andino para los elementos de madera en las cerchas de la estructura de cubierta.

### **1.2.2.- Específicos**

- a) Calcular y dimensionar la estructura de cimentación y soporte de HºAº, con el programa CYPECAD 2014.p, para comprobar que este programa esta realizando el dimensionamiento adecuado, se evaluara el pórtico más solicitado dentro de toda la estructura realizado con este programa, dicha evaluación consistirá en comprobar el dimensionamiento de las secciones y disposición de armaduras para una zapata, un pilar, una viga que está realizando este programa y lo que se calculara manualmente para el dimensionamiento de las secciones y armaduras de dicha zapata, pilar y viga.
- b) Calcular las fuerzas internas de los elementos de la cercha, con el programa SAP 2000 V.14, donde dichas cerchas son parte de la estructura de sustentación de la cubierta.
- c) Calcular las fuerzas internas dentro de la escalera autoportante con descanso en voladizo, idealizada como un pórtico con apoyos empotrados con el programa SAP 2000 V.14.
- d) Comprobar la sección y disposición de armaduras para la escalera autoportante con descanso en voladizo de HºAº que calcula el programa CYPECAD 2014.p, con lo que se realizara el cálculo manual de dicha escalera.
- e) Determinar el costo económico del diseño estructural del edificio, para lo cual servirá para fines propiamente de los beneficiarios de dicho proyecto.

### **1.3.- Justificación**

Las razones por las cuales se plantea en este proyecto de ingeniería civil son las siguientes:

### **1.3.1.- Académica**

El presente trabajo ayudara a adquirir una destreza en la elaboración de proyectos referidos a edificaciones, como también ayudara a realizar proyectos que se realizan en la vida real y poder dejar el aporte académico como agradecimiento a la universidad.

# **1.3.2.- Técnica**

Al poder tener la información que brindaron los beneficiarios de este proyecto como, la topografía y el plano arquitectónico que son lo elemental para realizar un proyecto de diseño estructural de este nuevo edificio, entonces si se podrá realizar dicho diseño estructural.

### **1.3.3.- Social- institucional**

Este nuevo diseño estructural será para fines adecuados a la institución beneficiaria dándole ellos la importancia adecuada a este proyecto.

#### **1.4.- Alcance del proyecto**

Con la información acopiada para este proyecto; se podrá realizar la alterativa de diseño estructural, restricciones y aporte académico del estudiante:

#### **1.4.1.- Estudio de alternativas de planteo estructural**

De las dos alternativas de diseño estructural planteadas en este proyecto, se elige la primera alternativa ya que es la más adecuada técnica y económicamente:

#### a) Primera alternativa de diseño estructural

Estructura de soporte pórticos de HºAº.

Entrepiso losa alivianada de HºAº con viguetas pretensadas con complemento cerámico.

Estructura de la cubierta cercha de madera tipo Howe con cobertura teja colonial. Estructura de cimentación zapata aislada de HºAº.

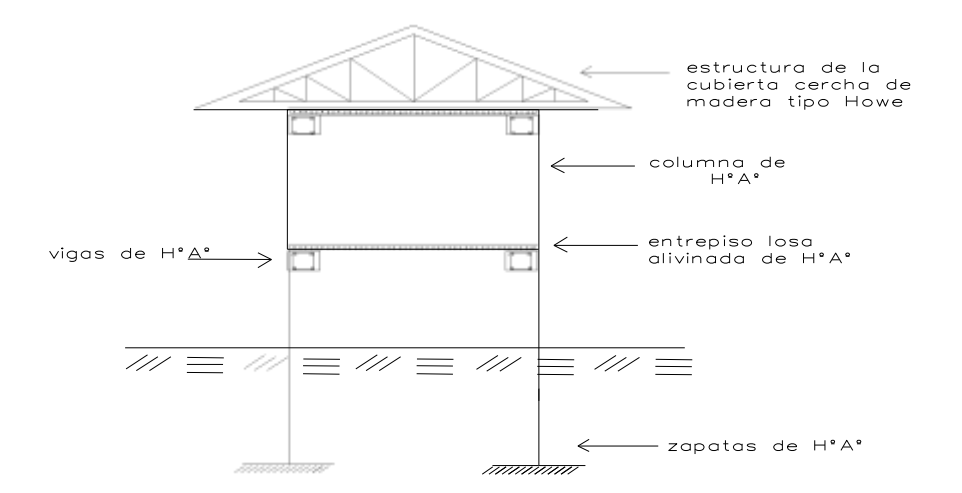

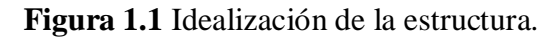

**Fuente:** Elaboración propia.

# **1.4.2-Restricciones**

El proyecto no contemplará el diseño de instalaciones sanitarias, eléctricas, de agua potable ó ningún tipo de instalaciones básicas, como también el diseño de tanque elevado, etc...

### **1.4.3.- Resultados a lograr**

Los resultados a lograr con el desarrollo de este proyecto son:

- a) Realizar el estudio de suelo en el lugar de emplazamiento del proyecto para conocer la capacidad portante del terreno y la clasificación de suelo que existe en cada extracto hasta una profundidad aproximada de 2 m y 3m desde la superficie.
- b) Realizar el Análisis e hipótesis de cargas para la estructura de sustentación, para así poder determinar las condiciones más críticas.
- c) Realizar el Diseño, cálculo y comprobación de secciones y armaduras de los elementos estructurales para satisfacer los requerimientos necesarios de la norma Boliviana de Hormigón Armado CBH-87.
- d) Realizar el cómputo métrico de volúmenes y presupuesto del diseño estructural.

# **1.4.4.- Aporte académico del estudiante**

El aporte académico será realizar una hoja Excel para el diseño estructural y comprobación de escaleras autoportantes con descanso en voladizo de HºAº.

# **1.5.- Localización del proyecto**

El presente proyecto se encuentra ubicado en el Departamento de Tarija, en la provincia Avilés cantón Valle de Concepción a 25 Km del centro de la ciudad de Tarija, más específicamente frente a la plaza principal del Valle de concepción donde es el comando de Policías actual, tal como se muestra en la Figura 2.

# **Figura 1.2** Ubicación del proyecto.

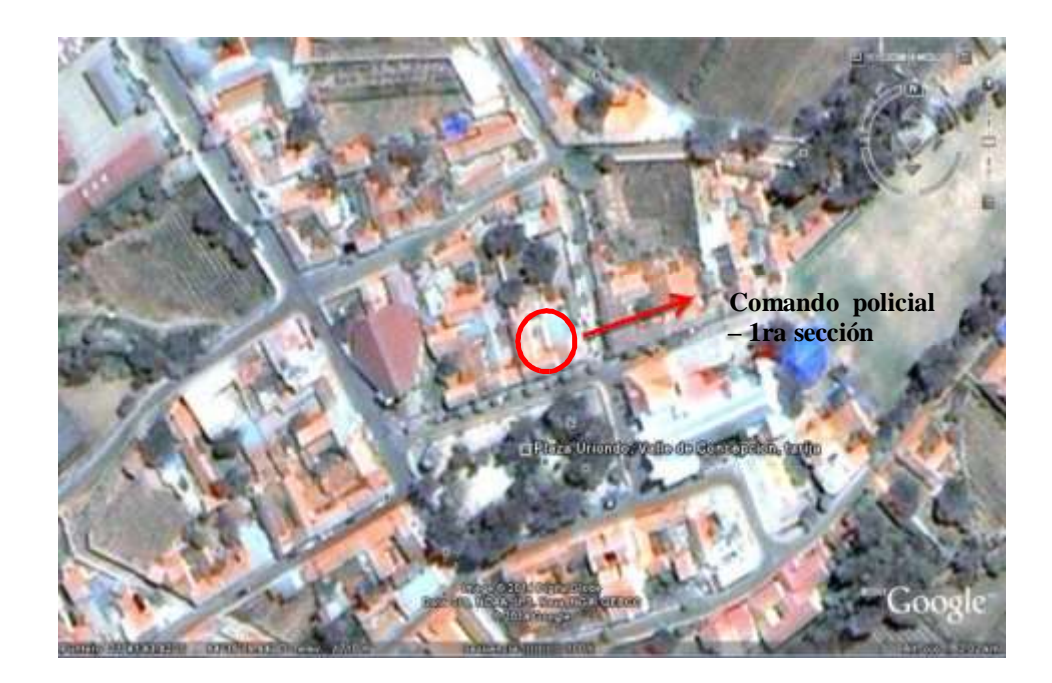

**Fuente:** Google earth.

### **1.5.1.-Informacion socioeconómica relativa al proyecto**

#### a) Actividades Productivas

En 2001, la población de la localidad de Uriondo tiene como principal actividad económica la agricultura (sobre todo la uva) y ganadería, en un 67,24%; siendo la segunda actividad la construcción en un 6.63%.

### b) Características Socio Culturales

En el Valle de Concepción, es posible distinguir dos grupos sociales diferenciados: la población mestiza y la indígena o criolla que es minoritaria. La mayoría de la población no se identifica con ninguna etnia el 91,8%, y la identificación con la nacionalidad quechua representa el 7,8% y como se puede apreciar se autoidentifican como guaraní el 0,3%, y como otro nativo el 0,1%.

Las principales festividades locales son: Fiesta de la Vendimia, carnaval.

### c) Educación

En el Valle de Concepción, existen 4 unidades educativas que funcionan en 3 establecimientos educativos, tienen matriculados 430 alumnos con 29 docentes, representando el 10% de total de unidades educativas existentes en el municipio. Los establecimientos educativos existentes en el Valle de la Concepción son: Delfín Pino Ichazo, Nuestra Señora del Rosario, San Nicolás y Santa Cecilia.

#### d) Salud

En el Valle de la Concepción se encuentra el Hospital "Fanor Romero", entidad de salud de segundo nivel; tiene como funciones, la atención de partos y la prestación de servicios de internación hospitalaria básica. Esta entidad de salud forma parte del Sistema boliviano de salud que a su vez depende del Ministerio de Salud y Deportes.

En infraestructura física, el hospital cuenta con 10 ambientes que se encuentran en mal estado. Como equipamiento tiene 6 camas, un equipo de odontología completo, dos computadoras, cunas móviles y otros insumos. Para el transporte de pacientes cuenta con una ambulancia en mal estado –la única en todo el municipio-, entre otros medios

de transporte tiene una camioneta y una moto. Como medios de comunicación tiene teléfono y una radio.

### **1.5.2.-Servicios básicos existentes**

a) Sistemas de alcantarillado sanitario y agua potable

El servicio de saneamiento sirve a la población urbana y peri urbana de Uriondo y fue entregada a la operación el año 2009, ejecutado y financiado por el Gobierno Autónomo Municipal de Uriondo.

Cobertura

La cobertura actual del sistema de alcantarillado alcanza a un 90% de la población de Uriondo.

Número de predios

Al año 2012 existían 450 predios en Uriondo.

Población

La población servida es de 1.631 (año 2012) habitantes en Uriondo.

Administración, operación y mantenimiento del sistema de saneamiento

La actual administración, operación y mantenimiento del sistema está a cargo del gobierno autónomo municipal de Uriondo a través de la oficialía mayor técnica de este municipio que tiene la unidad de servicios básicos y específicamente a un encargado del sistema que realiza el mantenimiento preventivo del sistema, de manera limitada. No se cobra tarifa alguna por este servicio.

Descripción del sistema de saneamiento

La recolección de aguas servidas se realiza mediante colectores de PVC de 6" y 8" de diámetro que transportan las aguas negras a la Planta de Tratamiento de Aguas Residuales. Se puede apreciar en el plano de alcantarillado sanitario que la mayor parte del área urbana cuenta con este servicio. Se cuentan con cámaras de inspección en cada cambio de dirección y su ubicación se la puede apreciar de manera clara en el plano de alcantarillado sanitario. De acuerdo al reporte del Gobierno Autónomo Municipal de Uriondo anualmente se demanda entre 8 a 9 nuevas conexiones. Una tubería matriz de 8" de diámetro es la que recibe las aguas

servidas de todo el sistema de alcantarillado sanitario y se encuentra ubicada sobre la calle Campero entre el tramo de la Av. Uriondo y la calle Nº16. Es hacia ésta tubería donde los colectores evacuan sus aguas. Se cuenta con un emisario que transporta las aguas negras hacia la Planta de Tratamiento de Aguas Residuales es de tubería de PVC de 8" de diámetro inicia en el camino hacia pampa la villa unos 900m para luego doblar hacia el camino al rio Camacho unos 700m, en este último tramo el emisario va sobre un muro de mampostería de piedra hasta llegar a la planta de tratamiento.

El drenaje de las aguas residuales de Concepción es colectado por la red de alcantarillado sanitario y posteriormente conducido a la planta de tratamiento cuyo efluente final es vertido a una quebrada que confluye con el río Camacho.

### b) Energía eléctrica

La empresa que genera y distribuye energía eléctrica en el municipio es SETAR S.A., que abarca la ciudad de Tarija, Valle la Concepción, en realidad todo el Valle Central denominado Sistema Central.

La dotación de energía eléctrica para el Valle de Concepción se constituye en un problema por las condiciones del flujo de abastecimiento, el mismo no es constante, presentándose con bastante frecuencia cortes, los que se acentúan en época de lluvias. Por otra parte, la cobertura del alumbrado público en el Valle Central es del 82%, teniendo como aspecto positivo el buen número de postes y luminarias sobre todo en zonas concentradas, esta situación provoca en los barrios seguridad en las calles, ya que si nos encontraríamos en lo contrario sería preocupante ya que incrementa y facilita la actividad delincuencial, igualmente incide y agrava las condiciones de pobreza en que se desenvuelven los habitantes de las zonas periféricas. Sin embargo la situación expectante que presenta el Valle de Concepción para la actividad turística, sugiere la implementación de un proyecto especial de alumbrado público, el que al margen de brindar un mejor servicio, mejorará la calidad y el aspecto de toda la ciudad.

### c) Residuos sólidos

La recolección de residuos sólidos en el Valle de Concepción está a cargo de la Empresa Municipal de Aseo de Tarija (EMAT), siendo esta una entidad descentralizada del Gobierno Municipal, sin fines de lucro legalmente constituida mediante Ordenanza Municipal, cuyos camiones vienen al Valle de Concepción para el acopio de la basura. Lamentablemente no se cuenta con información diferenciada en cuanto a la cantidad de basura que se recolecta en el Valle de Concepción específicamente, el dato que se tiene es que la cantidad de basura que recolecta EMAT es un promedio de 0,467 kilo por persona diariamente, unos 170,5 kilos de desechos por año. Los residuos que están generados, están compuesta en un 49,0% por material orgánico biodegradable, material no biodegradable 31,4% y entre material inerte y no clasificado un 19,6%. Ante la ausencia de un sitio de disposición final de estos desechos sólidos en el Valle de Concepción, los mismos son trasladados hacia la ciudad de Tarija para posteriormente ser depositados en el relleno sanitario de esa ciudad.

# **CAPÍTULO 2 MARCO TEÓRICO**

#### **2.1.- Levantamiento topográfico**

Los levantamientos topográficos se realizan con el fin de determinar la configuración del terreno y la posición sobre la superficie de la tierra, de elementos naturales o instalaciones construidas por el hombre.

Las curvas de nivel es el método más empleado para la representación gráfica de las formas del relieve de la superficie del terreno, ya que permite determinar, en forma sencilla y rápida, la cota o elevación del cualquier punto del terreno, trazar perfiles, calcular pendientes, resaltar las formas y accidentes del terreno, etc.

Una curva de nivel es la traza que la superficie del terreno marca sobre un plano horizontal que la intersecta, por lo que podríamos definirla como la línea continua que une puntos de igual cota o elevación.

### **2.2.- Estudio de suelos**

Los estudios de suelos se lo realizan con el fin de conocer la tensión admisible del suelo y la clasificación del mismo, estos dos aspectos importantes del suelo ayudara al Ing. Civil para poder seleccionar el tipo adecuado de fundación y la profundidad necesaria.

El estudio de suelos para este proyecto consistió en realizar la excavación de dos pozos a profundidades de 2 y 3 m, en dichos pozos se realizó el ensayo del SPT y la toma de muestras para analizar la clasificación y humedad del suelo en cada pozo.

El ensayo del SPT consistió en armar un trípode, en el cual colgaba un martillo para hincar una punta en el suelo y contar el número de golpes que se necesitó para penetrar el suelo con la punta unos 30cm.

El análisis en laboratorio consistió en llevar una muestra de cada suelo de cada pozo en donde se realizó el SPT, como nuestro suelo es suelo fino se pudo realizar el ensayo de los Limites de Attemberg y con ello poder clasificar el suelo.

También se realizó en laboratorio el contenido de humedad con las mismas muestras tomadas para realizar los ensayos de los Límites de Attemberg para saber el porcentaje de humedad que tenía cada pozo.

#### **2.3.- Diseño arquitectónico**

Un Proyecto Arquitectónico es el conjunto de planos, dibujos, esquemas y textos explicativos utilizados para plasmar (en papel, digitalmente, en maqueta o por otros medios de representación) es el diseño de una [edificación,](http://es.wikipedia.org/wiki/Edificaci%C3%B3n) antes de ser construida.

El diseño arquitectónico de este proyecto proporcionado por la institución beneficiaria, se encuentra acotadas las distancias y separaciones de ambientes como el número de pisos que son 2, ver anillado de planos esta como plano 1.

### **2.4.- Hormigón armado**

El hormigón armado es la unión de cemento, arena, grava y acero de refuerzo. El acero proporciona la resistencia necesaria cuando la estructura tiene que soportar fuerzas longitudinales de tracción elevadas y el hormigón proporciona la resistencia necesaria a compresión.

El acero que se introduce en el hormigón suele ser una malla de alambre o barras. El hormigón y el acero forman un conjunto que transfiere las tensiones entre los dos elementos.

## **2.4.1.- Adherencia entre el hormigón y el acero**

La adherencia entre el hormigón-acero es el fenómeno básico sobre el que descansa el funcionamiento del hormigón armado como material estructural. Si no existiese la adherencia, las barras serían incapaces de tomar el menor esfuerzo de tracción, ya que el acero se deslizaría sin encontrar resistencia en toda su longitud y no acompañaría al hormigón en sus deformaciones, que causaría una rotura brusca. La norma Boliviana de hormigón armado indica que la adherencia permite la transmisión de esfuerzos tangenciales entre el hormigón y armadura, a lo largo de toda la longitud de esta y también asegura el anclaje de la armadura en los dispositivos de anclaje de sus extremos".

La adherencia cumple fundamentalmente dos objetivos: la de asegurar el anclaje de las barras y transmitir las tensiones tangentes periféricas que aparecen en la armadura principal como consecuencia de las variaciones de su tensión longitudinal.

#### **2.4.2.-Clasificación de los hormigones**

Los hormigones se tipifican, de acuerdo con su resistencia de proyecto a compresión a los 28 días, en probetas cilíndricas normales, según la siguiente serie:

H 12,5; H 15; H 17,5; H 20; H 25; H 30; H 35; H 40; H 45; H 50; H 55

Donde las cifras corresponden a las resistencias de proyecto f<sub>ck</sub>, en MPa.

Los tipos H 12,5 a H 25 se emplean generalmente, en estructuras de edificación y los restantes de la serie se aplican en obras importantes de ingeniería y en prefabricación.

### **2.4.3.-Aceros de construcción**

Las armaduras para el hormigón serán de acero y estarán constituidas por: barras lisas, barras corrugadas.

Los diámetros nominales en milímetros de las barras lisas y corrugadas que se utiliza en el proyecto y construcción de obras de hormigón armado, serán exclusivamente los siguientes, con las áreas en cm<sup>2</sup>.

Las barras no presentarán defectos superficiales, grietas ni sopladuras.

Se considerará como límite elástico  $f_y$  del acero, al valor de la tensión que produce una deformación remanente del 0,2 %.

a) Resistencia característica:

La resistencia característica del acero  $f_{yk}$ , se define como el cuantil 5% del límite elástico en tracción (aparente f<sub>y</sub>, o convencional al 0,2%, f<sub>0,2</sub>).

b) Módulo de deformación longitudinal:

Es la pendiente de la tangente en el origen de la curva real (esfuerzo – deformación) del acero.

# **2.4.4.- Disposición de las armaduras**

Las armaduras que se utilizan en el hormigón armado pueden clasificarse en principales y secundarias, debiendo distinguirse entre las primarias las armaduras longitudinales y las armaduras transversales.

Las armaduras longitudinales su principal objetivo es de absorber, los esfuerzos de tracción originados en los elementos sometidos a flexión o tracción directa, o bien reforzar las zonas comprimidas del hormigón. Las armaduras transversales se las coloca para absorber las

tensiones de tracción originadas por los esfuerzos tangenciales (cortantes y torsores), para asegurar la necesaria ligadura entre armaduras principales, de forma que se impida su pandeo y la formación de fisuras localizadas.

En cuanto a las armaduras secundarias, son aquellas que se disponen, bien por razones meramente constructivas, bien para absorber esfuerzos no preponderantes. Su trazado puede ser longitudinal o transversal.

#### **2.4.5.- Distancia entre barras**

Las barras de acero que constituyen las armaduras de las piezas de hormigón armado deben tener unas separaciones mínimas, para permitir que la colocación y compactación del hormigón pueda efectuarse correctamente, de forma que no queden coqueras o espacios vacíos. La Norma Boliviana de Hormigón Armado recomienda los valores que se indican a continuación:

a) La distancia libre, horizontal y vertical, entre dos barras aisladas consecutivas de la armadura principal debe ser igual o mayor que el mayor de los tres valores siguientes:

Dos centímetros

El diámetro de la barra más gruesa

1,25 veces el tamaño máximo del árido

- b) Si se disponen de dos o más capas horizontales de barras de acero, las de cada capa deben situarse en correspondencia vertical una sobre otra, y el espacio entre columnas de barras debe ser tal que permita el paso de un vibrador interno.
- c) En forjados, vigas y elementos similares pueden colocarse en contacto dos barras de la armadura principal de Ø≤32mm (una sobre otra), e incluso tres barras de Ø≤25mm. El disponer estos grupos de barras (así como el aparear los estribos) es una práctica recomendable cuando haya una gran densidad de armaduras, para asegurar el buen paso del hormigón y que todas las barras queden envueltas por dicho material.

### **2.4.6.- Distancia a los paramentos**

Se denomina recubrimiento geométrico de una barra, o simplemente recubrimiento, a la distancia libre entre su superficie y el paramento más próximo de la pieza. El objeto del recubrimiento es proteger las armaduras, tanto de la corrosión como de la acción del fuego,

por ello es fundamental la buena compacidad del hormigón del recubrimiento, más aun que su espesor.

Las diferentes normas establecen para los recubrimientos unas limitaciones más o menos coincidentes con las que recomendamos a continuación:

- a) Como norma general, cualquier barra debe quedar a una distancia libre del paramento más próximo igual o mayor a un diámetro y a los seis quintos del tamaño máximo del árido.
- b) El valor máximo admisible para el recubrimiento de la capa exterior de armaduras es de cinco centímetros. Si es necesario disponer un mayor recubrimiento y salvo casos especiales de ambientes agresivos, conviene colocar una malla fina de reparto en medio del espesor del recubrimiento, para sujetar el hormigón del mismo.

El recubrimiento mínimo en cualquier caso deberá ser mayor que 1,5cm.

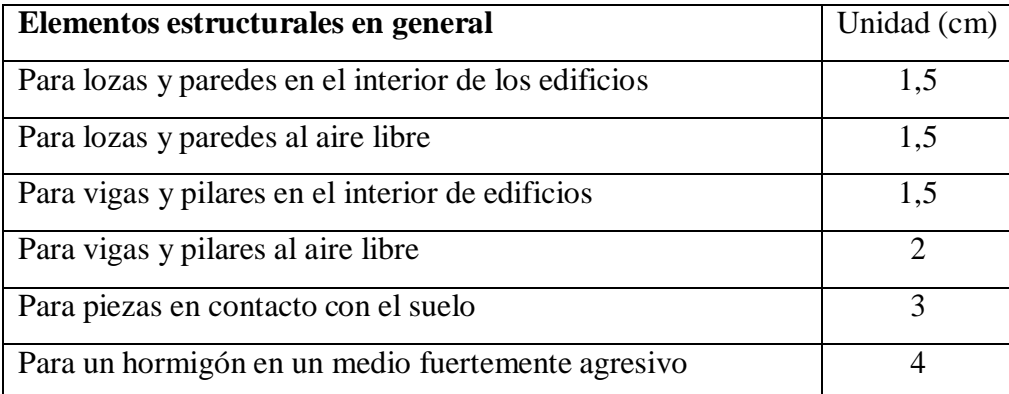

**Tabla 2.1** Recubrimientos mínimos.

**Fuente:** Hormigón armado, Giménez Montoya.

# **2.4.7.- Doblado de las armaduras**

Con independencia del ensayo de doblado-desdoblado de las armaduras, encaminado a comprobar las características plásticas del acero, en las piezas de hormigón armado las barras deben doblarse con radios más amplios de los utilizados en dicho ensayo, para no provocar una perjudicial concentración de tensiones en el hormigón de la zona de codo. En este sentido conviene advertir que las tracciones transversales que tienden a desgarrar el

hormigón suelen ser más peligrosas que las compresiones originadas directamente por el codo.

Radios de curvatura para ganchos y estribos son los que se muestran en la siguiente tabla.

| Diámetro de<br>la armadura | $CA-25$        | $CA-32$                     | $CA-40$        | $CA-50$                   | $CA-60$        |
|----------------------------|----------------|-----------------------------|----------------|---------------------------|----------------|
| $\phi$ <20mm               | $2\varnothing$ | $2\varnothing$              | $2\varnothing$ | $2,5\,\emptyset$          | $3\phi$        |
| $\varnothing$ > 20 mm      | $2.5\emptyset$ | $2.5\,\mathrm{\varnothing}$ | $3\emptyset$   | $4\,\mathrm{\varnothing}$ | $5\varnothing$ |

**Tabla 2.2** Radios de curvatura para ganchos y estribos.

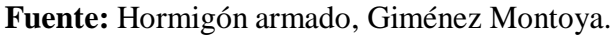

- a) en el caso de estribos con Ø<10mm los radios de curvatura internos podrán ser adoptados igual a 1.50 Ø cualquiera que sea el acero
- b) para barras de acero liso fraccionadas de acero CA-25 y CA-32 con Ø >6mm es obligatorio colocar gancho en las extremidades del anclaje.

Radios de curvatura de la armadura principal son los que se muestran en la siguiente tabla.

**Tabla 2.3** Radio de curvatura de la armadura principal.

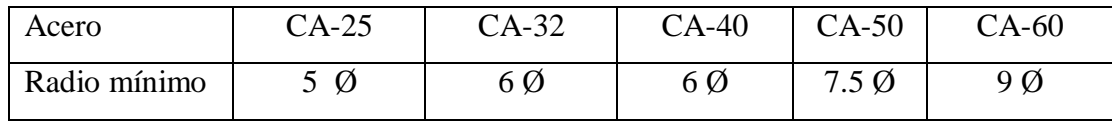

**Fuente:** Hormigón armado, Giménez Montoya.

En el caso de que el doblado sea en varias capas para evitar el colapso y la figuración del hormigón en la región que se aumenta el radio mínimo de doblaje en función de las capas: a) 2 capas de hierro doblado aumentar 50%, 3 capas de hierro doblado aumentar 100%.

#### **2.4.8.- Anclaje de las armaduras**

El concepto de la longitud de anclaje de las barras conformadas y los alambres conformados solicitados a tracción se basa en la tensión de adherencia promedio que se logra en la longitud embebida de las barras o alambres. Este concepto exige que las armaduras tengan longitudes mínimas especificadas o que se prolonguen las distancias mínimas especificadas más allá de las secciones en las cuales la armadura está solicitada a las tensiones máximas.

La longitud de anclaje de una armadura es función de sus características geométricas de adherencia, de la resistencia del hormigón, y de la posición de la barra con respecto a la dirección del hormigonado, del esfuerzo en la armadura y de la forma del dispositivo de anclaje.

Las fórmulas que se utilizan para calcular la longitud de anclaje por prolongación recta son:

$$
\psi \frac{\varphi * f_{yd}}{4 * \tau_{bu}}
$$

a) Para aceros lisos:

$$
b_{u} \quad 0.90^* \quad \sqrt{f_{cd}} (kgf/cm^2); \qquad b_{u} \quad 0.28^* \quad f_{cd} (MPa)
$$

b) Para aceros corrugados:

$$
b_{u} = 0.90*3\sqrt{f_{cd}^{2}} (kgf/cm^{2}); \qquad b_{u} = 0.40*3\sqrt{f_{cd}^{2}(MPa)}
$$

c) Cuando la armadura real es mayor que la necesaria:

$$
lb_1 \quad \frac{*f_{yd} * As_{calc}}{4 *_{bu} * As_{real}} \qquad \qquad lb \quad \frac{0.30 * lb_1}{10 *}
$$
\n
$$
lb \quad \frac{10}{15cm}
$$

En el caso de que la armadura real colocada en la pieza sea mayor que la armadura necesaria determinada por el cálculo estructural (donde el esfuerzo de las barras no llega a la tensión de cálculo) podemos recalcular el tamaño del anclaje en función de la relación de la armadura calculada y la armadura real colocada en la pieza.

Dónde:

Ø=Diámetro de la armadura.

fyd=Es la resistencia de cálculo de la armadura.

fcd=Resistencia de cálculo del hormigón a compresión.

lb1=Es el tamaño mínimo para la transmisión de la fuerza de cálculo al hormigón.

*bu* La tensión de adherencia desarrollada alrededor de la barra de acero.

Para un contacto de 2 barras se deberá aumentar un 20% más de la longitud de anclaje y para un contacto de 3 barras o más se deberá aumentar un 33%.

El tamaño del anclaje rectilíneo puede ser disminuido en el caso de que la armadura termine en un gancho, una buena parte de la solicitación de la fuerza del arrancamiento será resistida por el gancho. Se adoptan las siguientes consideraciones.

d) Para aceros lisos

$$
lb/3
$$

 $lb_1$  *lb lb (lb* 15<sup>\*</sup>) 10<sup>\*</sup>

15*cm*

e) Para aceros corrugados

 $lb/3$  $lb_1$  *lb lb (lb* 10<sup>\*</sup>) 10<sup>\*</sup> 15*cm*

El tipo de anclaje empleado en los estribos no debe provocar un riesgo de hendimiento o desconchado del hormigón del recubrimiento. Son indispensables los anclajes por gancho (135° a 180°), en el caso de las barras lisas; los anclajes por patilla(90° a 135°), solo se admite para barras corrugadas.

Se considera que hay un anclaje total cuando las porciones curvas se prolongan a través de porciones rectilíneas de longitud por lo menos igual a:

5Ø o 50mm, a continuación de un arco de círculo de 135° o más.

10Ø o 70mm, a continuación de un arco de círculo de 90°.

# **2.4.9.- Empalme de las armaduras**

Las barras de acero se comercializan están entre 10 y 12m de largo cuando tenemos una pieza estructural de un mayor tamaño es necesario hacer un empalme para cubrir las solicitaciones determinadas en los diagramas. Otras veces se tiene la obra un pedazo de armadura que se lo puede reutilizar con las otras armaduras respectando los empalmes.

# **2.4.9.1.- Empalme por traslapo o solapo**

Es el tipo de empalme más común no es utilizado en barras de acero cuyo diámetro sea mayor a 25mm y explícitamente prohibido utilizado en tirantes.

La idea básica es transferir esfuerzo de una barra para la otra por medio de la adherencia en un largo igual al largo del anclaje el mismo es corregido por un coeficiente Ψ que lleva en cuenta la cantidad de barras traccionadas empalmadas en la misma región.

Ecuación para poder determinar el empalme por traslapo o solape

*lv* \**lb*

a) Con ganchos para aceros lisos

1

$$
20cm
$$
  
  $lv$  (\* $lv$  15\*) 15\*  
  $0.50$ \*  $lb_1$ 

b) Con ganchos para aceros corrugados

20*cm* 

$$
lv
$$
 (\* $lv$  10<sup>\*</sup>) 10<sup>\*</sup>

$$
0.50 * lb_{1}
$$

c) Coeficiente ; que multiplica el largo de anclaje rectilíneo depende de los siguientes factores:

Del porcentaje de barras empalmadas en la misma sección.

- El largo del empalme también depende de la distancia "a" que es la distancia entre ejes de las barras empalmadas en la misma sección transversal.
- También depende la distancia "b" que la distancia de la barra externa empalmada hasta la parte de la pieza.

**Figura 2.1** Empalme por traslapo.

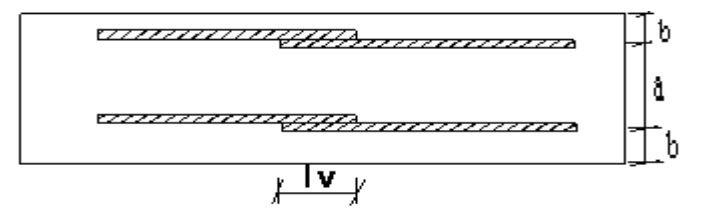

**Fuente:** Hormigón armado, Giménez Montoya.

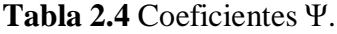

| Distancia               | Distancia    | Porcentaje máximo de barras empalme |      |      |      |         |  |  |
|-------------------------|--------------|-------------------------------------|------|------|------|---------|--|--|
| a                       |              | 20%                                 | 25%  | 33%  | 50%  | $>50\%$ |  |  |
| $a \leq 10^* \emptyset$ | $B \leq 5*Q$ | 1,20                                | 1,40 | 1,60 | 1,80 | 2,00    |  |  |
| $a>10^{\ast}\emptyset$  | $b > 5*Q$    | 1,00                                | 1.00 | 1.20 | 1,30 | 1,40    |  |  |

**Fuente:** Hormigón armado, Giménez Montoya.

La norma también limita el porcentaje de los empalmes de las barras traccionadas en una misma sección transversal en función al tipo de solicitación.

Existen varios tipos de empalmes, pero solo nos limitamos al empalme por traslape porque es más utilizado en nuestro proyecto. La norma recomienda que el deslizamiento relativo de las armaduras empalmadas no rebase 0,1mm.

Para poder asegurar la transmisión del esfuerzo de una barra de acero a otra, es fundamental que el espesor del hormigón que exista alrededor del empalme sea lo suficiente. El valor

mínimo que recomienda la norma Boliviana de hormigón armado para ese espesor, es de dos veces el diámetro de las barras.

### **2.5.- Hipótesis de cargas**

Cuando la reglamentación específica de las estructuras no indique otra cosa se aplicarán las hipótesis de carga enunciadas a continuación.

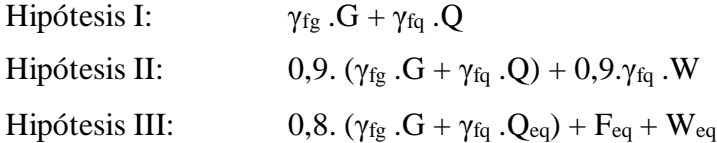

Dónde:

G= valor característico de las cargas permanentes, más las acciones indirectas con carácter permanente.

Q= valor característico de las cargas variables, de explotación, de nieve, del terreno, más las acciones indirectas con carácter variable, excepto las sísmicas.

Qeq= valor característico de las cargas variables, de explotación, de nieve, del terreno, más las acciones indirectas con carácter variable, durante la acción sísmica.

W= valor característico de la carga del viento.

Weq= valor característico de la carga del viento, durante la acción sísmica. En general, se tomará

Weq = En situación topográfica muy expuesta al viento se adoptará:

 $W_{eq} = 0,25W$ .

Feq= valor característico de la acción sísmica

### **2.6.- Idealización de la estructura**

La idealización de la estructura se realizara de acuerdo al plano arquitectónico, estudio de suelos, topografía del terreno y alternativa elegida, con lo cual se podrá definir la forma de la estructura de sustentación de la cubierta, edificación y fundación.

### **2.6.1.- Sustentación de la cubierta**

La estructura de la cubierta se realizara de cerchas de madera, la cobertura que tiene que soportar la cercha de madera es de teja colonial existente en el medio.

Se idealizara la estructura de la cubierta como una cercha con apoyos isostáticos.

Para determinar la forma de las cerchas, y pendientes se lo realizara de acuerdo al plano arquitectónico.

Para el diseño estructural de la cercha de madera y sus elementos internos se utilizara como norma el "Manual de diseño para maderas del grupo andino".

### **2.6.2.- Sustentación del entrepiso**

La estructura del entrepiso estará compuesta por una losa alivianada de HºAº con viguetas de HºPº y complemento de poliestireno expandido, se idealizara la vigueta pretensada como una viga de HºPº con apoyos isostáticos.

# **2.6.3.- Sustentación de la edificación**

La estructura de sustentación para esta edificación se la idealizara como una estructura porticada con columnas y vigas de HºAº, tomando en cuenta que la edificación es una estructura de 3 plantas (planta baja, primera planta y segunda planta o planta alta). Como norma para el diseño de los elementos estructurales de las vigas y las columnas se

utilizara la norma Boliviana del hormigón armado "CBH-87".

# **2.6.4.- Fundaciones**

La estructura de fundación para esta edificación está constituida de zapatas aisladas de HºAº, la profundidad de cimentación está por debajo de la superficie a 2m de profundidad, se idealizara la zapata aislada como un apoyo con empotramiento.

Como norma para el diseño de la zapata aislada de HºAº, se utilizara la norma Boliviana del hormigón armado "CBH-87".

# **2.7.- Diseño estructural**

El diseño estructural estará de acuerdo a la idealización de la estructura, tomando en cuenta los materiales ya establecidos.

# **2.7.1.- Estructura de sustentación de la cubierta**

Para el diseño estructural de la cercha de madera y sus elementos internos se diseñara basado en el método de Resistencia Admisible.

En general existen dos aspectos a considerar en el dimensionamiento inicial de una cercha La forma exterior o contorno, que para una luz determinada se determina la altura de la cercha o su pendiente, y la distribución interna de las barras, que es función de su máxima longitud recomendable (6-12 m) y la necesidad de su triangulación para transmitir las cargas a los apoyos. La ubicación de las correas que reciben la cobertura influye también en la ubicación de los nodos y por consiguiente en el número de paños.

La forma o contorno exterior depende del tipo de cobertura, las condiciones arquitectónicas de la estructura y de la luz por cubrir. Para evitar en lo posible esfuerzos por flexión de la cuerda superior es conveniente la ubicación de los nudos directamente debajo de las correas. Asimismo, para evitar el uso de secciones pesadas en esta misma cuerda, es recomendable que la longitud de estos elementos no exceda los 2,5 metros.

Las deformaciones deben limitarse para que la estructura o elemento cumpla con su función adecuadamente.

a) Pendiente.- La pendiente de una armadura se define como la inclinación de sus aguas, es decir el ángulo que hace la cobertura con la horizontal.

### Pendiente  $= h/L$

Donde:

h = altura de la armadura.

 $L =$ longitud del tramo horizontal considerado.

- b) Espaciamiento.- Es conveniente usar el mayor espaciamiento entre armaduras porque en el diseño resulta más económico, generalmente, se debe utilizar aquel espaciamiento igual a la máxima luz que cubran las correas más económicas.
- c) Configuración interna.- La configuración de los elementos internos de la armadura debe resultar en paños tales que reduzcan el número de nudos, en los cuales se considera lo siguiente:
- d) Que la esbeltez de los elementos en compresión (cuerdas y diagonales o montantes) no debe ser excesiva, ya que la capacidad de carga disminuye rápidamente con el incremento de esbeltez.
- e) Que la flexión en las cuerdas superiores, debido a cargas en el tramo, no debe ser excesiva ya que el efecto magnificador de la presencia simultánea de la carga axial en la barra la hace más desfavorable aún.
- f) Que el ángulo interno entre cuerdas y entre éstas y las diagonales no sea muy pequeño, porque esto resulta en fuerzas muy grandes en las respectivas barras y requiere uniones excesivamente reforzadas. Este problema es crítico en las uniones extremas de armaduras a dos aguas.
- g) Dimensiones mínimas.- Las dimensiones reales secas de las secciones de los elementos no deben ser menores de 6,5 cm de peralte y 4 cm de ancho (2" x 3"), a menos que se usen cuerdas de elementos múltiples, en cuyo caso pueden considerase anchos más pequeños.
- h) Esfuerzos admisibles y módulo de elasticidad.- En caso de que el espaciamiento entre armaduras sea de 60 cm o menos, los esfuerzos admisibles pueden ser incrementados en un 10 por ciento y se puede usar el módulo de elasticidad promedio ( $E_{\text{prom}}$ ), en caso contrario, se considerarán los esfuerzos admisibles sin ningún incremento y el módulo de elasticidad mínimo (Emín.).

### **2.7.2.- Estructura de sustentación del entrepiso**

Estará compuesta por una losa alivianada de HºAº con viguetas de HºPº y complemento de poliestireno expandido, el diseño de la capa de compresión se realizara con una armadura mínima para soportar los efectos térmicos de la temperatura y controlar los agrietamientos de la losa.

La vigueta es un elemento prefabricado que tiene estándares de calidad por parte del fabricante es por ello que ya está comprobada técnicamente y se aceptara la garantía de los fabricantes, pero se realizara un análisis de cargas para ver qué tipo de vigueta a utilizar.

Se realizara la comprobación a corte horizontal ó esfuerzo rasante en la unión entre la losa o capa de compresión construida in situ y la vigueta pretensada.

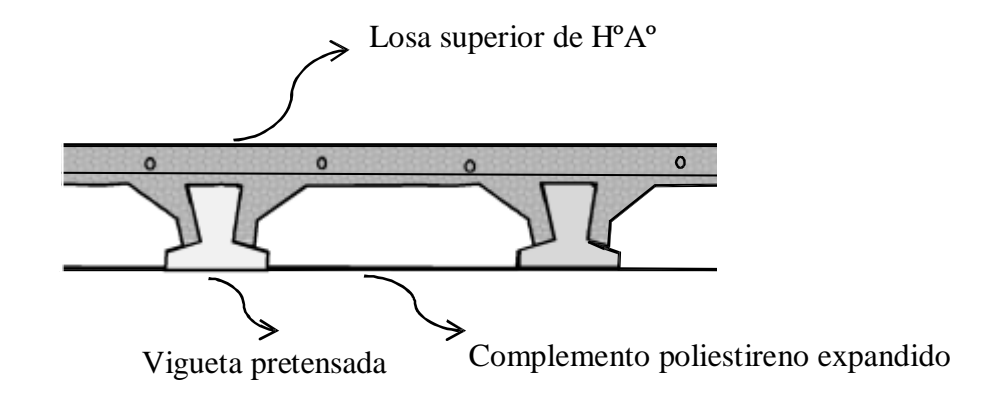

**Figura 2.2** Idealización de la losa alivianada.

**Fuente:** Elaboración propia.

a) Diseño de la losa superior ó capa de compresión de HºAº La capa de compresión es el hormigón vaciado en obra con una armadura mínima calculada para retracción y temperatura y así evitar agrietamientos, su función estructural de la capa de compresión es integrar y dar continuidad al sistema. La norma CBH-87 recomienda los siguientes parámetros:

Cálculo de la altura de capa de compresión

$$
h_o \quad \geq \quad \left\{ \quad \begin{array}{rcl} & & & \\ & h_o & & \\ & & & \\ & & h_o = a/6 \end{array} \right.
$$

Cálculo de la armadura necesaria de reparto por retracción y temperatura de la capa de compresión

Según la norma CBH-87 recomienda esta armadura de reparto para la losa con una separación máxima de barras de 25 cm.

$$
\mathrm{As}_{\text{max}}\geq\ \ ^{-50\,\text{\tiny $*\hbar_{\text{min}}$}}\geq\frac{200}{f_{\text{min}}}
$$

b) Análisis de carga y elección del tipo de vigueta

La vigueta pretensada es un elemento prefabricado con estándares de calidad de la empresa que vende en este caso la empresa Pretensa, y por ello es que la empresa proporciona una tabla de valores para la carga viva y muerta que resiste cada vigueta, se calculara la carga a la cual está trabajando la vigueta y se comprobara con la carga que resiste la vigueta de la empresa Pretensa, para elegir el tipo de vigueta.

**Cuadro 2.1** Momentos flectores admisibles soportados por las viguetas pretensadas.

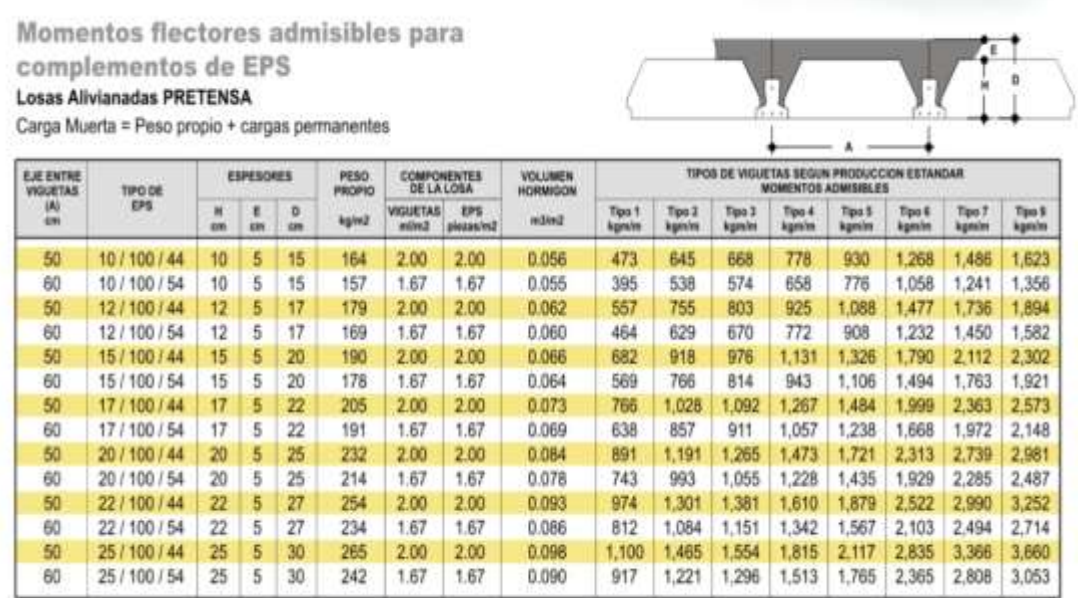

**Fuente:** Catalogo de la empresa Pretensa.

c) Comprobación de la de la losa a esfuerzo rasante

El esfuerzo rasante es común en losas cuando existe secciones compuestas de dos tipos de hormigones diferentes uno prefabricado y el otro vertido in situ, el fallo ocurre en la unión de ambas piezas, el funcionamiento se basa en que ambos hormigones deben trabajar unidos, el fallo común de estas piezas es por flexión simple o compuesta, los esfuerzos rasantes aparecen al mismo tiempo que los esfuerzos de corte. La

comprobación del esfuerzo rasante en losas está en función al tipo de unión si es unión frágil ó unión dúctil.

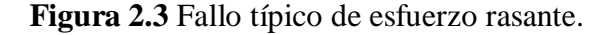

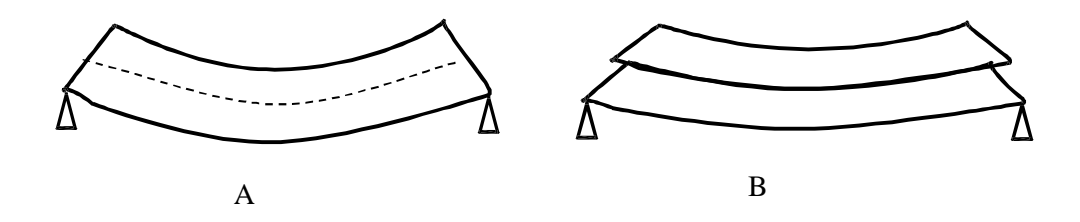

**Fuente:** Elaboración propia.

Unión frágil

Es la que existe cuando no se pone armadura transversal o esta es de muy baja cuantía en estos casos, la rotura de la adherencia de ambos hormigones se presenta de forma repentina, con un deslizamiento relativo entre ambos sumamente pequeño. En ella toda la resistencia a rasante se debe confiar al hormigón.

Unión dúctil

Es la existente en el caso de cuantías apreciables de armadura transversal suficiente para coser entre si eficazmente las dos caras de la junta, su comportamiento se caracteriza por fuertes deformaciones y la plastificación de la junta antes de llegar al agotamiento. Su resistencia a esfuerzo rasante viene dada por la suma de dos términos de los cuales el primero representa la contribución del hormigón (por cohesión y engranamiento de áridos) y el segundo la contribución de las armaduras que la cosen la junta.

Clasificación de la unión

Si la armadura de cosido en la junta es mayor a la cuantía indicada entonces la junta es dúctil caso contrario la junta es frágil por que no cumple con la cuantía establecida.

$$
\frac{A_{\mathbb{I}}}{s*p}\geq 0{,}001
$$

Cálculo de la tensión rasante actuante en la junta de hormigonado

Unión frágil

$$
\tau_{\text{out}} = V_{\text{max}} * \frac{S}{I * \rho}
$$

Dónde:

 $\tau_{\text{med}}$ = Tensión tangencial rasante media en la junta.

ρ= Perímetro de la junta de contacto entre la sección prefabricada y del hormigón in situ.

V= Esfuerzo cortante actuante en la sección.

S= Momento estático de la sección in situ respecto a la fibra neutra de la sección compuesta.

I=Momento de inercia de la sección compuesta.

Cálculo de la tensiones rasantes resistentes en juntas de hormigonado

Unión frágil

Dónde:

f<sub>ct</sub>=Resistencia de cálculo a tracción del hormigón más débil ( hormigón in situ). β=Coeficiente que dependen del tipo de la superficie de la junta.

Comprobación entre la tensión rasante actuante y la resistente en la unión:

# **2.7.3.- Estructura de sustentación de la edificación**

Se diseñara los elementos de las vigas y pilares basados en el método de los Estados Limites Últimos.

# **2.7.3.1.-Estadoslímites últimos**

La denominación de los estados límites últimos engloba todos aquellos correspondientes a una puesta de servicio de la estructura, ya sea por colapso o rotura de la misma o de una parte de ella.

En estados límites últimos, los coeficientes de minoración de la resistencia serán: Por lo tanto los coeficientes de seguridad para el estado de límite último son:

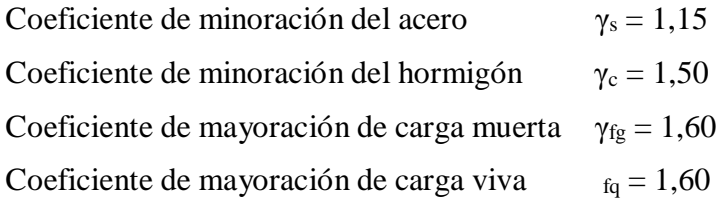

# **2.7.3.2.-Vigas de HºAº**

Las vigas son los elementos que soportan las cargas de la losa y las transmiten a los pilares, ya que en la mayoría de los casos las vigas trabajan a flexión, se colocara las armaduras de acero dependiendo del diagrama de momentos que está actuando en la viga.

a) Armadura longitudinal

Según la norma las ecuaciones para el cálculo de la armadura en vigas son las siguientes.

Momento reducido de cálculo

Armadura necesaria

Armadura mínima

El área de armadura final será el mayor de los dos valores calculados.

b) Armadura transversal

Según la norma las ecuaciones para el cálculo de la armadura transversal en vigas son las siguientes.

Fuerza cortante resistida por el hormigón

Esfuerzo cortante del hormigón

Fuerza cortante resistida por el hormigón

Comprobación de las fuerzas cortantes en la viga

Condiciones :

Si  $V_d$  es ser menor o igual que  $V_{ou}$ , y mayor que  $V_{cu}$ , se utilizara la siguiente fórmula para el cálculo de la armadura necesaria transversal, caso contrario si no cumple lo anterior se deberá cambiar las dimensiones de la sección transversal de la viga.

Cálculo de la armadura necesaria transversal

Fuerza cortante resistida por el acero

El área de armadura encontrada es para las dos las piernas que tiene el estribo, por lo tanto si se quiere encontrar el área para una pierna de sebe dividir el área encontrada entre el número de piernas.

### **2.7.3.3.- Pilares de HºAº**

La armadura es constituida por barras longitudinales que son éstas las que absorben los esfuerzos principales de flexocompresion junto con el hormigón, y la armadura transversal que son los estribos, tienen la función de evitar la rotura por deslizamiento, evitando el pandeo de la armadura longitudinal y absorber los esfuerzos cortantes.

a) Clasificación de la estructura:

Se clasificara la estructura de acuerdo a los conceptos que se presentan a continuación que están basados en la CBH-87, pudiendo ser la estructura intranslacional o translacional.

Concepto de intranslacionalidad para clasificar a la estructura (CBH-87) Cap. 8.3.1.2

Aquellas estructuras cuyos nudos, bajo solicitaciones de cálculo, presentan desplazamientos transversales cuyos efectos pueden ser despreciados desde el punto de vista de la estabilidad del conjunto.

En estructuras intranslacionales, los esfuerzos en los elementos del modelo estructural pueden obtenerse directamente de un análisis de primer orden.

Concepto de translacionalidad para clasificar a la estructura ( CBH-87 ) Cap. 8.3.1.2

Aquellas estructuras cuyos nudos, bajo solicitaciones de cálculo, presentan desplazamientos transversales cuyos efectos no pueden ser despreciados desde el punto de vista de la estabilidad del conjunto.

En estructuras translacionales, es necesario obtener los esfuerzos mediante un análisis no lineal en teoría de segundo orden, pudiendo ser necesario incluso introducir los efectos reológicos del hormigón cuando sean significativos.

Comentario (CBH-87) Cap. 8.3.4

No obstante aun cuando la estructura de la edificación resulte translacional, podrá obtenerse los esfuerzos en teoría de primer orden siempre y cuando.

La edificación no supere las 15 plantas.

El desplazamiento en cabeza, calculado con teoría de primer orden y con las rigideces correspondientes a las secciones brutas, no supere 1/70 de la altura total.

Basta comprobar cada soporte, aisladamente con su longitud de pandeo calculada para estructuras translacionales.

b) Cálculo de la longitud de Pandeo ( CBH-87) Cap. 8.3.1.2

Es la distancia entre los puntos de inflexión de la deformada. Se determina habitualmente multiplicando la longitud real L de la pieza por un factor α.

En pilares de hormigón que pertenecen a entramados de vigas y pilares, las condiciones de vinculación en los extremos no serán ni articulaciones perfectas ni tampoco empotramientos perfectos sino que dependerán de la rigidez al giro de las piezas que confluyen en el nudo.

Cálculo del coeficiente "α" para pórticos intranslacionales y translacionales Habiendo clasificado la estructura se determinara el coeficiente de pandeo de acuerdo a los siguientes nomogramas.

**Cuadro 2.2** Nomograma del coeficiente de pandeo para pórticos intranslacionales y translacionales.

**Fuente:** Apuntes de hormigón armado, Fco. de Borja varona Moya.

Cálculo de la longitud de pandeo

La longitud de pandeo es la longitud real del pilar multiplicado por el coeficiente  $\alpha$ hallado anteriormente con uno de los dos nomogramas.

c) Cálculo de la esbeltez mecánica

Es una medida entre la longitud de pandeo y el radio de giro de la pieza, y en función a ello se podrá determinar si se comprueba el pilar a pandeo y que métodos utilizar.

Donde:

λ=Esbeltez mecánica del pilar.

ic=Radio de giro de la sección del pilar .

 $l<sub>0</sub>=$  Longitud de pandeo del pilar.

d) Comprobación a pandeo ó inestabilidad del pilar ( CBH-87 ) Cap. 8.3.1.1

Condiciones para comprobar a pandeo.

λ< 35 (pilar corto) No se realiza la comprobación a pandeo.

 $35 < \lambda < 100$  (pilar intermedio) Se realiza la comprobación a pandeo y pueden aplicarse los métodos aproximados (Cap. 8.3.5.2 y 8.3.5.3).

100 < < 200 (pilar largo) Se realiza la comprobación a pandeo y pueden aplicarse el método general (Cap. 8.3.2.1).

e) Cálculo de la armadura longitudinal del pilar

El pilar está sometida a flexocompresion esviada, ya que no se sabe con certeza donde actúa la fuerza axial y los momentos flectores ficticios.

Cálculo de la cuantía mecánica

Para el cálculo de la cuantía mecánica se entra ábacos en roseta para flexión esviada, que está en función a los momentos reducidos de cálculo y al axial reducido de cálculo. La roseta se sacó del libro hormigón armado de Jiménez Montoya.

Cálculo de los momentos reducidos de cálculo

Cálculo del axial reducido de cálculo:

Roseta para flexión esviada

**Cuadro 2.3** Ábaco para el dimensionamiento en flexión esviada.

**Fuente:** Hormigón armado, Jiménez Montoya.

Cálculo de la armadura necesaria longitudinal del pilar

ω= cuantía mecánica calculada anteriormente del ábaco en roseta para flexión esviada.

Cálculo de la armadura mínima del pilar

ωmin= cuantía geométrica mínima para pilares según la CBH-87, el valor es de 0.006.

Cálculo de la armadura real de trabajo del pilar

La armadura real de trabajo en el pilar será el mayor de los dos valores calculados anteriormente entre la armadura necesaria y la armadura mínima.

### f) Cálculo de la armadura transversal del pilar

La armadura trasversal en el pilar tiene la función de evitar la rotura por deslizamiento del hormigón, evitar el pandeo de las armaduras longitudinales comprimidas y contribuir a resistir los esfuerzos cortantes.

# Cálculo del diámetro del estribo

Para el cálculo del diámetro de los estribos del pilar se usara el mayor de los siguientes valores: la cuarta parte del diámetro más grueso de las barras longitudinales ó como mínimo un diámetro de 6 mm.

 $\Phi_{\text{min}}=6$  mm

 $\Phi_{\text{estr}} \geq$ 

1/4\*Φ

Cálculo de la separación de los estribos

Para el cálculo de la separación de los estribos será el mayor de los siguientes valores.

$$
12*\Phi_{\min}
$$
\n
$$
S \leq n_u
$$
\n
$$
S_{\max}=30 \text{ cm}
$$

### **2.7.4.- Estructuras complementarias**

Esta referida a las escaleras que forman parte de la edificación.

### **2.7.4.2.- Escalera autoportante con descanso en voladizo de HºAº**
Este tipo de escaleras rara vez se justifica por razones económicas o estructurales, sino más bien por su elegancia, la característica principal radica en su forma geométrica porque el descanso de esta escalera está en voladizo y solo los apoyos superior e inferior están empotrados, tal como se muestra en la siguiente figura.

**Figura 2.4** Idealización de la escalera autoportante con descanso en voladizo.

### **Fuente:** Elaboración propia.

a) Trazado de la escalera

Está referido a las dimensiones que deberían tener las escaleras para edificios convencionales, es decir ancho, huella, contrahuella, número de peldaños.

**Figura 2.5** Ancho, huella, contrahuella y espesor de la escalera.

**Fuente:** Elaboración propia.

Sacado del libro " Análisis y Diseño de Escaleras " autor Carlos Antonio Fernández Chea en la Pág. 6-7.

La altura máxima para peldaños será de c=18,5 cm.

El ancho mínimo de la huella será de h= 27cm.

- el ancho mínimo de cada peldaño será de a=0,9 m para viviendas aisladas y de a=1,2 m para edificios que cuentan con una sola circulación, como máximo a=2,4m. Para el trazado definitivo, ha de tenerse en cuenta que no suele permitirse que en un mismo tramo haya más de 14 peldaños.
- b) Dimensiones óptimas para las escaleras autoportantes con descanso en voladizo Sacado del Libro "Estructural concrete theory and desing" 4ta edition" del autor M. Hassoum and Akthem Al-Manaseer en la pag. 671-674. Se refiere a las dimensiones adecuadas u optimas de este tipo de escaleras para que no se incremente los esfuerzos en las escaleras si pasamos de estos rangos.

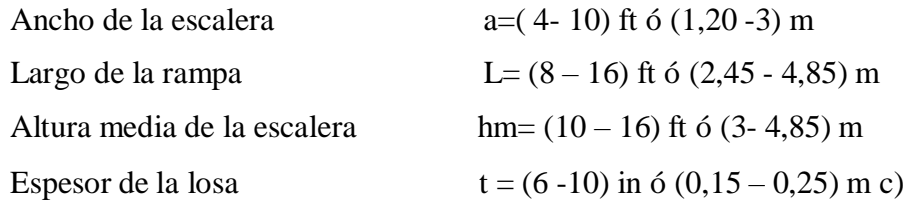

Cálculo del ángulo de inclinación para las rampas

Donde:

α= ángulo de inclinación en la rampa (º).

H= altura media en cada rampa (m).

L= Longitud horizontal en cada rampa (m).

d) Cálculo del número de peldaños para cada rampa

Donde:

nº= número de peldaños en cada rampa.

L= Longitud horizontal en cada rampa (m). h= ancho de la huella (m).

e) Análisis de cargas en la escalera:

Se calculara las cargas muertas o permanentes que son; el peso propio de los peldaños, peso propio de la losa, peso propio de acabados y sobrecargas de uso o cargas vivas que son el peso de las personas.

Cargas muertas o permanentes

Cálculo del volúmenes en las rampas

Volumen de los peldaños

Volumen de la losa

Volumen total

Cálculo del área equivalente en la rampas

Espesor equivalente en las rampas

Carga superficial de peso propio en la rampa

Carga lineal de peso propio en las rampas

Carga lineal de peso propio en el descanso

Cargas vivas o sobrecarga de uso

Sobrecarga lineal de uso en las rampas

Sobrecarga lineal de uso en el descanso

Carga de diseño final en las rampas y descanso La carga de diseño final es la carga mayorada con la siguiente combinación más desfavorable según CBH-87.

f) Cálculo de las fuerzas y los esfuerzos en las rampas y descanso de la escalera

Idealización estructural para el análisis de la escalera autoportante Se la idealizara la escalera como un pórtico con un momento en el descanso, con los apoyos empotrados.

**Figura 2.6** Idealización de la escalera como un pórtico con apoyos empotrados.

**Fuente:** Elaboración propia.

Hipótesis de carga

Cuando actúa la carga viva en el tiro superior y el descanso de la escalera: Existe flexión en el tiro superior y compresión el tiro inferior.

**Figura 2.7** Escalera con la carga viva en tiro superior y el descanso.

**Fuente:** Elaboración propia.

Cuando actúa la carga viva en el tiro inferior y el descanso de la escalera: Existe flexocompresion en el tiro inferior y tracción el tiro inferior.

> **Figura 2.8** Escalera con la carga viva en el tiro inferior y el descanso. **Fuente:** Elaboración propia.

Cuando actúa la carga viva en el tiro superior, inferior y el descanso de la escalera.

Existe flexocompresion en el tiro inferior y flexotracción el tiro inferior y torsión en el descanso.

**Figura 2.9** Escalera con la carga viva en el tiro superior, inferior y el descanso.

**Fuente:** Elaboración propia.

Fuerzas y momentos longitudinales

Diagrama de Fuerzas Normales

**Figura 2.10** Diagrama de fuerzas normales en la escalera.

**Fuente:** Elaboración propia.

Diagrama de Momento flectores:

**Figura 2.11** Diagrama de momentos flectores en la escalera.

## **Fuente:** Elaboración propia.

# Cálculo del momento torsor

Como se puede ver en el diagrama de fuerzas normales, en el tiro superior existe tracción y en tiro inferior existe compresión y es por eso que estas dos fuerzas causan una contorsión en el descanso en el punto B y el valor del momento torsor es de:

Análisis de fuerzas producidas en las rampas y descanso que concurren en el nodo B

Existen dos fuerzas bien definidas de tracción en la rampa superior y de compresión en la rampa inferior.

**Figura 2.12** Fuerzas que concurren en el punto B de la escalera.

### **Fuente:** Elaboración propia

Cálculo de los esfuerzos transversales en las rampas de la escalera

Como las fuerzas F<sub>c</sub> y F<sub>t</sub> son excéntricas en ambas rampas, entonces deberíamos poder ubicar las fuerzas  $F_c$  y  $F_t$  al centro de cada rampa, al adicionar su momento respectivo debido a la excentricidad.

> **Figura 2.13** Esfuerzos transversales en la escalera. **Fuente:** Elaboración propia.

Cálculo de las fuerzas horizontales transmitidos de las rampas al descanso

Con los esfuerzos transmitidos de las rampas al descanso se podrá calcular las fuerzas axiales actuantes en el descanso y con estas fuerzas se podrá calcular el momento flector horizontal que actúa en el descanso.

**Figura 2.14** Fuerzas actuando en el descanso. **Fuente:** Elaboración propia.

**Figura 2.15** Diagrama de esfuerzos horizontales en el descanso de la escalera.

**Fuente:** Elaboración propia.

Cálculo de los momentos flectores horizontales del descanso

Cálculo de los momentos flectores transversales del descanso

**Figura 2.16** Momento flector transversal en el descanso de la escalera.

**Fuente:** Elaboración propia.

g) Cálculo de las armaduras en la rampa y descanso de la escalera El cálculo de las armaduras es en especial para escaleras autoportantes con descanso en voladizo, se mostrara a continuación el diseño del armado para las rampas y el descanso.

Cálculo de la armadura de empotramiento en los puntos de apoyo de la escalera

El efecto de deflexión aumenta la flexión de las rampas y no se puede despreciar, aun siendo pequeña.

La fórmula se adoptó del libro "Concreto armado II" de Juan Ortega García - Pág. III-32. La deducción de la fórmula es extensa y por lo cual se decidió no mostrarla, pero está en el libro citado anteriormente.

Momento de diseño para la armadura de empotramiento

Para el cálculo de la armadura de empotramiento se elegirá el mayor de los dos momentos, el momento calculado en los apoyos "MAB" del diagrama de momentos longitudinales y el "Mu" que se calculara a continuación

**Figura 2.17** Deflexión producida en la escalera.

**Fuente:** Elaboración propia.

Armadura de empotramiento

 Momento flector de diseño en los apoyos es: El mayor entre los dos momentos " $M_{AB}$ " y " $M_u$ "

Momento reducido de cálculo

Cálculo de la armadura necesaria en las rampas de la escalera

Cálculo de la armadura mínima en la rampas de la escalera

 Cálculo de la armadura real de trabajo en las rampas de la escalera La armadura real de trabajo en la losa de la rampa será la mayor de la armadura entre la armadura necesaria y la armadura mínima.

Armadura por tracción en la rampa superior

Puesto que el concreto es eficiente en compresión, el tramo inferior se diseña por flexocompresion. Sin embargo, el tramo superior se diseña como un elemento sometido a flexión y tracción.

Cálculo del refuerzo por tracción en la rampa superior:

Para que el torsor sea lo menos posible en el descanso, el refuerzo provisto por tracción en la rampa superior debe distribuirse lo más cerca posible del borde interior de la rampa, de este modo se busca reducir el brazo de palanca del par. Se elegirá la mayor de las dos armaduras que se calculara a continuación.

**Figura 2.18** Ubicación del refuerzo por tracción en la rampa superior vista en planta.

**Fuente:** Diseño de estructuras de concreto armado, Teodoro E. Harmsen.

**Figura 2.19** Ubicación del refuerzo por tracción en la rampa superior vista transversal.

**Fuente:** Elaboración propia.

1 ra tentativa de la armadura por tracción

2 da tentativa de la armadura por flexotraccion:

Chequeo por torsión en el descanso

Esfuerzo torsor resistido por el hormigón

Esfuerzo torsor actuante en el descanso

Comprobación

Si cumple la siguiente inecuación se diseñara la armadura por torsión caso contrario no se diseña por torsión por que el hormigón resiste la torsión causada en el nudo del descanso.

Cálculo de la armadura longitudinal positiva en las rampas y descanso.

Momento flector de diseño en la rampa Es el momento calculado en el diagrama de momentos flectores longitudinales

Momento reducido de cálculo

Cálculo de la armadura necesaria en las rampas de la escalera

Cálculo de la armadura mínima en la rampas de la escalera

 $ω_{min} = 0,0018$ 

 Cálculo de la armadura real de trabajo en las rampas de la escalera La armadura real de trabajo en la losa será la mayor de la armadura entre la armadura necesaria y la armadura mínima.

Cálculo de la armadura longitudinal secundaria o de distribución superior en las rampas y descanso Sera la mayor de las dos condiciones siguientes:

Cálculo de la armadura mínima de la losa

 $ω_{min} = 0,0018$ 

Armadura a un 25% de la armadura principal positiva

### **2.7.5.- Fundación**

Las fundaciones estarán compuestas de zapatas aisladas y zapatas de medianería, puesto que las cargas provenientes de la estructuras son moderadas por tratarse de una edificación de dos plantas con colindancia, como cota de fundación se adopta un nivel de 2 m.

## **2.7.5.1.- Zapata aislada de HºAº (Rígidas)**

En el caso de zapatas de base cuadrada, las armaduras se distribuirán uniformemente en las dos direcciones paralelas a los lados de la base.

a) Datos necesarios

Los datos necesarios para el cálculo de la zapata son: Momento en el eje x (Mx), Momento en el eje y (My), Cortante en el eje x (Vx), Cortante en el eje y (Vy), Carga vertical que llega a la zapata (P).

b) Predimensionamiento en planta de la zapata Para realizar el predimensionamiento de la zapata se considerara como peso propio de la zapata un 10% más de la bajada de cargas.

Predimensionamiento de la base de la zapata

Cálculo del peso propio de la zapata Se asumirá un valor igual al 10% del total de la carga P.

### $P.P<sub>zap</sub>= 0,10*P$

Cálculo de las dimensiones en planta de la zapata

Para estimar las dimensiones a y b de la zapata, encontramos el área necesaria que deberá tener la misma:

 1ra. tentativa de las dimensiones en planta de la zapata Se escogerá un área mayor a la necesaria, y determinamos las dimensiones tentativas de a y b, estos deben ser valores constructivos.

Si a=b

verificar si se aplica la ecuación de flexión compuesta en el cálculo de las presiones de las esquinas de la zapata

Cálculo de excentricidades

Se calculara primero las excentricidades para saber si la fuerza axial que baja a la zapata cae dentro del núcleo central de inercia.

Condición a cumplir:

**Figura 2.20** Núcleo central de inercia.

**Fuente:** Elaboración propia.

Comprobación de esfuerzos máximo y mínimo en la zapata

Para comprobar que las dimensiones cumplen, se verifica en el punto más crítico.

Para que la zapata no trabaje a tracción, se recomienda que el $\sigma_{\text{eff}} \geq 0$ 

1ra. condición

## 2da. condición

c) Predimensionamiento en elevación de la zapata

Para realizar el predimensionamiento en elevación de la zapata, primero se elegirá que tipo de zapata realizar esto estará en función al tipo de suelo a nivel de la fundación que se tiene, para suelos no cohesivos lo ideal es realizar zapatas tipo I (rígidas), para suelos cohesivos lo ideal es realizar zapatas tipo II (flexibles).

Para el siguiente análisis solo se tomara en cuenta el diseño para zapatas tipo I (rígidas).

Cálculo de la altura y canto útil

Altura de la zapata Se asumirá una altura "h" para la zapata mayor a 30 cm.

Canto útil de la zapata

Comprobación geométrica para la zapata (CBH-87) Cap. 9.8.2.1 Entonces la zapata Tipo I debe cumplir la siguiente condición.

Comprobación:

Comprobación de la zapata a corte ( CBH-87 ) Cap. 9.8.2.2.1

Se realizara la comprobación a corte en la zapata de tipo I, en la sección de referencia S2-S2 a una distancia del paramento del pilar de (d/2).

**Figura 2.21** Sección para comprobar el esfuerzo de corte en la zapata.

**Fuente:** Elaboración propia.

Valor de cálculo del esfuerzo cortante ( CBH-87 ) Cap. 9.8.2.2.9.3

Comprobación:

Comprobación de la zapata a punzonamiento ( CBH-87 ) Cap. 9.8.2.3.4

Se realizara la comprobación a punzonamiento de la zapata rígida, aunque esta comprobación no se debería hacerla en este tipo de zapatas ya que la altura es lo suficientemente adecuada para soportar el punzonamiento, solo por comprobación se lo realizara.

Se tomara como sección de referencia aquella sección perpendicular a la base de la zapata, formada por un conjunto de secciones verticales, situadas alrededor del pilar, a una distancia de su paramento igual a la mitad del canto útil.

**Figura 2.22** Sección para comprobar el esfuerzo de punzonamiento en la zapata.

**Fuente:** Elaboración propia. Esfuerzo de punzonamiento que se produce en la zapata

Esfuerzo de punzonamiento resistente por el hormigón de la zapata

Condición a cumplir :

d) Comprobación de esfuerzos en las esquinas de la zapata

Primera comprobación de las presiones en las esquinas de las zapatas.

Cálculo del peso propio de la zapata

Cálculo del peso de la tierra de relleno

Comprobación

Segunda tentativa para definir la base de la zapata

Si las presiones en las esquinas de zapata no cumplen entonces se aumentará las dimensiones de la zapata a,b,h y d, para que cumplan las presiones en las esquinas de la Zapata.

Comprobación de la zapata si es de Tipo I o Tipo II ( CBH-87 ) Cap. 9.8.2.1 Solo para zapatas tipo I (rígida) ,debe cumplir la siguiente condición.

Segunda comprobación de las presiones en las esquinas de las zapata Se realizara de nuevo la comprobación de presiones en las esquinas de la zapata con las nuevas dimensiones, esto hasta que cumpla las presiones.

e) Verificación a corte, punzonamiento, vuelco y deslizamiento en la zapata Se volverá a realizar la comprobación a corte ya que se aumentó las dimensiones de la zapata. Se realizara la comprobación a corte en la zapata de tipo I, en la sección de referencia S2-S2 a una distancia del paramento del pilar de (d/2). Tal como lo indica la (CBH-87) Cap. 9.8.2.2.1.

Comprobación de la zapata a corte ( CBH-87 ) Cap. 9.8.2.2.1

Se realizara la comprobación a corte en la zapata de tipo I, en la sección de referencia S2-S2 a una distancia del paramento del pilar de (d/2).

**Figura 2.23** Sección para comprobar el esfuerzo de corte en la zapata.

**Fuente:** Elaboración propia.

Valor de cálculo del esfuerzo cortante ( CBH-87 ) Cap. 9.8.2.2.9.3

Comprobación:

Comprobación de la zapata a punzonamiento ( CBH-87 ) Cap. 9.8.2.3.4

Se realizara la comprobación a punzonamiento de la zapata rígida, aunque esta comprobación no se debería hacerla en este tipo de zapatas ya que la altura es lo suficientemente adecuada para soportar el punzonamiento, solo por comprobación se lo realizara.

Se tomara como sección de referencia aquella sección perpendicular a la base de la zapata, formada por un conjunto de secciones verticales, situadas alrededor del pilar, a una distancia de su paramento igual a la mitad del canto útil.

> **Figura 2.24** Sección para comprobar el esfuerzo de punzonamiento en la zapata.

## **Fuente:** Elaboración propia.

Esfuerzo de punzonamiento que se produce en la zapata

Esfuerzo de punzonamiento resistente por el hormigón de la zapata

Condición a cumplir :

Comprobación al vuelco en la zapata

Punto crítico "2" en el lado "a":

**Figura 2.25** Sección para comprobar el vuelco en la zapata.

**Fuente:** Elaboración propia.

Punto crítico "4" en el lado "b"

**Figura 2.26** Sección para comprobar el vuelco en la zapata.

**Fuente:** Elaboración propia.

Comprobación al deslizamiento en la zapata

Debido a la fuerza lateral que actúa sobre la zapata, entre la base de la misma y el suelo aparece una tensión rasante, la comprobación frente al deslizamiento consiste en verificar que esta tensión rasante no sea superior a la resistencia a corte del suelo Para suelos sin cohesión.

Con relación a la fuerza horizontal "HX"

Con relación a la fuerza horizontal "HY"

f) Calculo del momento flector de diseño en la zapata tipo I (rígida)

Se calculara el momento flector de diseño en la zapata de acuerdo con la CBH-87 (Cap. 9.8.2.2.1).

Sección de referencia para el cálculo del momento flector

Para el cálculo del momento flector de diseño en la zapata, se define dos secciones de referencia Sa y Sb para el caso de soportes de hormigón armado situada a una distancia de 0,15\*ao y 0,15\*bo.

**Figura 2.27** Esfuerzos del suelo debajo de la zapata.

**Fuente**: Elaboración propia.

Longitud de empotramiento para el momento de diseño

Longitud del empotramiento en dirección "a"

Longitud del empotramiento en dirección "b"

Esfuerzos en los puntos de referencia

Esfuerzos del suelo en la dirección "a" encontrados por trigonometría.

σ3-4

 $\sigma_{1-2}$ 

Esfuerzos del suelo en dirección "b" encontrados por trigonometría.

σ2-4  $\sigma_{1-3}$ 

Esfuerzo de diseño en el punto "a"

σ3-4

σ1-2

 $\sigma_a \geq$ 

Esfuerzo de diseño en el punto "b"

 $\sigma$ <sub>2-4</sub>

 $\sigma_a$   $\geq$ 

σ1-3

Cálculo del momento flector de diseño en el lado "a" de la zapata

**Figura 2.28** Posición del momento de diseño en el lado "a" de la zapata.

**Fuente:** Elaboración propia.

Cálculo del momento flector de diseño en el lado "b" de la zapata

**Figura 2.29** Posición del momento de diseño en el lado "b" de la zapata.

**Fuente:** Elaboración propia.

g) Cálculo de la armadura a flexión en el lado "a" de la zapata

Momento mayorado ó de cálculo de la zapata

Momento reducido de cálculo

Comprobación entre el momento reducido de cálculo y el momento reducido limite teórico

 $\mu$ limite= 0,332

Comprobación:  $\mu$ limite >  $\mu$ d La zapata no necesita armadura de compresión

Cálculo de la armadura necesaria de la zapata

Cálculo de la armadura mínima de la zapata  $\omega_{min} = 0,0018$ 

Cálculo de la armadura real de trabajo de la zapata

La armadura real de trabajo para la zapata será la mayor de la armadura entre la armadura necesaria y la armadura minina.

#### **2.7.5.2- Zapatas de medianería con colaboración de las vigas de sobrecimiento**

Cuando se disponen pilares en los linderos de un edificio que tienen colindancia con otras casas, surge la necesidad de emplear zapatas excéntricas, que se denominan zapatas de medianería.

Una de las soluciones consiste en equilibrar la distribución de presiones mediante un par de fuerza "T", situadas al nivel de las vigas del sobrecimiento, y al nivel de la superficie de contacto de la zapata con el terreno, cuando las cargas a transmitir son de poca consideración menor de 45 Ton y el edifico es menor de 7 plantas, se utilizara zapatas de medianería con colaboración de las vigas del sobrecimiento.

Para centrar la carga se recurre a la colaboración de la viga del sobrecimiento.

Para que exista equilibrio debe cumplirse la fuerza "T" ejercida por el rozamiento en la base de la zapata, se iguale con la fuerza de tracción "T" que está en la viga de sobrecimiento.

**Figura 2.30** Zapata de medianería con tirante embebido en la viga de sobrecimiento.

## **Fuente:** Elaboración propia.

### a) Datos necesarios

Los datos necesarios para el cálculo de la zapata son Momento en el eje x (Mx), Momento en el eje y (My), Cortante en el eje x (Vx), Cortante en el eje y (Vy), Carga vertical que llega a la zapata (P).

### b) Predimensionamiento en planta de la zapata

Para realizar el predimensionamiento de la zapata se considerara como peso propio de la zapata un 10% más de la bajada de cargas.

Predimensionamiento de la base de la zapata

Cálculo del peso propio de la zapata Se asumirá un valor igual al 10% del total de la carga P.

#### $P.P<sub>zap</sub>= 0,10*P$

Cálculo de las dimensiones en planta de la zapata

Para estimar las dimensiones a y b de la zapata, encontramos el área necesaria que deberá tener la misma.

1ra. tentativa de las dimensiones en planta de la zapata

Se escogerá un área mayor a la necesaria, y determinamos las dimensiones tentativas de a y b, estos deben ser valores constructivos.

Si  $b=2*a$ 

Comprobación de la tensión media del terreno de fundación

Para centrar la carga que llega del pilar a la zapata se realizara por el método del tirante en la viga de sobrecimiento, este mecanismo permite que la carga se transmita al centro de la zapata, pudiendo tener el suelo una respuesta uniforme.

**Figura 2.31** Vista en elevación de la zapata de medianería.

**Fuente:** Elaboración propia.

Comprobación

c) Predimensionamiento en elevación de la zapata de medianería Solo se mostrara el procedimiento para zapatas tipo I (rígidas).

Cálculo de la altura y canto útil de la zapata

Altura de la zapata Se asumirá una altura "h" para la zapata mayor a 30 cm

Canto útil de la zapata

Comprobación geométrica para la zapata (CBH-87) Cap. 9.8.2.1 Entonces la zapata Tipo I debe cumplir la siguiente condición

Comprobación en dirección X

Comprobación en dirección Y

Comprobación de la zapata de medianería a corte (CBH-87) Cap. 9.8.2.2.1 Se realizara la comprobación a corte en la zapata de tipo I, en la sección de referencia S2-S2 a una distancia del paramento del pilar de (d/2).

**Figura 2.32** Sección para comprobar el esfuerzo de corte en la zapata de medianería.

**Fuente:** Elaboración propia.

Valor de cálculo del esfuerzo cortante (CBH-87) Cap. 9.8.2.2.9.3

Comprobación a corte en la zapata de medianería en dirección Y

Comprobación

Comprobación a corte en la zapata de medianería en dirección X

Comprobación

d) Comprobación del esfuerzo medio en la zapata de medianería:

Primera comprobación del esfuerzo medio en la base de la zapata

Cálculo del peso propio de la zapata

Cálculo del peso de la tierra de relleno

Esfuerzo máximo en la zapata:

Comprobación

En caso que no cumpla el esfuerzo medio en la base de la zapata se aumentara las dimensiones de "a" y "b" y se volverá a realizar la anterior comprobación.

e) Verificación a corte , vuelco y deslizamiento en la zapata

Comprobación a corte en la zapata

Se volverá a realizar la comprobación a corte ya que se aumentó las dimensiones de la zapata. Se realizara la comprobación a corte en la zapata de tipo I, en la sección de referencia S2-S2 a una distancia del paramento del pilar de ( d/2). Tal como lo indica la CBH-87 (Cap. 9.8.2.2.1).

**Figura 2.33** Sección para comprobar el esfuerzo de corte en la zapata de medianería.

**Fuente:** Elaboración propia. Valor de cálculo del esfuerzo cortante- CBH-87 (Cap. 9.8.2.2.9.3)

Comprobación a corte en la zapata de medianería en dirección Y

Comprobación

Comprobación a corte en la zapata de medianería en dirección X

Comprobación

Comprobación al vuelco en la zapata

Punto crítico "1" en el lado "a"

**Figura 2.34** Sección para comprobar el vuelco en la zapata lado "a".

**Fuente:** Elaboración propia.

Punto crítico "4" en el lado "b"

**Figura 2.35** Sección para comprobar el vuelco en la zapata lado "b".

**Fuente:** Elaboración propia.

Comprobación al deslizamiento en la zapata

Debido a la fuerza lateral que actúa sobre la zapata, entre la base de la misma y el suelo aparece una tensión rasante, la comprobación frente al deslizamiento consiste en verificar que esta tensión rasante no sea superior a la resistencia a corte del suelo.

Para suelos sin cohesión

Con relación a la fuerza horizontal "HX"

Con relación a la fuerza horizontal "HY"

f) Diseño del tirante en la viga de sobrecimiento

**Figura 2.36** Zapata de medianería con tirante embebido en la viga de sobrecimiento.

**Fuente:** Elaboracion propia.

Condición de equilibrio de fuerzas

Realizando sumatoria de fuerzas verticales se tiene

Realizando momentos en el punto "O" se tiene

Despejando "T" se tiene

Condición a cumplir frente al deslizamiento

 $C_s = 1,5$ Despejando "T" se tiene

(2)

Cálculo de la altura mínima a la que tiene que estar el tirante

Reemplazando la ecuación (1) en (2) para despejar " h<sub>1</sub>"

Cálculo de la fuerza en el tirante

Comprobación frente al deslizamiento

Cálculo de la armadura para el tirante
Armadura necesaria para el tirante

Disposición de la armadura

Se asumirá una disposición de armadura mayor que la necesaria

Comprobación

Cálculo de la sección para la viga del tirante Datos: a=base de la viga b=altura de la viga Ag=b\*h

Capacidad del hormigón a tracción en una sección transversal

Capacidad del acero a tracción

Igualando ambas expresiones se obtiene la cuantía geométrica mínima

Cálculo de la cuantía geométrica real

Comprobación de las cuantías geométricas

g) Dimensionamiento de la armadura en la zapata de medianería Se considera para su dimensionamiento la zapata de medianería como una viga virtual ABCD en donde se apoya la losa EFGH. La viga virtual tiene de ancho (b<sub>0</sub> +d) una altura de h y un vuelo de (a1 -  $a_0/2$ ). La losa tiene de ancho a1 y dos voladizos de b1/2.

**Figura 2.37** Armadura principal de la zapata de medianería.

**Fuente:** Elaboración propia.

Cálculo del momento flector en la viga virtual

Cálculo del momento de diseño para la losa

Cálculo de la armadura principal para la zapata de medianería (Viga virtual)

Momento reducido de cálculo

Comprobación entre el momento reducido de cálculo y el momento reducido limite teórico  $\mu$ limite=0,332

Comprobación

 $\mu$ limite >  $\mu$ d

Cálculo de la armadura necesaria de la zapata

Cálculo de la armadura mínima de la zapata

 $ω_{min} = 0,0018$ 

Cálculo de la armadura real de trabajo para la zapata de medianería

Será la mayor de las armaduras calculadas. Cálculo del número y disposición de la armadura real de trabajo

Área nominal de los aceros comerciales

Φ=diámetro nominal del acero.

An=área del diámetro nominal.

Cálculo del número de barras

Cálculo del espaciamiento para 1m

Cálculo del número de barras total para toda la longitud

Cálculo de la armadura principal para la zapata de medianería (losa virtual):

Momento reducido de cálculo

Comprobación entre el momento reducido de cálculo y el momento reducido limite teórico  $\mu$ limite=0,332

 Comprobación:  $\mu$ limite >  $\mu$ d

Cálculo de la armadura necesaria de la zapata

Cálculo de la armadura mínima de la zapata  $\omega_{min} = 0,0018$ 

Cálculo de la armadura real de trabajo para la zapata de medianería

Será la mayor de las armaduras calculadas.

Cálculo del número y disposición de la armadura real de trabajo

Área nominal de los aceros comerciales

Φ=diámetro nominal del acero.

An=área del diámetro nominal.

Cálculo del número de barras

Cálculo del espaciamiento para 1m

Cálculo del número de barras total para toda la longitud

# **2.8.- Estrategia para la ejecución del proyecto**

Se lo realizará de acuerdo al cronograma, especificaciones técnicas y al frente de trabajo disponible que se tenga para esta obra.

#### **2.8.1.- Cómputos métricos**

Es la medición física del ítem que se tiene proyectado realizar, ver anexo A4.

### **2.8.2.- Precios unitarios**

Es la forma de representar la cantidad necesaria de dinero que se necesita por unidad de medición, para poder realizar la construcción del ítem.

Aquí refleja claramente los gastos en materiales, mano de obra, equipo y herramientas y los impuestos a pagar, ver anexo A5.

#### **2.8.3.- Presupuesto general**

Es la cantidad necesaria de dinero para poder realizar la obra, está en función a los precios unitarios y los cómputos métricos, ver anexo A6.

#### **2.8.4.- Especificaciones técnicas**

Es un documento en donde se una referencia cómo se va a realizar la construcción de cada ítem y este documento está dividido a su vez en; equipo, materiales y herramientas a utilizar, personal necesario y la forma de pago de cada ítem, ver anexo A7.

### **2.8.5.- Planeamiento y cronograma de la obra**

El cronograma de obra se lo realiza con el fin de proyectar el tiempo de duración de la construcción del proyecto, esto abarca tiempos exactos de iniciar una actividad y terminar, ver anexo A8.

# **CAPITULO 3 INGENIERIA DEL PROYECTO**

En este capítulo se mostrara el procedimiento, análisis y comprobación de cada elemento estructural que compone la estructura.

# **3.1.- Análisis del levantamiento topográfico**

La topografía del terreno de este proyecto existe un desnivel considerable desde el inicio al final del terreno de emplazamiento de 80 cm, es por ello que se realizara una nivelación del terreno para que el suelo quede uniforme, actualmente existe una infraestructura vieja y no hubo la necesidad de realizar el levantamiento topográfico, y por ello la institución beneficiaria nos proporcionó el plano topográfico del terreno tal como se muestra en la siguiente figura.

**Figura 3.1** Topografía del terreno.

# **Fuente:** Plano topográfico.

# **3.2.- Análisis del estudio de suelos**

Se realizó la excavación y muestreo de dos pozos, el procedimiento completo se mostrara en anexos, pero mostrare aquí un resumen de los resultados obtenidos:

| $N^{\circ}$ de Pozo   Profundidad   $N^{\circ}$ de golpes |       |       | Clasificación del   Resistencia Admisible |
|-----------------------------------------------------------|-------|-------|-------------------------------------------|
| del pozo(m)                                               | (SPT) | suelo | del suelo $(Kg/cm^2)$                     |
|                                                           | 37    | МL    | 1,55                                      |
|                                                           |       |       |                                           |

**Tabla 3.1** Resumen del estudio de suelos.

# **Fuente:** Elaboración propia.

ML=limos inorgánicos con arcillas de baja plasticidad.

CL= arcillas inorgánicas de baja plasticidad.

La cota de fundación es a 2 m de profundidad teniendo como tipo de suelo ML con 1,55 Kgf/cm<sup>2</sup> de resistencia admisible del suelo.

### **3.3.- Análisis del diseño arquitectónico**

La institución beneficiaria nos pasó el plano arquitectónico de la estructura, ver anillado de planos esta como plano 1.

### **3.4.- Planteamiento estructural**

El planteamiento estructural lo realiza el diseñador y en resolución se aplicara como herramienta el programa Cypecad 2014.p.

#### **3.5.- Análisis, cálculo y diseño estructural**

Se refiere al desarrollo de cada elemento estructural en la estructura tomando como ejemplo el elemento más solicitado.

# **3.5.1.- Estructura de sustentación de la cubierta**

Está compuesta por cerchas de maderas con apoyos isostáticos, las cerchas serán capaces de resistir su propio peso y el peso de cobertura de la cubierta de teja colonial. Se realizara el diseño de la Cercha

Nº3 de la cubierta ya que es la más grande de todas y la más solicitada, se verificara que sus elementos de la cercha que cumplan con los requisitos permitidos.

**Figura 3.2** Vista en planta de la cubierta.

**Fuente:** Plano arquitectónico.

**Figura 3.3** Dimensiones geométricas de la cercha nº 3.

**Fuente:** Elaboración propia. **3.5.1.1 Diseño de las correas de madera**

Para el diseño de las correas se lo realizara como viguetas de madera ya que van muy próximas las unas de las otras Su diseño se lo realizara a flexión oblicua, debiendo cumplir con los requisitos de resistencia y rigidez.

Datos  $S1 = 0,40$  m  $α= 16,90°$ Donde S1= separación entre correas (m) está en función al largo de la teja. α=ángulo de inclinación de la cubierta (º).

Madera del grupo "C" (aliso) con las siguientes propiedades  $E_{min} = 55.000 \text{ Kgf/cm}^2$  $E_{\text{prom}}$ = 90.000 Kgf/cm<sup>2</sup>  $f_m = 100$  Kgf/cm<sup>2</sup>  $f_c= 80 \text{ Kgf/cm}^2$  $f_t$ = 75 Kgf/cm<sup>2</sup>  $f_v = 8$  Kgf/cm<sup>2</sup>

Donde:

 $E_{min}$ = módulo de elasticidad mínimo (Kgf/cm<sup>2</sup>)  $E_{\text{prom}}$ = módulo de elasticidad promedio (Kgf/cm<sup>2</sup>)  $f_m$ = esfuerzo admisible a flexión (Kgf/cm<sup>2</sup>)  $f_c$ = esfuerzo admisible a compresión paralela (Kgf/cm<sup>2</sup>)  $f_t$ = esfuerzo admisible a tracción paralela (Kgf/cm<sup>2</sup>)  $f_v$ = esfuerzo admisible de corte (Kgf/cm<sup>2</sup>)

a) Cargas a considerar en el diseño

Cargas permanentes o muertas

Peso de la cobertura teja colonial Teja colonial de la empresa Incerpaz. Dimensiones de la teja colonial ancho $1= 15,50$  cm ancho $2=22$  cm Largo= 50 cm  $P_{teja} = 2,80$  Kgf  $r=16$  tejas/m<sup>2</sup>

> Carga superficial de las tejas  $Q_{teja} = P_{teja} * r$ Qt<sub>eja</sub>=  $44,80$  Kgf/m<sup>2</sup>

Carga lineal de las tejas  $q_{teja} = Q_{teja} * S1$  $q_{\text{teja}} = 44,80 \text{ Kgf/m}^2 * 0,4 \text{m}$ qteja= 17,92 Kgf/m

Peso propio de las correas  $q_{corr} = 2,34$  Kgf/m

Cargas vivas o sobrecargas de uso

Sobrecarga de diseño para colocación y mantenimiento de la cubierta Sobrecarga superficial de uso: Sc=  $80 \text{ kgf/m}^2$ Carga lineal de sobrecarga de uso

Sc=80 kgf/m<sup>2</sup>  $*$  0,4 m Scl= 32 Kgf/m

Sobrecarga de viento

La sobrecarga de viento produce una presión perpendicular al plano de las cuerdas superiores. Cabe hacer notar que para cerchas con inclinaciones menores a 30 grados el efecto del viento produce succión en ambos lados de la cercha tanto para el barlovento y sotavento.

Es por ello que no se tomara en cuenta el efecto del viento porque produce succión en ambos lados de las cerchas ya que el ángulo de inclinación es de 16,90º siendo menor a 30º, esto produce un efecto favorable porque cuando hay viento ayuda a soportar las cargas.

b) Carga de diseño final en las correas

Carga lineal de diseño final

La carga de diseño final para las correas es la sumatoria de las cargas muertas más las cargas vivas. Esta carga está en dirección de la luz libre de las correas:

 $Qd1 = q_{teja} + q_{corr} + Scl$ Qd1=52,26 Kgf/m

**Fig. 3.4** Idealización de la carga final de las correas.

#### **Fuente:** Elaboración propia.

c) Cálculo de la longitud de la correa

Para saber la separación entre cerchas o más bien dicho la longitud de la correa, se lo realizara por dos condiciones una de resistencia a la flexión oblicua y la otra por deflexiones.

Longitud de la correa por resistencia a flexión oblicua

**Fig.3.5** Idealización de la carga final de las correas (vista longitudinal).

**Fuente:** Elaboración propia.

**Figura 3.6** Vista trasversal de la sección de la correa con su carga final.

**Fuente:** Elaboración propia.

**Figura 3.7** Vista transversal de la sección con los momentos actuantes.

# **Fuente**: Elaboración propia.

Esfuerzo admisible a flexión

Esfuerzo máximo a flexión oblicua

El esfuerzo máximo a flexión oblicua en la correa se presenta en la mitad de la longitud de la correa.

Condición a cumplir

Despejando la longitud se tiene entonces

Asumiendo una sección de diseño real

 $b= 4$  cm  $h= 6,50$  cm

Entonces la longitud de la correa es de

# **Lc1 < 1,82 m**

Longitud de la correa por deflexiones

Deflexión máxima permitida

Deflexión máxima por flexión oblicua

La deflexión máxima en la correa se presenta en la mitad de la longitud de la correa.

Condición a cumplir

Despejando la longitud de la condición anterior se tiene entonces

Asumiendo una sección de diseño real

 $b= 4$  cm  $h= 6.50$  cm  $I_x = 91,54$  cm<sup>4</sup>  $I_v = 34,67$ cm<sup>4</sup>

Entonces la longitud de la correa es de

 $Lc2 < 1,62 \text{ m}$ 

Longitud de diseño final de la correa

De las dos longitudes que se ha calculado con la condición de resistencia a la flexión oblicua y por deflexiones, se escogerá la menor de las dos dimensiones y así se garantiza que resista la correa. Entonces la longitud de diseño de la correa es:

 $Lc= 1,62 \text{ m}$ 

Pero a esta longitud de diseño se la multiplicara por un factor de seguridad de 0,9 ya que la longitud calculada está en el límite permitido y con ello se reducirá para que cumpla con las dos condiciones de resistencia a la flexión oblicua y deflexiones.

Longitud de diseño final de la correa

 $Φ = 0,90$ **Lcf= 1,50 m**

d) Sección de diseño final de la correa

La sección de diseño final para la correa será la sección que se utilizó para encontrar la longitud de diseño final de la correa.

Sección real de diseño:

$$
b=4 \text{ cm}
$$
  

$$
h=6,50 \text{ cm}
$$

### **3.5.1.2 Diseño de la cercha de madera**

Se realizara el diseño de la cercha de madera Nº3, ya que es la que tiene más luz que cubrir para el diseño de las cerchas de madera se tomara en cuenta como norma básica el Manual de diseño para maderas del grupo andino.

Datos

L= 12,50 m Lcf=  $1,50$  m S1= 0,40 m

# Donde

Lcf= longitud de la correa o separación entre cerchas (m) L= luz libre de la cercha (m) S1= separación de las correas (m)

Madera del grupo "C" (Aliso) con las siguientes propiedades

 $E_{min} = 55.000 \text{ Kgf/cm}^2$  $E_{\text{prom}}$ = 90.000 Kgf/cm<sup>2</sup>  $f_m = 100$  Kgf/cm<sup>2</sup>  $f_c= 80$  Kgf/cm<sup>2</sup>  $f_t = 75$  Kgf/cm<sup>2</sup>  $f_v = 8$  Kgf/cm<sup>2</sup>

a) Ángulo de inclinación de la cercha

Adoptando una pendiente mínima de 30% para nuestra cobertura que es teja colonial de cerámica.

m= 30 %

H= 1,88 m Por razones constructivas se asume una altura de:

**H= 1,90 m**

**Figura 3.8** Ángulo de inclinación de la cercha.

**Fuente:** Elaboración propia.

# **α= 16,90 º**

Donde

m=pendiente mínima para coberturas con tejas coloniales (%)

α=ángulo de inclinación de la cubierta (º)

H=altura de la cercha (m)

L1= mitad de la luz libre de la cercha (m)

b) Cargas a considerar en el diseño

Cargas permanentes o muertas

Carga superficial de las tejas:

 $Q_{teja} = P_{teja} * r$  $Qt_{eja} = 44,80$  Kgf/m<sup>2</sup>

Carga de peso propio de las correas

Las correas estarán apoyadas en toda la cuerda superior de la cercha separado 0,4 m cada una. Es por ello que se debe considerar el peso de las correas pero por metro cuadrado.

Teniendo la sección real de la correa calculada 4\*6,50 cm

 $P_{corr} = 2,34$  Kg/m

Pero debemos distribuirla por todo el área de la cercha es por ello que se lo dividirá a este valor por la separación de correas S1.

 $q_{corr} = 5,85$  Kgf/m<sup>2</sup>

Carga de Peso propio de la cercha

El peso de la cercha se aproximara con la fórmula de H. S. Jacoby.

P1= 317,14 Kgf

Ahora el peso propio de la cercha lo dividiré entre el área de influencia de la cercha más solicitada para tener la carga superficial de peso propio de la cercha y aplicada en la cuerda inferior de la Cercha.  $A_i = 18,75$  m<sup>2</sup>

 $P2 = 17,4$  Kgf/m<sup>2</sup>

Carga de cielo raso

# $W_2 = 30$  Kgf/m<sup>2</sup>

Cargas vivas o sobrecargas de uso

Sobrecarga de uso para colocación y mantenimiento de la cubierta Sc= 60 kgf/ $m^2$ 

Sobrecarga de viento

La sobrecarga de viento produce una presión perpendicular al plano de las cuerdas superiores. Cabe hacer notar que para cerchas con inclinaciones menores a 30 grados el efecto del viento produce succión en ambos lados de la cercha tanto para el barlovento y sotavento.

Es por ello que no se tomara en cuenta el efecto del viento porque produce succión en ambos lados de las cerchas ya que el ángulo de inclinación es de 16,90º siendo menor a 30º, esto produce un efecto favorable porque cuando hay viento ayuda a soportar las cargas.

Cargas de diseño final en la cercha

Carga superficial de diseño aplicada en la cuerda superior de la cercha

### **Qds= 117,26 Kgf/m<sup>2</sup>**

Carga superficial de diseño aplicada en la cuerda inferior de la cercha

**Qdi= 47,40 Kgf/m<sup>2</sup>**

**Fig.3.9** Carga de diseño final en la cercha.

**Fuente:** Elaboración propia.

Cargas puntuales aplicadas en la cuerda superior de la cercha por el método áreas de influencia

| <b>NUDO</b>   | $A_i$ (m <sup>2</sup> ) | $Qds$ (Kgf) | Carga en el nudo= $Q_{ds}^*A_i$<br>(Kgf) |
|---------------|-------------------------|-------------|------------------------------------------|
| A             | 1,68                    | 117,26      | 196,63                                   |
| $\mathcal{C}$ | 3,13                    | 117,26      | 367,62                                   |
| E             | 2,92                    | 117,26      | 341,97                                   |
| G             | 2,92                    | 117,26      | 341,97                                   |
| H             | 2,92                    | 117,26      | 341,97                                   |
| J             | 3,13                    | 117,26      | 367,62                                   |
| L             | 1,68                    | 117,26      | 196,63                                   |

**Tabla 3.2** Cargas puntuales en los nudos de la cuerda superior de la cercha.

**Fuente:** Elaboración propia.

Cargas puntuales aplicadas en la cuerda inferior de la cercha por el método áreas de influencia

| <b>NUDO</b>  | $A_i$ (m <sup>2</sup> ) | $Q_{ds}$ (Kgf) | Carga en el nudo= $Q_{ds}^*A_i$<br>(Kgf) |
|--------------|-------------------------|----------------|------------------------------------------|
| A            | 1,68                    | 47,40          | 79,48                                    |
| B            | 3,13                    | 47,40          | 148,60                                   |
| D            | 2,92                    | 47,40          | 138,23                                   |
| $\mathbf{F}$ | 2,92                    | 47,40          | 138,23                                   |
| I            | 2,92                    | 47,40          | 138,23                                   |
| K            | 3,13                    | 47,40          | 148,60                                   |
| L            | 1,68                    | 47,40          | 79,48                                    |

**Tabla 3.3** Cargas puntuales en los nudos de la cuerda inferior.

**Fuente:** Elaboración propia.

Cercha cargada con las cargas puntuales en los nudos cuerdas superior e inferior

**Figura 3.10** Cargas puntuales en los nudos de la cercha.

**Fuente:** Elaboración propia.

# c) Resultados: fuerzas internas en la cercha

Para hacer el análisis de la estructura se utilizó el programa SAP 2000 V.14.0. Se cargó la cercha con las dos tablas anteriores tanto en la cuerda superior como en la cuerda inferior y el resultado de las fuerzas internas producidas en las barras son:

| Cuerda superior | Longitud (m) | Fuerza en barra (Kgf) |  |
|-----------------|--------------|-----------------------|--|
| AC              | 2,40         | $-4.246,85$           |  |
| СE              | 2,10         | $-3.440,96$           |  |
| EG              | 2,10         | $-2.618,21$           |  |
| <b>GH</b>       | 2,10         | $-2.618,21$           |  |
| HJ              | 2,10         | $-2.618,21$           |  |
| Л.              | 2,40         | $-4.246,85$           |  |

**Tabla 3.4** Resultado de fuerzas internas en la cuerda superior de la cercha.

**Fuente:** Elaboración propia.

**Tabla 3.5** Resultado de fuerzas internas en la cuerda inferior de la cercha.

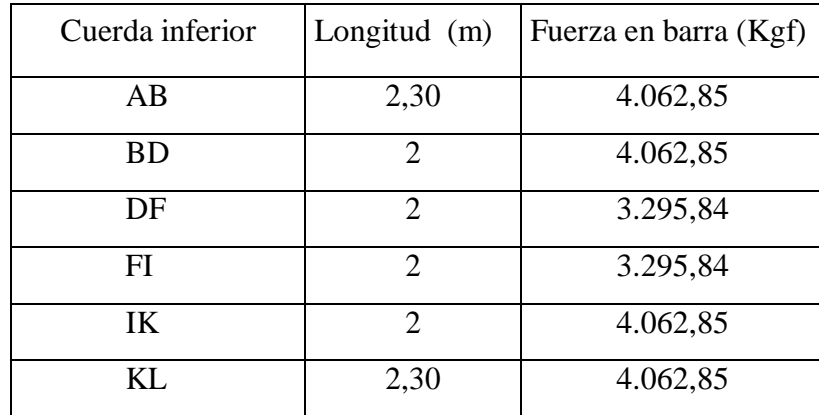

**Fuente:** Elaboración propia.

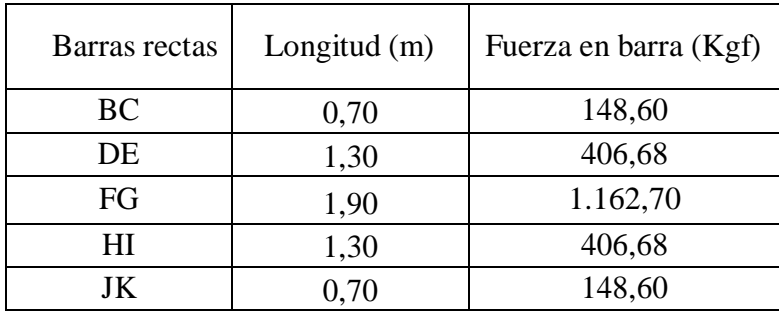

**Tabla 3.6** Resultado de fuerzas internas en las barras rectas de la cercha.

**Fuente:** Elaboración propia.

**Tabla 3.7** Resultado de fuerzas internas en las barras diagonales de la cercha.

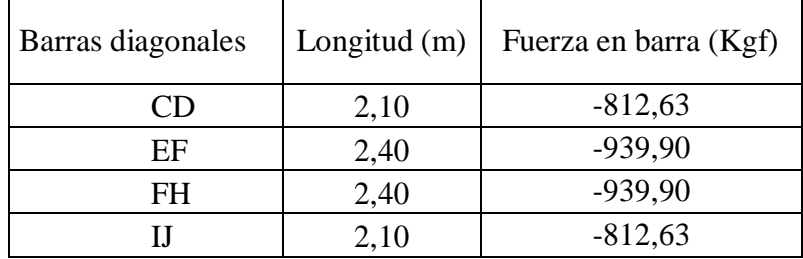

**Fuente:** Elaboración propia.

Reacción en los apoyos

**Figura 3.11** Reacciones en los apoyos de la cercha.

# **RA= RL=1537,56 Kgf**

d) Diseño de la barra "AC" flexocompresion cuerda superior

Datos L=2,40 m FC= 4.246,90 Kgf Propiedades del Grupo de madera C fc= 80 Kgf/cm<sup>2</sup> Emin=55.000 Kgf/cm<sup>2</sup> fm= 100 Kgf/cm<sup>2</sup>

Asumo una sección comercial de diseño

Sección de diseño real

 $b= 4$  cm

 $h= 24$  cm  $A= 96$  cm<sup>2</sup>

 $Z = 384$  cm<sup>3</sup>

$$
I = 4.608
$$
 cm<sup>4</sup>

Clasificación de la columna

La columna se clasificara de acuerdo a su esbeltez en cortas, medianas ó largas.

Cálculo de la longitud de longitud efectiva

En vista de que las piezas son elementos continuos y las uniones se rigidizan efectivamente en los extremos de cada tramo.

Entonces se adoptara los extremos de cada barra como apoyos fijos.

K<sub>teorico</sub>=1

 $K_{real}= 1.20$ 

Lefec= 2,88 m

Cálculo de la esbeltez

Esbeltez en dirección X, dentro del plano de la armadura:

 $λ<sub>x</sub>= 12$ 

Clasificación de la columna

 $C_k = 18,34$ 

Condiciones de la clasificación de la columna

 $\lambda$  < 10 si la esbeltez es menor a 10 columna corta

 $10 < \lambda < C_k$  si la esbeltez esta entre 10 y  $C_k$  columna intermedia

 $C_k < \lambda < 50$  si la esbeltez esta entre  $C_k$  y 50 columna larga

Clasificación de la columna de acuerdo a la esbeltez dentro del plano de la armadura.

λx= 12 Columna intermedia.

Cálculo de la carga axial máxima admisible

Las columnas intermedias fallan por una combinación de aplastamiento e inestabilidad lateral.

La carga axial máxima admisible Nadm se calcula en función al tipo de columna, en este caso se tiene una columna intermedia entonces el Nadm es:

Nadm=7.218,9Kgf

Cálculo de la carga critica de Euler

Ncr= 30.157,12Kgf

Cálculo del factor de amplificación de momentos

 $K_m = 1,27$ 

Cálculo del momento flector máximo en la barra

**Figura 3.12** momento flector máximo en la cuerda superior.

**Fuente:** Elaboración propia.

Cálculo del momento flector máximo de diseño en la barra

Qd2= 170,98 Kgf/m

 $L = 2,30 \text{ m}$ 

M= 112,69 Kgf\*m

Comprobación de la sección asumida

#### 0,91 < 1 **Cumple la sección asumida.**

e) Diseño de la barra "CD" a compresión en las barras diagonales

El diseño de las barras diagonales sometidos a compresión se lo realizara como Columnas:

Datos:  $L = 2.10 \text{ m}$ FC= 812,63 Kgf Propiedades del Grupo C de la madera  $f_c = 80$  Kgf/cm<sup>2</sup>  $E_{min} = 55.000 \text{ Kgf/cm}^2$ 

Asumo una sección comercial de diseño

 $b= 4$  cm  $h= 14$  cm  $A = 56$  cm<sup>2</sup>

Clasificación de la columna

La columna se clasificara de acuerdo a su esbeltez en cortas, medianas ó largas.

Cálculo de la longitud de longitud efectiva

En vista de que las piezas son elementos continuos y las uniones se rigidizan efectivamente en los extremos de cada tramo.

Entonces se adoptara los extremos de cada barra como apoyos fijos.

 $K_{\text{teorico}}=1$  $K_{real}= 1,20$ 

Lefec= 2,52 m

Cálculo de la esbeltez

Esbeltez en dirección X, dentro del plano de la armadura:

 $λ<sub>x</sub> = 18$ 

Clasificación de la columna

 $C_k = 18,34$ 

Condiciones de la clasificación de la columna  $\lambda$  < 10 si la esbeltez es menor a 10 columna corta.  $10 < \lambda < C_k$  si la esbeltez esta entre 10 y  $C_k$  columna intermedia.  $C_k < \lambda < 50$  si la esbeltez esta entre  $C_k$  y 50 columna larga.

Clasificación de la columna de acuerdo a la esbeltez dentro del plano de la armadura

 $λ<sub>x</sub> = 18$  columna intermedia.

Cálculo de la carga axial máxima admisible

La carga axial máxima admisible Nadm se la calcula en función al tipo de columna en este caso se tiene una columna intermedia entonces el Nadm es:

Nadm= 3.118,20 Kgf

Comprobación de la sección asumida

# 3118,19 Kgf > 812,63 Kgf **Cumple la sección asumida**

f) Diseño de la barras "BC" a tracción de las barras rectas o montantes El diseño a tracción de las barras rectas o montantes de la cercha se lo realizara asemejando a un tirante.

Datos  $L= 0.70$  m FT= 148,60 Kgf Propiedades del Grupo C de la madera  $f_t$ = 75 Kgf/cm<sup>2</sup>  $E_{min} = 55.000 \text{ Kgf/cm}^2$ 

Asumo una sección real de diseño  $b= 4$  cm  $h=9$  cm  $A= 36$  cm<sup>2</sup>

Cálculo de la sección critica

Acrit=  $1,98$  cm<sup>2</sup>

Cálculo de la sección proyectada por los pernos

Asumo la cantidad y diámetro de los pernos y con ello luego calculo la sección proyectada por las perforaciones de los pernos.

n= 4 pernos Φ= 1,27 cm

D=1,42 cm

 $A_0 = 22.86$  cm<sup>2</sup>

Comprobación de la sección comercial asumida

 $A_T = 24,84$  cm<sup>2</sup>

Para comprobar si la sección asumida está bien debe cumplirse esta condición Donde la sección asumida debe ser mayor a la sección bruta.

# 36 cm<sup>2</sup>> 24,80 cm<sup>2</sup>**Cumple con la sección asumida.**

g) Diseño de la barra "AB" a flexotraccion en la cuerda inferior

Datos

 $L = 2,30 \text{ m}$ FT= 4.062,90 Kgf Propiedades del Grupo de madera C  $f_t$ = 75 Kgf/cm<sup>2</sup>  $E_{min} = 55.000 \text{ Kgf/cm}^2$  $f_m = 100$  Kgf/cm<sup>2</sup>

Se asume una sección comercial de diseño Sección real de diseño  $b= 4$  cm  $h= 19$  cm

 $A = 76$  cm<sup>2</sup>  $Z = 241$  cm<sup>3</sup>  $I = 2.286$  cm<sup>4</sup>

Cálculo del momento flector máximo en el elemento

 $L = 2,20 \text{ m}$ Wh2=69,12 Kgf/m M= 41,84 Kgf\*m

**Figura 3.13** Momento flector máximo en la cuerda inferior.

**Fuente:** Elaboración propia.

Comprobación de la sección a flexotracion

0,89 < 1 **Cumple la sección adoptada.**

### **3.4.1.3.- Diseño de las uniones**

Diseño de uniones empernadas con planchas de acero nudo "A", grupo "C" de la madera a utilizar.

**Figura 3.14** Nudo A de la cercha.

**Fuente:** Elaboración propia.

a) Datos

Barra AB cuerda inferior  $L_{AB} = 2,30 \text{ m}$ FTAB= 4.062,85 Kgf (fuerza de flexotraccion en la barra) Sección comercial de diseño b= 5,08 cm h= 20,30 cm

Barra AC cuerda superior  $L_{AC}$  = 2,40 m  $FC_{AC} = 4.246,85$  Kgf (fuerza de flexocompresion en la barra) Sección comercial de diseño b=5,08 cm h= 25,40 cm

b) Cálculo de la longitud del perno

**Figura 3.15** Esquema de la longitud del perno.

**Fuente:** Diseño de maderas para el grupo andino.

 $e_1=5$  mm (espesor de la plancha de acero 3/16") D= 1.30 cm (diámetro del perno 1/2") N= 1,11 cm (espesor de la tuerca) e= 5,08 cm (espesor de las piezas de maderas)  $Lp = 9,16$  cm

Cálculo de la carga admisible del perno para las barras

La carga admisible del perno se sacó de la tabla 12.7 del libro diseño de maderas del grupo andino está en función al grupo de la madera a utilizar, el diámetro del perno y la longitud " l " para uniones con planchas de acero vendría a ser el espesor de la sección de madera.

 $l= 5.08$  cm

Pero asumo un "l" redondeado al valor próximo más grande

 $l= 5$  cm

D= 1,27 cm

Como hay dos barras que llegan al nudo y forman un ángulo entre si se adopta de la tabla 13.7 los valores de "P" y "Q" para transformarlos en una sola carga N.

El valor de "P" y "Q" es constante para todas las barras que llegan al nudo pero el "N" es diferente para cada barra que forma un ángulo con la plancha metálica, se aumenta a "P" un 25 % mas ya que se está usando planchas metálicas en los laterales de cada barra.Las cargas admisibles P y Q corresponden a dos situaciones límites. Si la carga aplicada sigue la dirección del grano en el elemento central pero forma un ángulo "α" con la dirección del grano en los elementos laterales ó viceversa, la carga admisible puede determinarse con la fórmula de Hankinson.

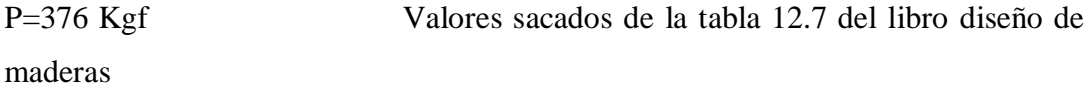

del grupo Andino para maderas del grupo C

Q= 114 Kgf

Donde

P= carga admisible cuando la fuerza en la unión sigue la dirección del grano Kgf.

Q= carga admisible cuando la fuerza es paralela al grano del elemento perpendicular al grano de los elementos laterales Kgf.

N= fuerza admisible de un solo perno que resiste doble fuerza de corte cuando la barra forma un ángulo con la plancha metálica Kgf.

Cálculo del valor de "N" para la barra AB

**Figura 3.16** Ángulo de la barra AB con respecto al nudo A.

**Fuente:** Elaboración propia.

 $\alpha_1 = 180^\circ$ 

N= 470 Kgf

Cálculo del valor de "N" para la barra AC

**Figura 3.17** Ángulo de la barra AC con respecto al nudo A

**Fuente:** Elaboración propia.

 $\alpha_2 = 16,90^\circ$ 

N= 371,86 Kgf

Cálculo del número de pernos por barra

Número de pernos para la barra AB

La fuerza en la barra AB sigue la dirección del grano y en la unión forman un ángulo con la plancha metálica.

# pern= 9,04 **# pern= 10 pernos**

Número de pernos para la barra AC

La fuerza en la barra AC sigue la dirección del grano y en la unión forman un ángulo con la plancha metálica.

# pern= 10,93 pernos

#### **# pern= 12 pernos**

Disposición del número de pernos en las barras

Disposición de los pernos en la barra AB

Orientación: la fuerza es paralela a la dirección del grano de la madera se usara estos espaciamientos mínimos.

**Figura 3.18** Espaciamientos mínimos de pernos.

**Fuente:** Diseño de maderas para el grupo andino.

Espaciamientos mínimos para los pernos en la barra BC con fuerza en compresión sacados de la tabla 12.9 del libro diseño de maderas del grupo andino.

Elementos cargados paralelamente al grano: fuerza tracción:

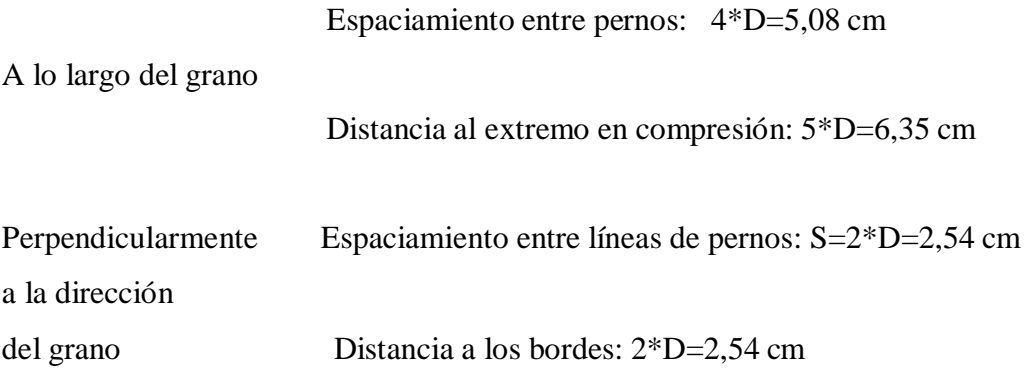
Estos espaciamientos son mínimos debiendo aumentar a criterio del proyectista.

Disposición de los pernos en la barra AC

Orientación: la fuerza es paralela a la dirección del grano de la madera se usara entonces estos espaciamientos mínimos.

Espaciamientos mínimos para los pernos en la barra AC con fuerza en compresión sacados de la tabla 12.9 del libro diseño de maderas del grupo andino.

Elementos cargados paralelamente al grano: fuerza compresión:

Espaciamiento entre pernos: 4\*D=5,08 cm

A lo largo del grano

Distancia al extremo en compresión: 4\*D=5.08 cm

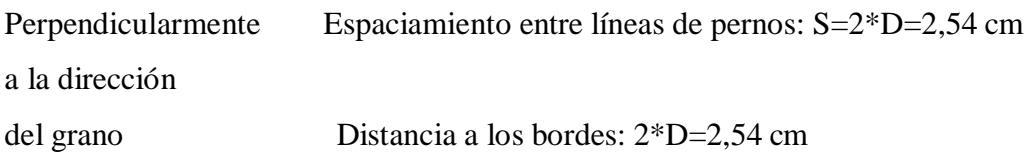

Estos espaciamientos son mínimos debiendo aumentar a criterio del proyectista.

### **3.5.2 Estructura de sustentación del entrepiso**

Estará compuesta de tres partes, la primera parte se refiere al diseño de la capa de compresión de la losa, la segunda parte se refiere a la comprobación de la vigueta pretensada frente a las cargas que soporta y la tercera parte se refiere a la comprobación de la losa a esfuerzo rasante.

Se realizara la comprobación de la vigueta más larga que se encuentra en la losa Nº1 de la planta baja.

Datos  $L= 4,60 \text{ m}$  $C.V.= 300 Kgf/m<sup>2</sup>$  $P_{cp}$ = 60 Kgf/m<sup>2</sup>  $P_{ap}$ = 40 Kgf/m<sup>2</sup>  $P_{at} = 40$  Kgf /m<sup>2</sup>

Para el hormigón armado:  $γ<sub>H°A°</sub> = 2.500 Kgf/m<sup>3</sup>$  $f_{ck}$ = 210 Kgf/cm<sup>2</sup>  $f_{yk}$ = 4.200 Kgf/cm<sup>2</sup>  $\gamma_c = 1,50$  $γ<sub>s</sub>= 1,15$  $f_{cd}= 140$  Kgf/cm<sup>2</sup>  $f_{yd} = 3.652,17$  Kgf/cm<sup>2</sup>

Para la vigueta pretensada ( Según la empresa Pretensa)  $γ<sub>H<sup>°</sup>P<sup>°</sup>= 2.500 Kgf/m<sup>3</sup></sub>$ f<sub>ck</sub>= 350 Kgf/cm<sup>2</sup>  $f_{pu} = 18.000 \text{ Kgf/cm}^2$ 

 $f_{py}$ = 16.200 Kgf/cm<sup>2</sup>  $\Phi$ 1= 4 mm Φ2= 5 mm

Para el complemento de poliestireno ( Según la empresa Pretensa)

**Figura 3.19** Sección del complemento poliestireno.

**Fuente:** Elaboración propia.

a=20 cm  $a_1 = 40$  cm  $h_1=10$  cm p<sub>cer</sub>=1,5 Kgf/pza r= 2  $p_{za}/m^2$  $q_{cer} = 1,2$  Kgf/m

# **3.5.2.1 Diseño de la losa superior ó capa de compresión de HºAº**

**Figura 3.20** Losa alivianada (vigueta + losa).

**Fuente:** Elaboración propia. a) Cálculo de la altura de la losa de compresión

 $h_{o \text{ min}} = 3 \text{ cm}$ 

 $h_{\rm o}$   $\geq$ 

$$
h_o = a/6 = 3,50 \text{ cm}
$$

Adopto por fines constructivos el valor de  $h_0 = 5$  cm

b) Cálculo de la armadura necesaria de reparto por retracción y temperatura de la losa. Según la norma CBH-87 recomienda esta armadura de reparto para la losa con una separación máxima de barras de 25 cm.

As<sub>nec</sub>=  $0,68$  cm<sup>2</sup>/m

Cálculo del número de barras y la separación  $\Phi$ = 6 mm An=  $0.28$  cm<sup>2</sup>

 $n^{\circ} = 3 \text{ barras/m}$ 

Pero por razones constructivas colocare 4 barras de 6mm cada 25cm en las dos direcciones de las losas

**nº= 4 barras/m**  Separación de las barras:  $S = 25$  cm

### **3.5.2.2 Análisis de carga y elección del tipo de vigueta**

La vigueta pretensada es un elemento prefabricado con estándares de calidad de la empresa que vende en este caso la empresa Pretensa, y por ello es que la empresa proporciona una tabla de valores para la carga viva y muerta que resiste cada vigueta, se calculara la carga a

la cual está trabajando la vigueta y se comprobara con la carga que resiste la vigueta de la empresa Pretensa.

a) Análisis de carga en la vigueta pretensada con su sección compuesta (Vigueta + losa) Las cargas a soportar por la sección compuesta (vigueta + losa) son: Cargas muertas de peso propio de la sección compuesta, complemento de poliestireno, contrapiso de la losa, acabados de piso, acabados de techo y la carga viva o sobrecarga de uso en la losa.

Peso propio de la sección compuesta (vigueta + losa)

**Fig.3.21** Sección compuesta (vigueta + losa).

### **Fuente:** Elaboración propia.

 $A_{sc}= 0.035$  m<sup>2</sup>

 $q_{sc} = 87,58$  Kgf/m

Carga de peso propio del complemento poliestireno  $q_{\text{comp}} = 1,20$  Kgf/m Carga de contrapiso

 $q_{cp}$ = 30 Kgf/m Carga de acabados de piso qap= 20 Kgf/m

Carga de acabados de techo

 $q_{at}= 20$  Kgf/m

Carga viva ó sobrecarga de uso

 $q_{cv}$ = 150 Kgf/m

Carga total actuando en la sección compuesta ( vigueta+ losa)

## **QTSC= 308,78 Kgf/m**

**Fig.3.22** Carga de diseño de la vigueta pretensada con su sección compuesta  $(vigueta + loss)$ .

Carga total vista frontal. Carga total vista longitudinal.

#### **Fuente:** Elaboración propia.

b) Momento flector máximo actuante en la sección compuesta (vigueta+ losa)

 $M$ max<sub>SC</sub>= 816,71 Kgf\*m

Para 1 m de ancho

### **MmaxSC= 816,71 Kgf\*m/m**

c) Elección y comprobación del tipo de vigueta a utilizar en el proyecto

**Cuadro 3.1** Momentos flectores admisibles soportados por las viguetas pretensadas.

**Fuente:** Catalogo de la empresa Pretensa.

En nuestro caso se elegirá el tipo de vigueta 5 con separación de eje a eje de vigueta de 50 cm y este tipo de vigueta resiste un momento 930 Kgf\*m/m siendo mayor al calculado que es de 816,71 Kgf\*m/m.

d) Comprobación

930 Kgf\*m/m > 816,71 Kgf\*m/m **La vigueta elegida resiste**.

#### **3.5.2.3 Comprobación de la de la losa a esfuerzo rasante**

El esfuerzo rasante es común en losas cuando existe secciones compuestas de dos tipos de hormigones diferentes uno prefabricado y el otro vertido in situ, el fallo ocurre en la unión de ambas piezas, el funcionamiento se basa en que ambos hormigones deben trabajar

unidos, el fallo común de estas piezas es por flexión simple o compuesta, los esfuerzos rasantes aparecen al mismo tiempo que los esfuerzos de corte. La comprobación del esfuerzo rasante en losas está en función al tipo de unión si es unión frágil ó unión dúctil.

**Figura 3.23** Fallo típico de esfuerzo rasante.

### **Fuente:** Elaboración propia.

La figura A indica una flexión conjunta de ambas partes.

La figura B indica la formación de una fisura a lo largo de la superficie de contacto la resistencia se reduce a la suma de las dos piezas simples.

a) Unión frágil

Es la que existe cuando no se pone armadura transversal o esta es de muy baja cuantía en estos casos, la rotura de la adherencia de ambos hormigones se presenta de forma repentina, con un deslizamiento relativo entre ambos sumamente pequeño. En ella toda la resistencia a rasante se debe confiar al hormigón.

### b) Unión dúctil

Es la existente en el caso de cuantías apreciables de armadura transversal suficiente para coser entre si eficazmente las dos caras de la junta, su comportamiento se caracteriza por fuertes deformaciones y la plastificación de la junta antes de llegar al agotamiento. Su resistencia a esfuerzo rasante viene dada por la suma de dos términos de los cuales el primero representa la contribución del hormigón (por cohesión y engranamiento de áridos) y el segundo la contribución de las armaduras que la cosen la junta.

c) Características físicas de la vigueta pretensada

**Figura 3.24** Características de la vigueta pretensada.

**Fuente:** Folleto de viguetas pretensadas.

d) Características geométricas de la sección compuesta (vigueta + losa)

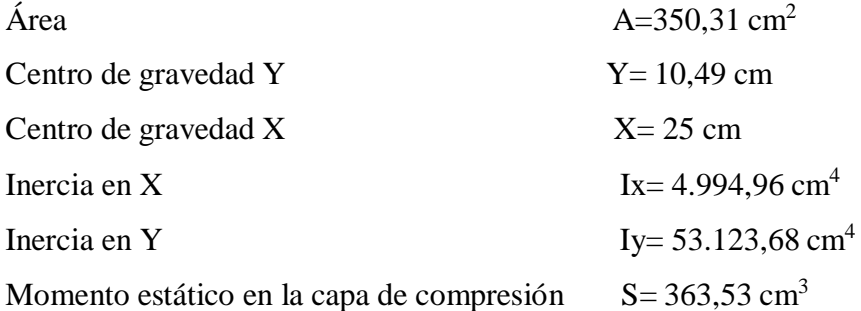

e) Clasificación de la unión

Si la armadura de cosido en la junta es mayor a la cuantía indicada entonces la junta es dúctil caso contrario la junta es frágil por que no cumple con la cuantía establecida.

La junta es frágil porque no tiene armadura de corte en todo el largo de la vigueta.

f) Cálculo de la tensión rasante actuante en la junta de hormigonado

Unión frágil

Dónde

 $\tau_{\text{med}}$  Tensión tangencial rasante media en la junta.

ρ= Perímetro de la junta de contacto entre la sección prefabricada y del hormigón in situ.

V= Esfuerzo cortante actuante en la sección.

S= Momento estático de la sección in situ respecto a la fibra neutra de la sección compuesta.

I=Momento de inercia de la sección compuesta.

Cálculo de la fuerza de corte en la vigueta de sección compuesta

El análisis de cargas se lo realizó anteriormente es por ello que la carga actuante es la sección compuesta (vigueta + losa) es:

 $QT<sub>SC</sub>= 308,78 Kgf/m$ 

**Figura 3.25** Carga de diseño final en la vigueta.

**Fuente:** Elaboración propia.

Diagrama de corte

**Figura 3.26** Diagrama de corte de la vigueta.

**Fuente:** Elaboración propia.

$$
V_d = 972,66
$$
 Kgf

Cálculo de la tensione rasante actuante en las juntas de hormigonado

ρ= 22,57 cm

 $\tau_{\text{med}} = 3.14 \text{ Kgf/cm}^2$ 

g) Cálculo de la tensiones rasantes resistentes en juntas de hormigonado

Unión frágil

Dónde

fct=Resistencia de cálculo a tracción del hormigón más débil (hormigón in situ). β=Coeficiente que dependen del tipo de la superficie de la junta.

Resistencia de cálculo a tracción del hormigón

f<sub>ct</sub> $= 12,13$  Kgf/cm<sup>2</sup>

Rugosidad alta  $\beta = 0,4$ 

 $\tau_{cu}$ = 4,85 Kgf/cm<sup>2</sup>

h) Comprobación entre la tensión rasante actuante y la resistente en la unión

3,14 Kgf/cm<sup>2</sup>< 4,85 Kgf/cm<sup>2</sup>**Está bien no existe falla en la unión.**

## **3.5.3 Estructura de sustentación de la edificación**

Estará compuesta por las vigas y pilares.

# **3.5.3.1 Vigas de HºAº**

Se realizara la verificación manual y la comparación con los resultados que se obtiene del programa Cypecad 2014.p, para la viga que se encuentra entre los pilares (P8- P48) ya que es la viga más larga de la estructura.

Las verificaciones que se realizaran en la viga serán a flexión simple y corte.

**Figura 3.27** Viga más solicitada para la comprobación. **Fuente:** Programa Cypecad 2014.p.

### **3.5.3.1.1 Comprobación de vigas en flexión**

Se realizara la comprobación de la viga que se encuentra en la planta baja de la estructura y está entre los pilares (P8-P48).

Datos:

f<sub>yk</sub>= 4.200 Kgf/cm<sup>2</sup>  $\gamma_s$ = 1,15 f<sub>ck</sub>= 210 Kgf/cm<sup>2</sup>  $γ_c= 1,5$ L= 5,40 m  $\gamma_f$ = 1,6 b= 20 cm  $h= 35$  cm  $d_1 = 2$  cm  $d= 28$  cm

a) Diagrama de momentos mayorado o de cálculo (envolventes)

**Figura 3.28** Diagrama de momentos flectores en la viga.

### **Fuente:** Programa Cypecad 2014.p

 $Mdl = 6.67$  Tn\*m Md2= 8,45 Tn\*m Md3=10,27 Tn\*m

b) Resistencia de cálculo de los materiales

Para el acero

 $f_{yd} = 3.652,17$  Kgf/cm<sup>2</sup> Para el hormigón

$$
f_{cd}
$$
 = 140 Kgf/cm<sup>2</sup>

c) Comprobación de la armadura longitudinal positiva

Momento de cálculo o mayorado en la viga

Md2= 8.450 Kgf\*m

Momento reducido de cálculo en la viga

 $\mu_d = 0.28$ 

Comprobación entre el momento reducido de cálculo y el momento reducido limite teórico μ<sub>limite</sub>= 0,332.

Comprobación  $\mu$ limite >  $\mu$ d 0,332 > 0,28 La viga necesita armadura de compresión.

Cálculo de la armadura a tracción necesaria para la viga

 $ω<sub>s</sub> = 0.35$ As= $8.95$  cm<sup>2</sup>

Cálculo de la armadura mínima para la viga

 $ω_{\text{min}} = 0,0033$  $\text{As}_{\text{min}}=2.18 \text{ cm}^2$ 

Cálculo de la armadura real necesaria para la viga

La armadura real de trabajo en la viga será la mayor entre la armadura necesaria y la armadura mínima en la viga.

**Asnec= 8.95 cm<sup>2</sup>**

Cálculo del número y disposición final de la armadura a tracción real de trabajo en la viga

área nominal de los aceros comerciales

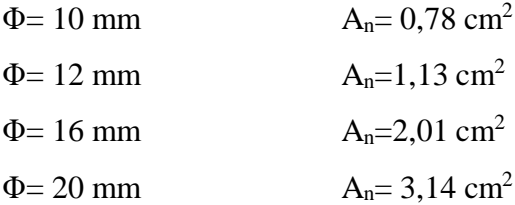

Cálculo del número de barras

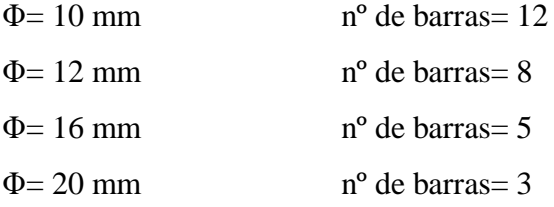

Adopto

### **2Φ20 + 2Φ16**

Comprobación entre el área real de trabajo y el área necesaria

 $\text{A}\text{S}_\text{real} \geq \text{A}\text{S}_\text{nec}$ 

## 10,30 cm<sup>2</sup>≥ 8,95 cm **Cumple**

Comprobación de los resultados obtenidos con el cálculo manual y los resultados que nos da el programa Cypecad 2014.p

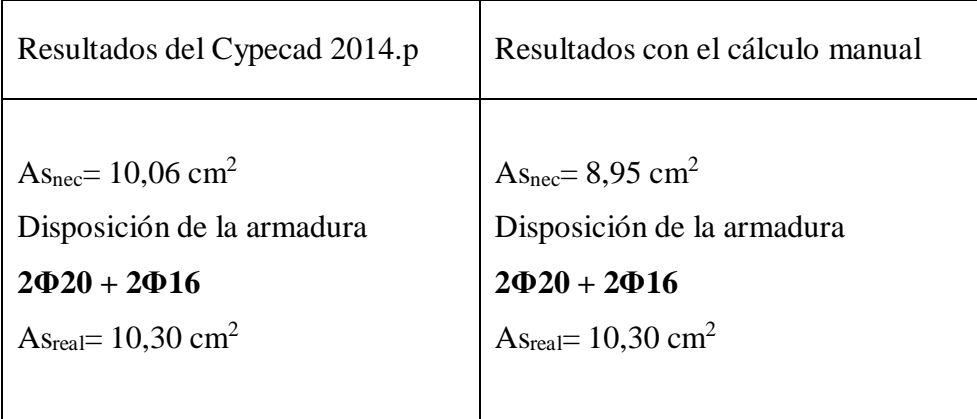

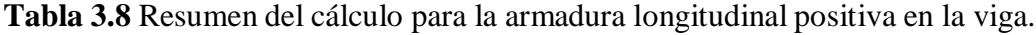

Conclusión:

Se puede ver que el programa Cypecad 2014.p mayora el área necesaria para la viga en flexión con una diferencia del 11 % más que el cálculo manual.

Se puede ver que la disposición de las barras realizada con el cálculo manual es exactamente igual que lo que se calcula con el programa Cypecad 2014.p

**Fuente:** Elaboración propia.

d) Comprobación de la armadura longitudinal negativa en el apoyo del pilar P8

Momento de cálculo o mayorado en la viga

Md1= 6.670 Kgf\*m

Momento reducido de cálculo en la viga

 $\mu_d = 0,22$ 

Comprobación entre el momento reducido de cálculo y el momento reducido limite teórico μ<sub>limite</sub>= 0,332.

Comprobación:

 $\mu$ limite >  $\mu$ d 0,332 > 0,22 La viga no necesita armadura de compresión

Cálculo de la armadura a tracción necesaria para la viga

 $ω<sub>s</sub> = 0,27$ As=  $6,74$  cm<sup>2</sup>

Cálculo de la armadura mínima para la viga

 $ω_{min} = 0,0033$ As<sub>min</sub>=  $2,18$  cm<sup>2</sup>

Cálculo de la armadura real necesaria para la viga

La armadura real de trabajo en la viga será la mayor entre la armadura necesaria y la armadura mínima en la viga.

 $A_{\text{Snee}} = 6,74 \text{ cm}^2$ 

Cálculo del número y disposición final de la armadura a tracción real de trabajo en la viga

área nominal de los aceros comerciales

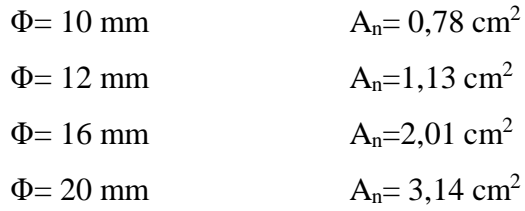

Cálculo del número de barras

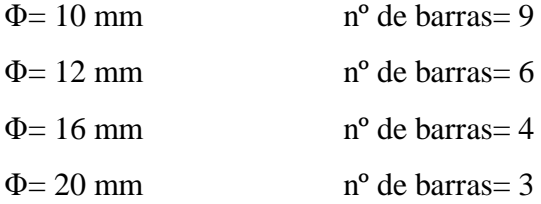

Adopto

**2Φ20 + 1Φ12**

Comprobación entre el área real de trabajo y el área necesaria

 $As_{\text{real}} \geq As_{\text{nec}}$ 7,41 cm<sup>2</sup> ≥ 6,74 cm<sup>2</sup> **Cumple** 

Comprobación de los resultados obtenidos con el cálculo manual y los resultados que nos da el programa Cypecad 2014.p

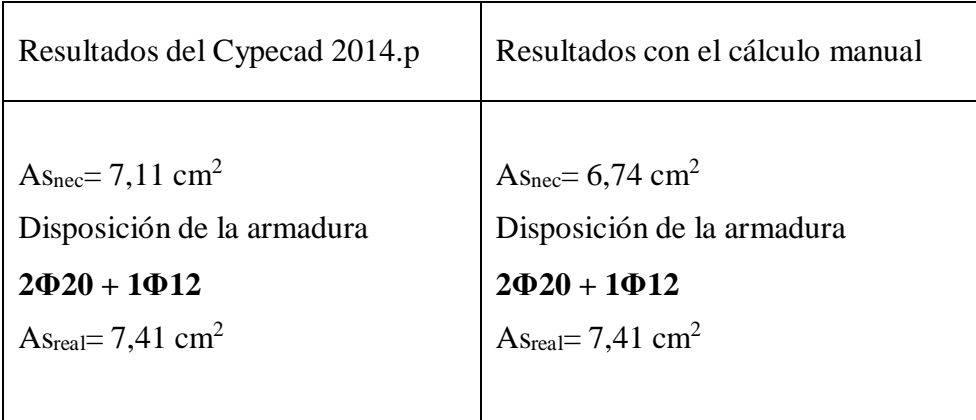

**Tabla 3.9** Resumen del cálculo para la armadura negativa en el apoyo del pilar P8.

Conclusión:

Se puede ver que el programa Cypecad 2014.p mayora el área necesaria para la viga en flexión con una diferencia del 5,13 % más que el cálculo manual.

Se puede ver que la disposición de las barras realizada con el cálculo manual es idéntico a lo que se dispone con el programa Cypecad 2014.p.

**Fuente:** Elaboración propia.

e) Comprobación de la armadura longitudinal negativa en el apoyo del pilar P48

Momento de cálculo o mayorado en la viga

Md3= 10.270 Kgf\*m

Momento reducido de cálculo en la viga

 $\mu_d = 0,31$ 

Comprobación entre el momento reducido de cálculo y el momento reducido límite teórico μlimite= 0,332

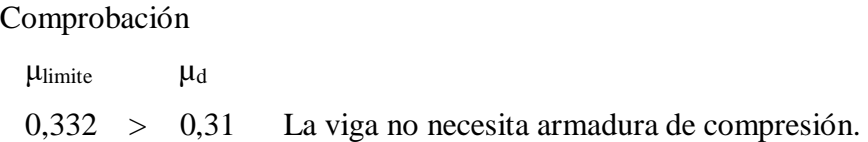

Cálculo de la armadura a tracción necesaria para la viga

$$
\omega_s = 0.45
$$
  
As= 11.39 cm<sup>2</sup>

Cálculo de la armadura mínima para la viga

 $ω_{\text{min}} = 0,0033$ As<sub>min</sub>=  $2,18$  cm<sup>2</sup>

Cálculo de la armadura real necesaria para la viga

La armadura real de trabajo en la viga será la mayor entre la armadura necesaria y la armadura mínima en la viga.

**Asnec= 11,39 cm<sup>2</sup>**

Cálculo del número y disposición final de la armadura a tracción real de trabajo en la viga

área nominal de los aceros comerciales:

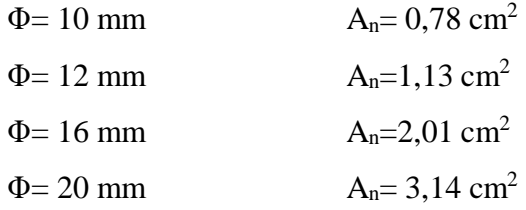

Cálculo del número de barras

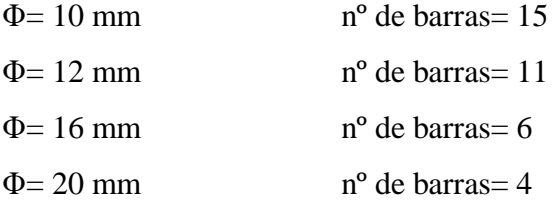

Adopto:

**2Φ20 + 2Φ20**

Comprobación entre el área real de trabajo y el área necesaria

 $\text{A}\text{S}$ <sub>real</sub>  $\geq$   $\text{A}\text{S}$ <sub>nec</sub>  $12,57 \text{ cm}^2 \ge 11,39 \text{ cm}^2$  Cumple

Comprobación de los resultados obtenidos con el cálculo manual y los resultados que nos da el programa Cypecad 2014.p

**Tabla 3.10** Resumen del cálculo para la armadura negativa en el apoyo del pilar

P48.

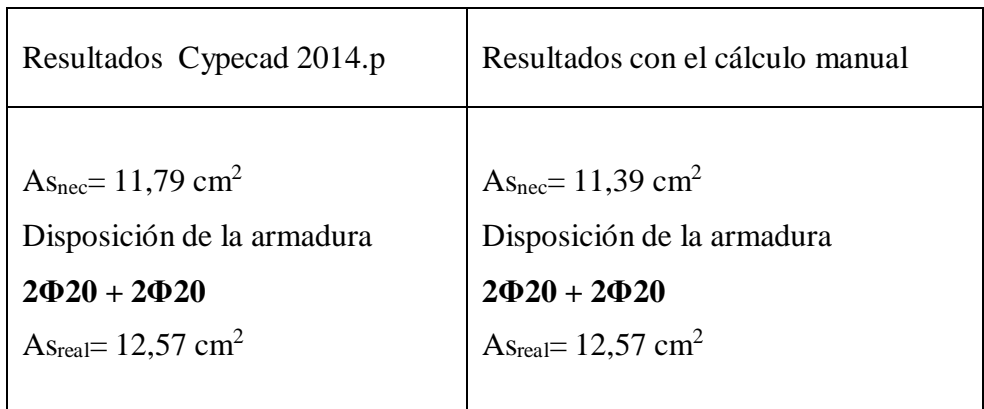

Conclusión:

Se puede ver que el programa Cypecad 2014.p mayora el área necesaria para la viga en flexión con una diferencia del 3,38 % más que el cálculo manual.

Se puede ver que la disposición de las barras realizada con el cálculo manual es idéntico a lo que se dispone con el programa Cypecad 2014.p.

**Fuente:** Elaboración propia.

# **3.5.3.1.2 Comprobación de vigas a corte**

Se realizara la comprobación de la viga que se encuentra en la planta baja de la estructura y está entre los pilares (P8-P48).

Datos:

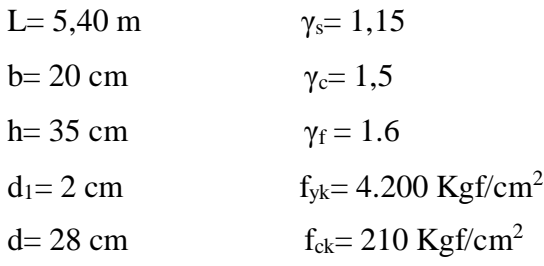

a) Diagrama de fuerzas cortantes mayorados o de cálculo en la viga ( envolventes)

**Fig.3.29** Diagrama de fuerzas de corte en la viga.

## **Fuente:** Programa Cypecad 2014.p.

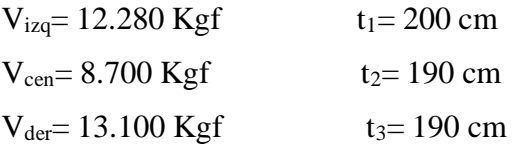

b) Resistencia de cálculo de los materiales

Para el acero

 $f_{yd} = 3.652,17$  Kgf/cm<sup>2</sup>

Para el hormigón

# $f_{cd}= 140$  Kgf/cm<sup>2</sup>

c) Comprobación de la armadura de corte en el apoyo del pilar P8

Fuerza cortante resistida por el hormigón

Esfuerzo cortante del hormigón

 $f_{vd} = 5,92$  Kgf/cm<sup>2</sup>

Fuerza cortante resistida por el hormigón

 $V_{cu} = 3.904, 61$  Kgf

Fuerza cortante resistida por el acero

Vsu= 8.375,40 Kgf

Comprobación de las fuerzas cortantes en la viga

Condiciones

Comprobación

 $V_{cu}$  (Kgf)  $V_{diza}$  (Kgf) 3.904,60 < 12.280 Necesita armadura necesaria transversal Cálculo de la armadura necesaria transversal

**Ast= 7,72 cm<sup>2</sup> /m**

Cálculo de la armadura transversal para 1 pierna

Según la norma CBH-87 el diámetro mínimo para armadura transversal de los estribos es de 6 mm y la separación máxima de estribos es de 30 cm.

**Figura 3.30** Estribo cerrado para vigas

**Fuente:** Elaboración propia.

As<sub>1pier</sub>= 3,86 cm<sup>2</sup>/m

Diámetro de los estribos  $\Phi = 8$  mm  $a_n = 0.503$  cm<sup>2</sup>

nº de estribos para 1m

 $n^{\circ} = 7,68$  barras/m Redondeando:  $n^{\circ}=8$  barras/m

Separación de estribos para 1m

 $S_1 = 12,50$  cm Por fines constructivos adopto  $S_1=10$  cm

nº total de estribos para toda la longitud de la viga

nºt= 20 barras

Notación final de la armadura transversal para los estribos

**20 Φ 8 c/10**

Comprobación entre el área real de trabajo y el área necesaria

 $\text{As}_{\text{real}} \geq \text{As}_{\text{1} \text{pi}}$  $4,02 \text{ cm}^2/\text{ m} \geq 3,86 \text{ cm}^2$ / m **Cumple**

Comprobación de los resultados obtenidos con el cálculo manual y los resultados que nos da el programa Cypecad 2014.p.

**Tabla 3.11** Resumen del cálculo para la armadura transversal en el apoyo del pilar

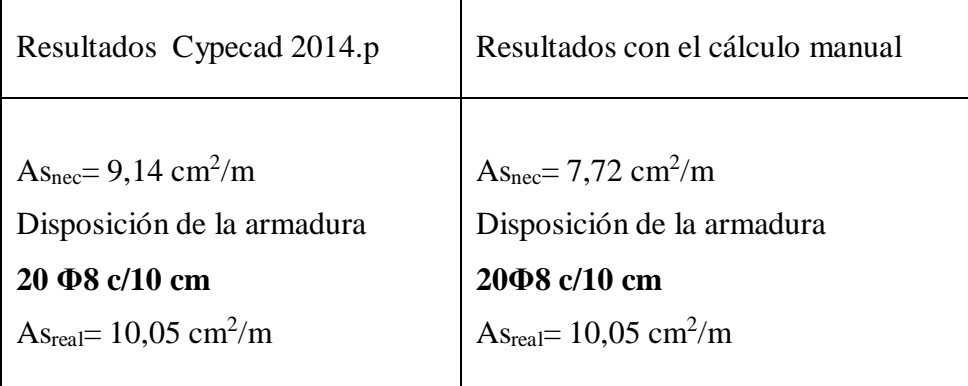

Conclusión:

Se puede ver que el programa Cypecad 2014.p mayora el área necesaria para corte en la viga con una diferencia del 15,52 % más que el cálculo manual.

Se puede ver que la disposición de las barras realizada con el cálculo manual es idéntico a lo que realiza el programa Cypecad 2014.p.

**Fuente:** Elaboración propia.

d) Comprobación de la armadura de corte en la parte central de la viga

Fuerza cortante resistida por el hormigón

Esfuerzo cortante del hormigón

 $f_{vd} = 5,92$  Kgf/cm<sup>2</sup>

Fuerza cortante resistida por el hormigón

$$
V_{cu} = 3.904,61
$$
 Kgf

Fuerza cortante resistida por el acero

Vsu= 4.795,39 Kgf

Comprobación de las fuerzas cortantes en la viga

Condiciones

Comprobación

 $V_{cu}$  <  $Vd_{izq}$ 3.904,6 Kgf < 8.700 Kgf Necesita armadura necesaria transversal

Cálculo de la armadura necesaria transversal

## **Ast= 4,42 cm<sup>2</sup> /m**

Cálculo de la armadura transversal para 1 pierna

Según la norma CBH-87 el diámetro mínimo para armadura transversal de los estribos es de 6 mm y la separación máxima de estribos es de 30 cm.

**Figura 3.31** Estribo cerrado para vigas.

**Fuente:** Elaboración propia.

 $As<sub>1 pier</sub> = 2,21 cm<sup>2</sup>/m$ 

Diámetro de los estribos  $\Phi = 8$  mm  $a_n = 0,503$  cm<sup>2</sup>

nº de estribos para 1m

 $n^{\circ} = 4,40$  barras/m Redondeando nº= 5 barras/m

Separación de estribos para 1m

 $S_1 = 20$  cm Por fines constructivos adopto  $S_1 = 20$  cm

nº total de estribos para toda la longitud de la viga

nºt= 10 barras

Notación final de la armadura transversal para los estribos

**10 Φ 8 c/20**

Л

Comprobación entre el área real de trabajo y el área necesaria

 $\text{As}_{\text{real}} \geq \text{As}_{1 \text{pi}}$  $2,51 \text{ cm}^2/\text{ m} \geq 2,21 \text{ cm}^2$ / m **Cumple**

Comprobación de los resultados obtenidos con el cálculo manual y los resultados que nos da el programa Cypecad 2014.p

**Tabla 3.12** Resumen del cálculo para la armadura transversal en la parte central de la viga.

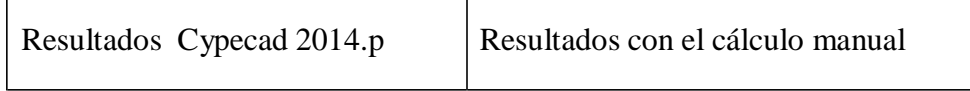

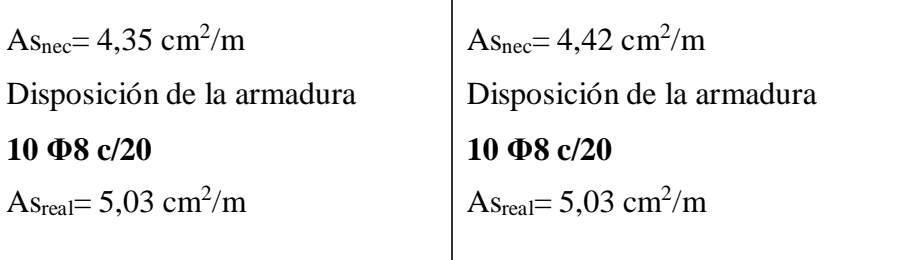

Conclusión:

Se puede ver que el cálculo manual mayora el área necesaria para corte en la viga con una diferencia del 1,63% más que lo que realiza el programa Cypecad 2014.p.

Se puede ver que la disposición de las barras realizada con el cálculo manual son idénticas a lo que realiza el programa Cypecad 2014.p.

**Fuente:** Elaboración propia.

e) Comprobación de la armadura de corte en el apoyo del pilar P48

Fuerza cortante resistida por el hormigón

Esfuerzo cortante del hormigón

 $f_{\text{vd}} = 5.92 \text{ Kgf/cm}^2$ 

Fuerza cortante resistida por el hormigón

$$
V_{cu} = 3.904,61
$$
 Kgf

Fuerza cortante resistida por el acero

Vsu= 9.195,40 Kgf

Comprobación de las fuerzas cortantes en la viga

Condiciones

Comprobación

 $V_{cu}$  <  $V_{diza}$ 3.904,60 Kgf < 13.100 Kgf Necesita armadura necesaria transversal.

Cálculo de la armadura necesaria transversal

## **Ast= 8,48 cm<sup>2</sup> /m**

Cálculo de la armadura transversal para 1 pierna

Según la norma CBH-87 el diámetro mínimo para armadura transversal de los estribos es de 6 mm y la separación máxima de estribos es de 30 cm.

**Figura 3.32** Estribo cerrado para vigas.

# **Fuente:** Elaboración propia.

As<sub>1pier</sub>=  $4,24$  cm<sup>2</sup>/m

Diámetro de los estribos:  $\Phi = 8$  mm  $a_n = 0,503$  cm<sup>2</sup>

nº de estribos para 1m:

 $n^{\circ} = 8,43$  barras/m Redondeando: nº= 9 barras/m

Separación de estribos para 1m

 $S_1 = 11,11$  cm

Por fines constructivos adopto  $S_1 = 10$  cm

nº total de estribos para toda la longitud de la viga

nºt= 19 barras

Notación final de la armadura transversal para los estribos

**19 Φ 8 c/10**

Comprobación entre el área real de trabajo y el área necesaria

 $\text{A}\text{S}$ real  $\geq$   $\text{A}\text{S}$ 1 piern  $4,78 \text{ cm}^2/\text{ m} \geq 4,24 \text{ cm}^2$ / m **Cumple**

Comprobación de los resultados obtenidos con el cálculo manual y los resultados que nos da el programa Cypecad 2014.p.

**Tabla 3.13** Resumen del cálculo para la armadura transversal en el apoyo del pilar P48.

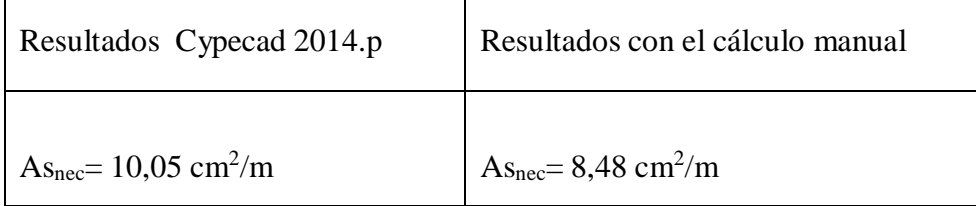

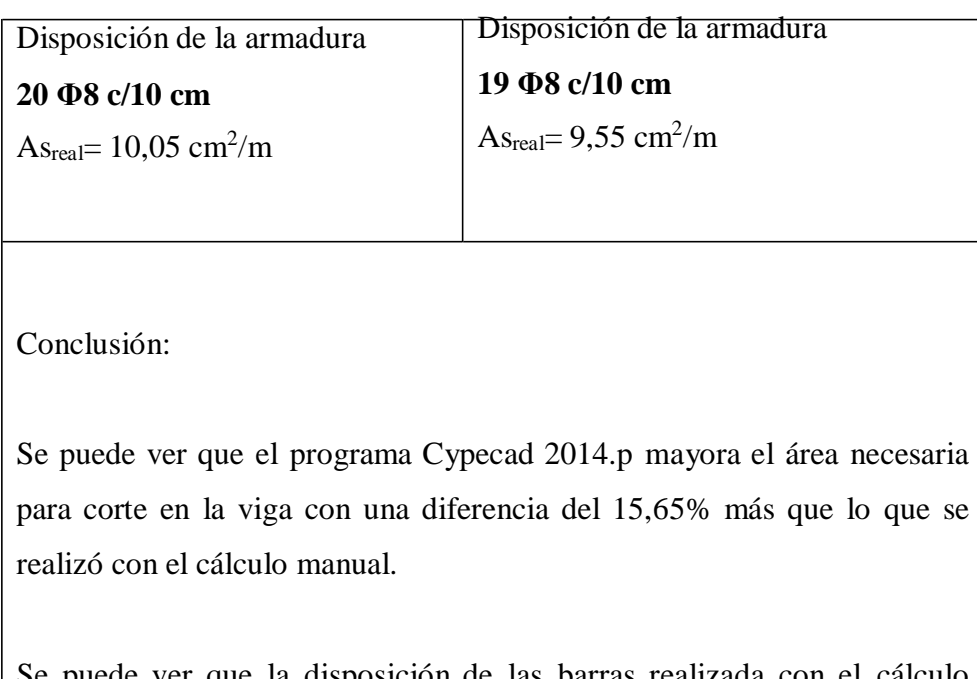

Se puede ver que la disposición de las barras realizada con el cálculo manual se minora en un 5,23% menos que lo realiza el programa Cypecad 2014.p.

## **3.5.3.2 Pilares de HºAº**

Se realizara las verificaciones manuales al pilar P48 y P8 y se comparara con los resultados obtenidos con el programa Cypecad 2014.p.

**Figura 3.33** Pilares más solicitado para su comprobación.

#### **Fuente:** Programa Cypecad 2014.p.

a) Comprobación de la estructura translacional ó intranslacional

Concepto de intranslacionalidad (CBH-87) cap. 8.3.1.2

Aquellas estructuras cuyos nudos, bajo solicitaciones de cálculo, presentan desplazamientos transversales cuyos efectos pueden ser despreciados desde el punto de vista de la estabilidad del conjunto.

En estructuras intranslacionales, los esfuerzos en los elementos del modelo estructural pueden obtenerse directamente de un análisis de primer orden.

Concepto de translacionalidad (CBH-87) cap. 8.3.1.2

Aquellas estructuras cuyos nudos, bajo solicitaciones de cálculo, presentan desplazamientos transversales cuyos efectos no pueden ser despreciados desde el punto de vista de la estabilidad del conjunto.

En estructuras translacionales, es necesario obtener los esfuerzos mediante un análisis no lineal en teoría de segundo orden, pudiendo ser necesario incluso introducir los efectos reológicos del hormigón cuando sean significativos.

#### Comentario (CBH-87) cap. 8.3.4

No obstante aun cuando la estructura de la edificación resulte translacional, podrá obtenerse los esfuerzos en teoría de primer orden siempre y cuando:

La edificación no supere las 15 plantas.

- El desplazamiento en cabeza, calculado con teoría de primer orden y con las rigideces correspondientes a las secciones brutas, no supere 1/70 de la altura total.
- Basta comprobar cada soporte, aisladamente con su longitud de pandeo calculada para estructuras translacionales.
- b) Análisis de primer orden para la estructura
Se clasifico a la estructura como translacional siguiendo los conceptos anteriormente mencionados. Es por ello que se realizara un análisis de primer orden ya que la estructura es menor de quince plantas, siendo solamente de dos plantas.

Cálculo del desplazamiento en la parte superior de la estructura

Con el análisis de primer orden se calculara los desplazamientos en cada planta y así se comprobara que sea menor a 1/750 de la altura total.

**Figura 3.34** Desplazamiento de la estructura.

### **Fuente:** Elaboración propia.

### Donde

 $\Delta$ 1 = Desplazamiento calculado en la cabeza de la planta baja con el programa Cypecad 2014.p.

 $\Delta 2$  = Desplazamiento calculado en la cabeza de la 1ra planta con el programa Cypecad 2014.p.

Δ3 = Desplazamiento calculado en la cabeza de la 2da planta con el programa Cypecad 2014.p.

Comprobación

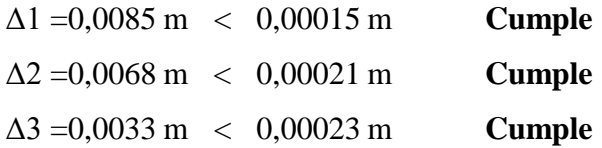

# **3.5.3.2.1 Comprobación de pilares centrales**

Estos pilares están ubicados en la parte interna de la estructura. Se comprobara solo el pilar P48 tramo (A1-A2).

Datos

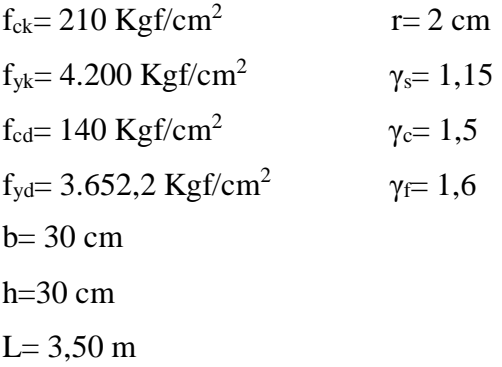

Datos de las Fuerzas internos en el pilar P48 (tramo A1-A2)

Fuerza normal axial en la cabeza del pilar: Nd= 67.250 Kgf Momento en dirección X en la cabeza del pilar  $Md$ <sub>x</sub>= 200 Kgf<sup>\*</sup>m

Momento en dirección Y en la cabeza del pilar:  $Mdy = 1.300$  Kgf\*m Fuerza normal axial en la base del pilar: Nd= 67.850 Kgf Momento en dirección X en la base del pilar:  $Md_x = 100$  Kgf\*m Momento en dirección Y en la base del pilar  $Mdy=$  390 Kgf\*m

**Figura 3.35** Secciones de las vigas que concurren en el pilar P48.

**Fuente:** Elaboración propia.

a) Datos de las dimensiones de las vigas y pilares que se conectan con el pilar P48

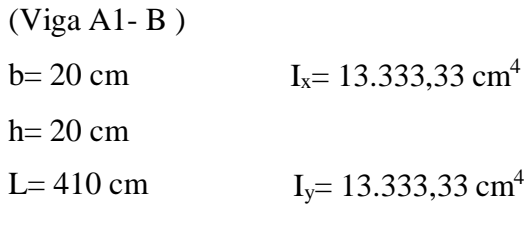

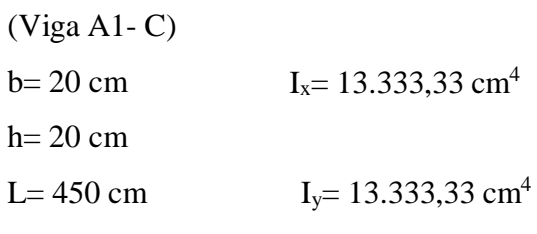

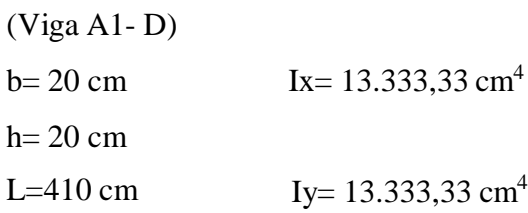

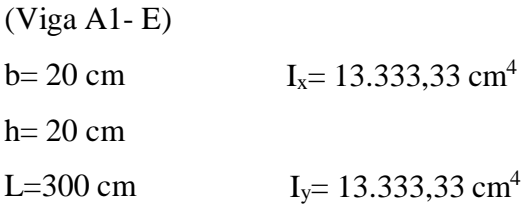

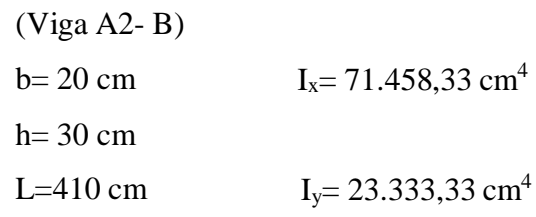

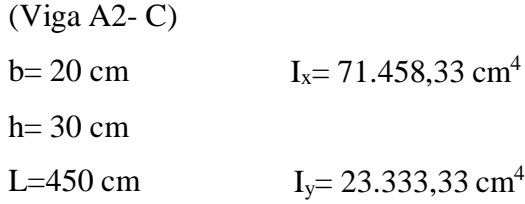

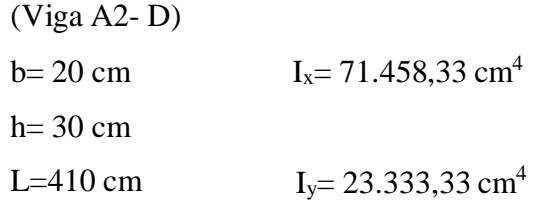

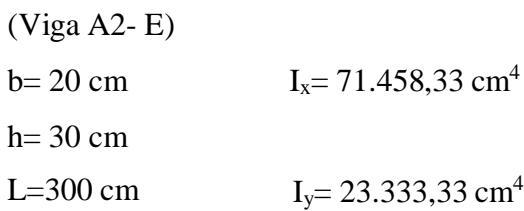

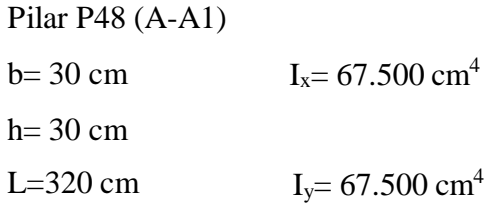

Pilar P48 (A1-A2)

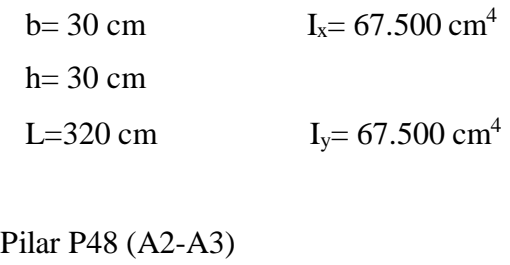

 $b= 25$  cm  $I_x = 32.552$  cm<sup>4</sup>  $h= 25$  cm L=320 cm  $I_y = 32.552 \text{ cm}^4$ 

b) Cálculo de la longitud de pandeo (CBH-87) cap. 8.3.1.2

Es la distancia entre los puntos de inflexión de la deformada. Se determina habitualmente multiplicando la longitud real L de la pieza por un factor α.

En pilares de hormigón que pertenecen a entramados de vigas y pilares, las condiciones de vinculación en los extremos no serán ni articulaciones perfectas ni tampoco empotramientos perfectos sino que dependerán de la rigidez al giro de las piezas que confluyen en el nudo.

Cálculo de las rigidez relativas

Módulo de elasticidad del hormigón

 $E_s$ = 273.887,02 Kgf/cm<sup>2</sup>

Rigidez relativa en A1

$$
\Psi_{\rm Al} = \mu = 3.03
$$

Cálculo de las rigidez relativa en A2

 $\Psi_{A2}=B=0,67$ 

Cálculo del coeficiente "α" para pórticos translacionales

**Cuadro 3.2** Nomograma del coeficiente de pandeo para pórticos translacionales

#### **Fuente:** Elaboración propia.

### $\alpha = 1,50$

Cálculo de la longitud de pandeo

 $l_0 = 5.25$  m

c) Cálculo de la esbeltez mecánica (CBH-87) cap. 8.3.1.2

Donde:

λ =Esbeltez mecánica del pilar ic=Radio de giro de la sección del pilar (cm)  $l<sub>0</sub>=$  Longitud de pandeo del pilar (cm) I=Inercia de la sección del pilar  $(cm<sup>4</sup>)$ A = Sección del pilar (cm<sup>2</sup>)

### **λ = 60,62**

d) Comprobación a pandeo ó inestabilidad del pilar (CBH-87) cap. 8.3.1.1

Condiciones para comprobar a pandeo

l < 35 No se realiza la comprobación a pandeo (pilar corto).

 $35 < l < 100$  Se realiza la comprobación a pandeo (pilar intermedio) y pueden aplicarse los métodos aproximados (Cap. 8.3.5.2 y 8.3.5.3).

 $100 < l < 200$  Se realiza la comprobación a pandeo (pilar largo) y pueden aplicarse el método general (Cap. 8.3.2.1).

Método a usar para comprobar el pilar P48 a pandeo

Como la esbeltez mecánica es de α =60,62 cumple la 2da condición anteriormente mencionada entonces se comprobara a Pandeo con los métodos aproximados.

Método de la excentricidad ficticia (CBH-87) cap. 8.3.5.2

Este método es aplicable a los pilares de sección y armaduras constantes, cuya esbeltez mecánica no supere el valor de 100 ( $\lambda \le 100$ ).

Excentricidad de primer orden en dirección X cabeza del pilar

 $e_{02x}=0,30$  cm

Excentricidad de primer orden en dirección Y cabeza del pilar

 $e_{02y}=1,93$  cm

Excentricidad de primer orden en dirección X base del pilar

 $e_{01x}=0.15$  cm

Excentricidad de primer orden en dirección Y base del pilar

 $e_{01y}= 0,57$  cm

Se adoptara la mayor de las dos excentricidades calculadas e<sub>0X</sub>= 0,30 cm e0Y= 1,93 cm

Cálculo de la excentricidad accidental

 $e_a=2$  cm

Donde:

C= dimensión lineal de la sección paralela al plano de pandeo

Cálculo de la excentricidad ficticia (CBH-87) cap. 8.3.5.2.1

Los efectos de segundo orden, provenientes el pandeo, se incorporan mediante una excentricidad ficticia.

Dónde:

fyd= Resistencia de cálculo del acero Kgf/cm<sup>2</sup>

c= Canto medio paralelamente al plano de pandeo que se considera

 $l<sub>0</sub>=$  Longitud de pandeo

i= Radio de giro de la sección total de hormigón en la dirección considerada

 $e_{\text{fic x-x}} = 4,28 \text{ cm}$  $e_{\text{fic y-y}} = 5,74 \text{ cm}$ 

Cálculo de la excentricidad total

Es la suma de las excentricidades accidental, excentricidad de primer orden equivalente y ficticia.

$$
e_{\text{tot X-X}} = 6,58 \text{ cm}
$$

$$
e_{\text{tot Y-Y}} = 9,68 \text{ cm}
$$

Efectos del pandeo

Con el cálculo de la excentricidad ficticia queda incorporado el efecto del Pandeo en el pilar y con el cual se establece el momento flector ficticio y que juntamente con la fuerza normal solicitan la pieza.

Momento flector ficticio

Mfic X-X= 446.395,71 Kgf\*cm Mfic Y-Y= 656.491,66 Kgf\*cm

e) Cálculo de la armadura longitudinal del pilar

El pilar está sometida a flexocompresion esviada, ya que no se sabe con certeza donde actúa la fuerza axial y los momentos flectores ficticios.

Cálculo de la cuantía mecánica

Para el cálculo de la cuantía mecánica se entra ábacos en roseta para flexión esviada, que está en función a los momentos reducidos de cálculo y al axial reducido de cálculo. La roseta se sacó del libro hormigón armado de Jiménez Montoya.

Cálculo de los momentos reducidos de cálculo

 $\mu_a = 0.12$ 

 $μ_b= 0,17$ 

Cálculo del axial reducido de cálculo

 $v= 0,54$ 

**Cuadro 3.3** Abaco para el dimensionamiento en flexión esviada.

**Fuente:** Hormigón armado, Jiménez Montoya.

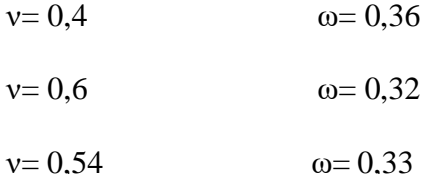

**ω= 0,3**3 valor interpolado sacado del Abaco anterior.

Cálculo de la armadura necesaria longitudinal del pilar

 $A_t = 11,45$  cm<sup>2</sup>

Cálculo de la armadura mínima del pilar

 $\omega_{min} = 0,006$ As<sub>min</sub> $= 5,40$  cm<sup>2</sup>

Cálculo de la armadura real de trabajo del pilar

La armadura real de trabajo en el pilar será el mayor de los dos valores calculados anteriormente entre la armadura necesaria y la armadura mínima.

As<sub>nec</sub>= $11,45$  cm<sup>2</sup>

Área nominal de los aceros comerciales:

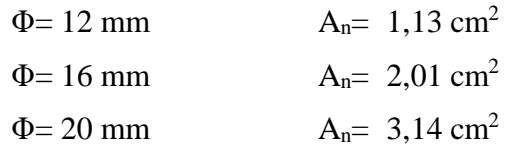

Calculo del número de barras:

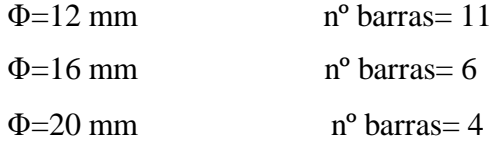

Adopto:

### **4Φ16+ 4Φ12**

Comprobación entre el área real de trabajo y el área necesaria

 $\text{A}\text{S}_\text{real} \geq \text{A}\text{S}_\text{nec}$  $12,57 \text{ cm}^2 \ge 11,45 \text{ cm}^2 \text{$  Cumple

f) Cálculo de la armadura transversal (CBH-87) cap. 8.1.7.2

#### Cálculo del diámetro del estribo

Para el cálculo del diámetro de los estribos del pilar se usara el mayor de los siguientes valores: la cuarta parte del diámetro más grueso de las barras longitudinales ó como mínimo un diámetro de 6 mm.

$$
\Phi_{min} = 6 \text{ mm}
$$

 $\Phi_{\text{estr}} \geq$ 

 $1/4* \Phi = 3$  mm

Diámetro elegido del estribo

 $\Phi_{\text{est}}=6$  mm

Cálculo de la separación de los estribos

Para el cálculo de la separación de los estribos será el mayor de los siguientes valores.

 $12* \Phi_{\text{min}} = 13,57 \text{ cm}$  $S \leq n_u = 24$  cm  $S<sub>max</sub>=30$  cm

Separación adoptada para los estribos  $S= 15$  cm

g) Comparación de los resultados obtenidos con el cálculo manual y los resultados del programa Cypecad 2014.p.

**Tabla 3.14** Resumen del cálculo para la comprobación del pilar 48.

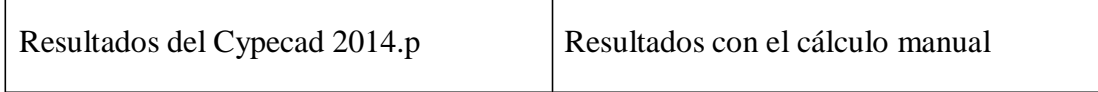

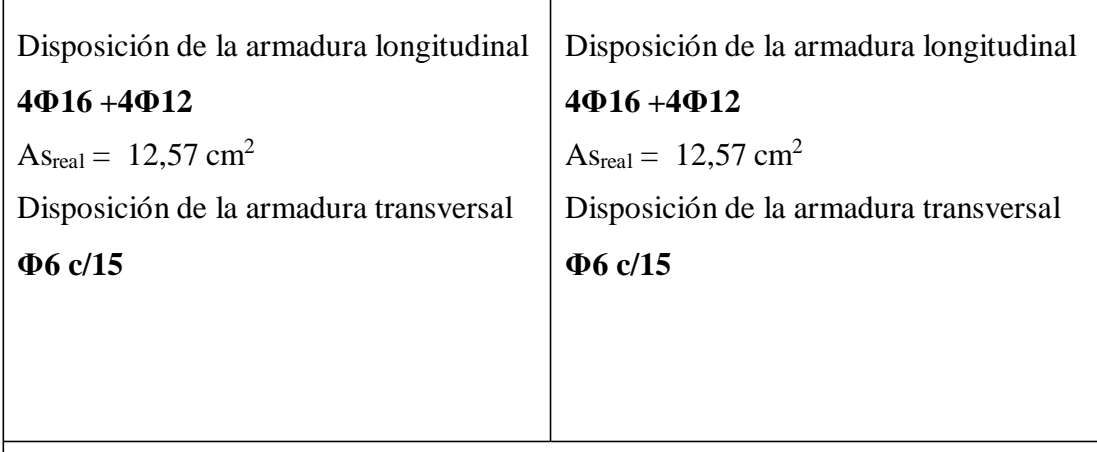

Conclusión:

Se puede ver que el cálculo manual y el programa Cypecad 2014.p, calculan una disposición de armaduras longitudinales y transversales iguales.

**Fuente:** Elaboración propia.

# **3.5.3.2.2 Comprobación de pilares medianeros**

Estos pilares están ubicados en el contorno de la estructura. Se comprobara solo el pilar P8 tramo (A-A1).

Datos

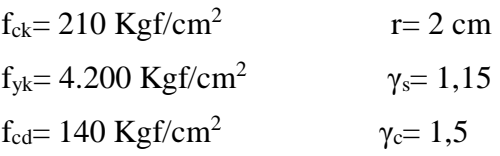

f<sub>yd</sub>= 3.652,2 Kgf/cm<sup>2</sup>  $\gamma_f$ = 1,6  $L= 1,60 \text{ m}$  $b= 30$  cm  $h=30$  cm

Datos de las fuerzas internos en el pilar P8 (tramo A-A1)

Fuerza normal axial en la cabeza del pilar: Nd= 39.610 Kgf Momento en dirección X en la cabeza del pilar  $Md_x = 80$  Kgf\*m Momento en dirección Y en la cabeza del pilar:  $Mdy=70$  Kgf\*m Fuerza normal axial en la base del pilar: Nd= 40150 Kgf Momento en dirección X en la base del pilar:  $Md_x = 160$  Kgf\*m Momento en dirección Y en la base del pilar  $Md<sub>y</sub>= 1620 Kgf<sup>*</sup>m$ 

# **Figura 3.36** Secciones de las vigas que concurren en el pilar P8. **Fuente:** Elaboración propia.

a) Datos de las dimensiones de las vigas y pilares que se conectan con el pilar P48

(Viga A1- B )  $b= 20$  cm  $I_x = 13.333.33$  cm<sup>4</sup>  $h= 20$  cm

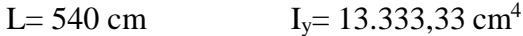

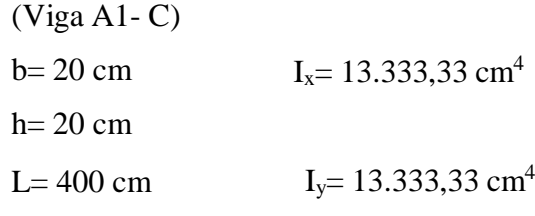

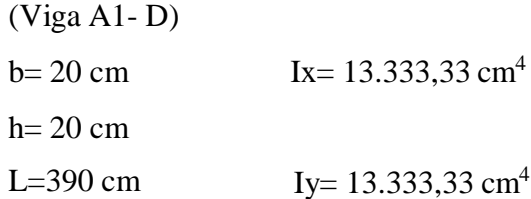

Pilar P48 (A1-A2)  $b= 30$  cm  $I_x = 67.500$  cm<sup>4</sup> h= 30 cm L=320 cm  $I_y = 67.500 \text{ cm}^4$ 

b) Momento adicional en la base del pilar debido a la zapata de medianería con tirante embebido en la viga de sobrecimiento.

> **Figura 3.37** Diagrama de momentos y fuerzas actuantes en la base del pilar P8 tramo (A-A1).

#### **Fuente:** Elaboración propia.

Datos:

 $T= 4.599,17$  Kgf  $h2 = 2,10 \text{ m}$  $h_{\text{zap}} = 0,50 \text{ m}$ 

Momento adicional en la base del pilar

De acuerdo al diagrama de momentos flectores el momento de diseño adicional en el pilar P8 tramo (A-A1) es el M1, este es el momento crítico en la unión zapata pilar, y se suma al momento en dirección Y en la base del pilar.

M= 9.658,25 Kgf\*m

 $M_1$ = 7.358,67 Kgf\*m

c) Cálculo de la longitud de pandeo (CBH-87) cap. 8.3.1.2

Es la distancia entre los puntos de inflexión de la deformada. Se determina habitualmente multiplicando la longitud real L de la pieza por un factor α.

En pilares de hormigón que pertenecen a entramados de vigas y pilares, las condiciones de vinculación en los extremos no serán ni articulaciones perfectas ni tampoco empotramientos perfectos sino que dependerán de la rigidez al giro de las piezas que confluyen en el nudo.

Módulo de elasticidad del hormigón:

 $E_s$ = 273.887,02 Kgf/cm<sup>2</sup>

Cálculo de la rigidez relativa en la base del pilar A

 $\Psi_{A1} = A = 0$ 

Cálculo de la rigidez relativa en la cabeza del pilar A1

 $\Psi_{A2}=B=1,88$ 

Cálculo del coeficiente "α" para pórticos translacionales

**Cuadro 3.4** Nomograma del coeficiente de pandeo para pórticos translacionales.

### **Fuente:** Elaboración propia.

# $\alpha = 1,25$

Cálculo de la longitud de pandeo

 $l_0 = 2,63$  m

d) Cálculo de la esbeltez mecánica (CBH-87) cap. 8.3.1.2

Donde:

- λ =Esbeltez mecánica del pilar
- ic=Radio de giro de la sección del pilar (cm)
- l0= Longitud de pandeo del pilar (cm)
- I=Inercia de la sección del pilar  $(cm<sup>4</sup>)$
- $A=$  Sección del pilar (cm<sup>2</sup>)

# $λ = 30,31$

e) Comprobación a pandeo ó inestabilidad del pilar (CBH-87) cap. 8.3.1.1

Condiciones para comprobar a pandeo

 $\lambda$  < 35 No se realiza la comprobación a pandeo (pilar corto).

- $35 < \lambda < 100$  Se realiza la comprobación a pandeo (pilar intermedio) y pueden aplicarse los métodos aproximados (Cap. 8.3.5.2 y 8.3.5.3).
- 100 < λ < 200 Se realiza la comprobación a pandeo (pilar largo) y pueden aplicarse el método general (Cap. 8.3.2.1).

f) Método a usar para comprobar el pilar P8 (tramo A-A1) a pandeo Como la esbeltez mecánica es de  $\lambda = 30,31$  cumple la  $1<sup>ra</sup>$  condición anteriormente mencionada.

Esto quiere decir que es un pilar corto y no se comprobara a pandeo.

g) Cálculo de la armadura longitudinal del pilar

El pilar está sometida a flexocompresion esviada, ya que actúa la fuerza axial y los momentos flectores.

Cálculo de las excentricidades de primer orden

Se diseñara el pilar con las fuerzas que están en la base del pilar porque son las más críticas.

 $e_{0x} = 3,36$  cm

e0y=26,60 cm

Cálculo de los momentos flectores actuantes

MX= 135.000 Kgf\*cm

MY= 1.067.866,67 Kgf\*cm

Cálculo de la cuantía mecánica

Para el cálculo de la cuantía mecánica se entra ábacos en roseta para flexión esviada, que está en función a los momentos reducidos de cálculo y al axial reducido de cálculo. La roseta se sacó del libro hormigón armado de Jiménez Montoya.

Cálculo de los momentos reducidos de cálculo

 $\mu$ <sub>a</sub> $= 0,04$ 

 $μ_b= 0,28$ 

Cálculo del axial reducido de cálculo

 $v= 0,32$ 

**Cuadro 3.5** Abaco para el dimensionamiento en flexión esviada.

**Fuente:** Hormigón armado, Jimenez Montoya.

| $v = 0.2$  | $\omega = 0.52$ |
|------------|-----------------|
| $v = 0,4$  | $\omega = 0.58$ |
| $v = 0,32$ | $\omega = 0.56$ |

**ω= 0,56** valor interpolado sacado del Abaco anterior.

Cálculo de la armadura necesaria longitudinal del pilar

$$
A_t = 19,32 \text{ cm}^2
$$

Cálculo de la armadura mínima del pilar

$$
\begin{aligned}\n\omega_{\text{min}} = 0,006 \\
\text{As}_{\text{min}} = 5,40 \text{ cm}^2\n\end{aligned}
$$

Cálculo de la armadura real de trabajo del pilar

La armadura real de trabajo en el pilar será el mayor de los dos valores calculados anteriormente entre la armadura necesaria y la armadura mínima.

As<sub>nec</sub>=19,32 cm<sup>2</sup>

Área nominal de los aceros comerciales

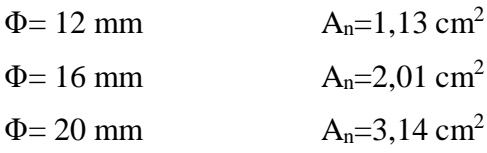

Cálculo del número de barras

 $\Phi$ =12 mm n<sup>o</sup> barras= 11

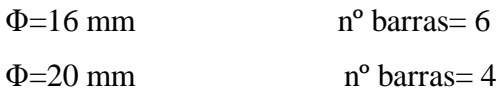

Adopto **4Φ20+ 4Φ16**

Comprobación entre el área real de trabajo y el área necesaria

 $\text{A}\text{S}_\text{real} \geq \text{A}\text{S}_\text{nec}$ 20,61 cm<sup>2</sup> ≥ 19,32 cm<sup>2</sup> **Cumple** 

h) Cálculo de la armadura transversal (CBH-87) cap. 8.1.7.2

Cálculo del diámetro del estribo

Para el cálculo del diámetro de los estribos del pilar se usara el mayor de los siguientes valores: la cuarta parte del diámetro más grueso de las barras longitudinales ó como mínimo un diámetro de 6 mm.

 $\Phi_{\text{min}}=6$  mm

 $\Phi_{\text{estr}} \geq$ 

 $1/4* \Phi = 3$  mm

Diámetro elegido del estribo

 $\Phi_{est}= 6$  mm

Cálculo de la separación de los estribos

Para el cálculo de la separación de los estribos será el mayor de los siguientes valores:

 $12* \Phi_{min} = 37,70 \text{ cm}$  $S \leq n_u = 24 \text{ cm}$ Smax=30 cm

Separación adoptada para los estribos

 $S= 20$  cm

i) Comparación de los resultados obtenidos con el cálculo manual y los resultados del programa Cypecad 2014.p.

**Tabla 3.15** Resumen del cálculo para la comprobación del pilar 8.

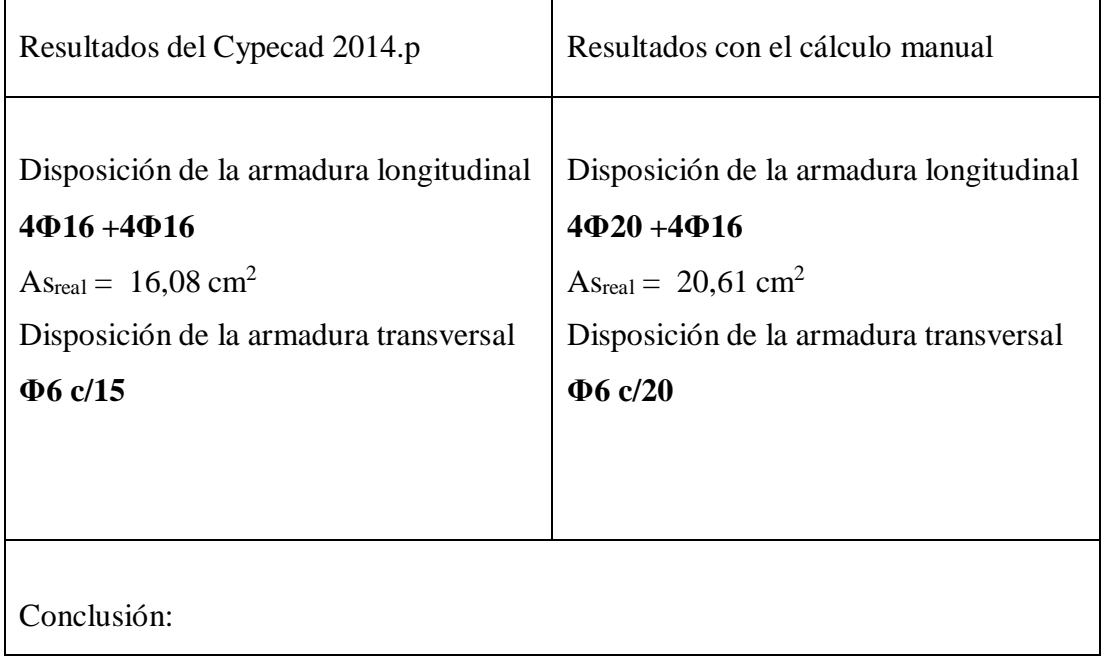

Se puede ver que el cálculo manual mayora el área del acero en las barras longitudinales con una diferencia de 21,98 % más que el programa Cypecad 2014.p, esto se debe a que el cálculo manual considera el momento adicional existente en la base pilar debido al tirante embebido en la viga de sobrecimiento.

**Fuente:** Elaboración propia.

# **3.5.4 Estructuras complementarias**

Estará compuesta por las escaleras.

# **3.5.4.2 Escalera autoportante con descanso en voladizo de HºAº**

Su análisis y diseño se mostrara en el capítulo 4 ya que este es el aporte académico.

# **3.5.5 Fundaciones**

Estará compuesta por las zapatas aisladas y zapatas de medianería con tirante embebido en las vigas del sobrecimiento.

# **3.5.5.1 Zapatas aisladas (rígidas) de HºAº**

Se realizara el diseño y la comprobación de la zapata aislada que soporta al pilar P48.

**Figura 3.38** Cargas y momentos actuantes en la zapata aislada.

**Fuente:** Elaboración propia.

Datos:

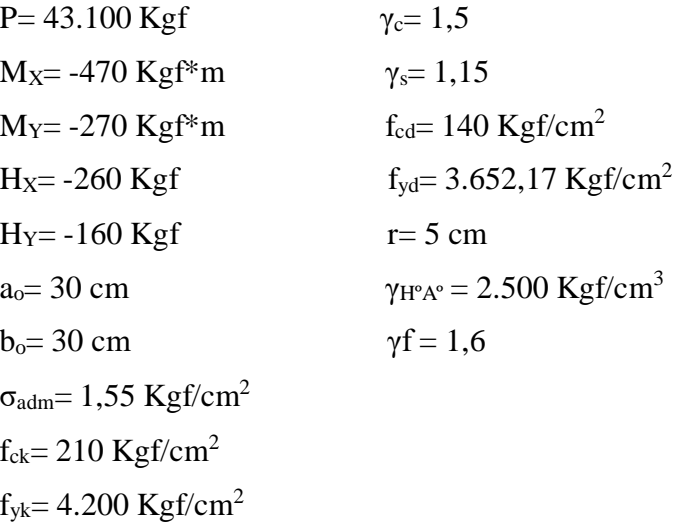

a) Predimensionamiento en planta de la zapata

Predimensionamiento de la base de la zapata

Con la intensión de poner el peso de la zapata asumimos un 10% más en la bajada de

Cargas de la columna a la zapata.

 $A \ge 30.587, 10cm^2$ 

1era tentativa:

Si a=b

a= 174,89 cm

Pero para fines constructivos se asumirá la siguiente sección

 $a= 180$  cm

$$
A = 32.400 \text{ cm}^2
$$

b= 180 cm

verificar si se aplica la ecuación de flexión compuesta en el cálculo de las presiones de las esquinas de la zapata

Se calculara primero las excentricidades para saber si la fuerza axial que baja a la zapata cae dentro del núcleo central de inercia

 $e_x = -0.63$  cm  $e_y = -1,09$  cm

**Figura 3.39** Núcleo central de inercia.

**Fuente:** Elaboración propia.

Condición a cumplir

### $0,057 \leq 1$  **Cumple**

Esto significa que la acción de la carga axial cae dentro del núcleo central de inercia y se puede utilizar la ecuación de flexión compuesta para calcular los esfuerzos en las esquinas de la zapata.

Ahora con estos valores de la dimensión de la zapata tengo que comprobar que cumpla la tensión máxima y mínima del suelo debiendo ser estas positivas de compresión y sean inferiores o iguales a la resistencia admisible del suelo ya que el suelo no resiste una tensión negativa o de tracción.

Comprobación del esfuerzo máximo

 $σ<sub>max</sub> = 1,41 Kgf/cm<sup>2</sup>$ 

1,41 Kgf/cm<sup>2</sup> < 1,55 Kgf/cm<sup>2</sup>**Cumple**

Comprobación del esfuerzo mínimo

 $σ<sub>min</sub>= 1,25 Kgf/cm<sup>2</sup>$ 

1,25 Kgf/cm<sup>2</sup> < 1,55 Kgf/cm<sup>2</sup>**Cumple**

b) Predimensionamiento en elevación de la zapata

Por criterio se diseñara como zapata tipo I (rígida), ya que el suelo fundación no es cohesivo y con este tipo de zapata la distribución de presiones se asemeja más a la ideal.

Cálculo de la altura y canto útil

Asumo una altura de la zapata:  $h= 40$  cm Canto útil de la zapata:

 $d= 35$  cm

Comprobación de la zapata si es de Tipo I o Tipo II (CBH-87) cap. 9.8.2.1

Adoptare una zapata tipo I (rígida) por el tipo de suelo que se tiene en la base de la fundación.

Entonces la zapata Tipo I debe cumplir la siguiente condición.

 $75 \leq 80$  **Zapata tipo I** (rígida)

Comprobación de la zapata a corte (CBH-87) cap. 9.8.2.2.1

Se realizara la comprobación a corte en la zapata de tipo I, en la sección de referencia S2-S2 a una distancia del paramento del pilar de (d/2).

**Figura 3.40** Sección para comprobar el esfuerzo de corte en la zapata.

**Fuente:** Elaboración propia.

Valor de cálculo del esfuerzo cortante (CBH-87) cap. 9.8.2.2.9.3

 $f_{cv}$ = 9,96 Kgf/cm<sup>2</sup>

 $V_2 = 55,70$  cm

 $d_2 = 35,80 \text{ cm}$ 

Vd2= 25.668 Kgf

 $b_2 = 65$  cm

Comprobación

#### 25.668 Kgf ≤ 46.368,40 Kgf **Cumple**

Comprobación de la zapata a punzonamiento (CBH-87) cap. 9.8.2.3.4

Se realizara la comprobación a punzonamiento de la zapata rígida, aunque esta comprobación no se debería hacerla en este tipo de zapatas ya que la altura es lo suficientemente adecuada para soportar el punzonamiento, solo por comprobación se lo realizara.

Se tomara como sección de referencia aquella sección perpendicular a la base de la zapata, formada por un conjunto de secciones verticales, situadas alrededor del pilar, a una distancia de su paramento igual a la mitad del canto útil.

> **Figura 3.41** Sección para comprobar el esfuerzo de punzonamiento en la zapata.

**Fuente:** Elaboración propia.

Esfuerzo de punzonamiento que se produce en la zapata

Esfuerzo de punzonamiento resistente por el hormigón de la zapata

Condición a cumplir

6,72 Kgf/cm<sup>2</sup>  $\leq$  19.93 Kgf/cm<sup>2</sup> Cumple

c) Comprobación de esfuerzos en las esquinas de la zapata

Primera comprobación de las presiones en las esquinas de las zapatas

Cálculo del peso propio de la zapata

PPzap= 3.240 Kgf

Cálculo del peso de la tierra de relleno

Pre= 7.827,84 Kgf

Comprobación

$$
\sigma_l = 1{,}67 \text{ Kgf/cm}^2 > \sigma_{adm} = 1{,}55 \text{ Kgf/cm}^2 \qquad \textbf{No \textbf{ cumple}}
$$

$$
\sigma_2 = 1{,}59 \text{ Kgf/cm}^2 > \sigma_{adm} = 1{,}55 \text{ Kgf/cm}^2 \quad \textbf{No \textbf{ cumple}}
$$

$$
\sigma_3 = 1{,}75 \text{ Kgf/cm}^2 > \sigma_{\text{adm}} = 1{,}55 \text{ Kgf/cm}^2
$$
 No cumple

$$
\sigma_4 = 1{,}68 \text{ Kgf/cm}^2 > \sigma_{adm} = 1{,}55 \text{ Kgf/cm}^2 \qquad \textbf{No cumple}
$$

Segunda tentativa para definir la base de la zapata

Aumentare las dimensiones de la zapata para que cumplan las presiones en las esquinas de la Zapata.

**a= 220 cm b=220 cm h=50 cm d=45 cm**

Comprobación de la zapata si es de Tipo I o Tipo II (CBH-87) cap. 9.8.2.1

Adoptare una zapata tipo I (rígida) por el tipo de suelo que tengo en la base de mi fundación entonces la zapata Tipo I debe cumplir la siguiente condición.

#### 90 ≤ 90 **Zapata tipo I (rígida)**

Segunda comprobación de las presiones en las esquinas de las zapata

Cálculo del peso propio de la zapata

PPzap= 6.050 Kgf

Cálculo del peso de la tierra de relleno

Pre= 10.758,75 Kgf Comprobación

$$
\sigma_1 = 1,24 \text{ Kgf/cm}^2 > \sigma_{\text{adm}} = 1,55 \text{ Kgf/cm}^2 \quad \text{Cumple}
$$

$$
\sigma_2 = 1,19 \text{ Kgf/cm}^2 > \sigma_{\text{adm}} = 1,55 \text{ Kgf/cm}^2 \quad \text{Cumple}
$$

$$
\sigma_3 = 1,28 \text{ Kgf/cm}^2 > \sigma_{\text{adm}} = 1,55 \text{ Kgf/cm}^2 \text{ Cumple}
$$

$$
\sigma_4 = 1,24 \text{ Kgf/cm}^2 > \sigma_{adm} = 1,55 \text{ Kgf/cm}^2 \quad \textbf{Cumple}
$$

d) Verificación a corte, punzonamiento, vuelco y deslizamiento en la zapata

#### Comprobación a corte en la zapata

Se volverá a realizar la comprobación a corte ya que se aumentó las dimensiones de la zapata.

Se realizara la comprobación a corte en la zapata de tipo I, en la sección de referencia

S2-S<sup>2</sup> a una distancia del paramento del pilar de (d/2). Tal como lo indica la (CBH-87) cap. 9.8.2.2.1.

**Figura 3.42** Sección para comprobar el esfuerzo de corte en la zapata.

**Fuente:** Elaboración propia.

Valor de cálculo del esfuerzo cortante (CBH-87) cap. 9.8.2.2.9.3

 $f_{cv} = 9,96$  Kgf/cm<sup>2</sup>

V2= 77,5 cm

 $d_2$ = 42,80 cm

Vd2= 42.284 Kgf

 $b_2 = 65$  cm

Comprobación

42.284 Kgf ≤ 55.434,80 Kgf **Cumple**

Comprobación de la zapata a punzonamiento (CBH-87) cap. 9.8.2.3.4

**Figura 3.43** Sección para comprobar el esfuerzo de punzonamiento en la zapata.

**Fuente:** Elaboración propia.

Esfuerzo de punzonamiento que se produce en la zapata

Esfuerzo de punzonamiento resistente por el hormigón de la zapata
Condición a cumplir

7,63 Kgf/cm<sup>2</sup>≤ 19,93 Kgf/cm<sup>2</sup>**Cumple**

Comprobación al vuelco en la zapata

Punto crítico "2" en el lado "a":

**Figura 3.44** Sección para comprobar el vuelco en la zapata.

**Fuente:** Elaboración propia.

244,07 ≥ 1,5 **Cumple**

Punto crítico "4" en el lado "b"

**Figura 3.45** Sección para comprobar el vuelco en la zapata.

**Fuente:** Elaboración propia.

115,88 ≥ 1,5 **Cumple**

Comprobación al deslizamiento en la zapata

Debido a la fuerza lateral que actúa sobre la zapata, entre la base de la misma y el suelo aparece una tensión rasante, la comprobación frente al deslizamiento consiste en verificar que esta tensión rasante no sea superior a la resistencia a corte del suelo.

Para suelos sin cohesión

Con relación a la fuerza horizontal "HX"

76,35 ≥ 1,5 **Cumple**

Con relación a la fuerza horizontal "HY"

#### 124,07 ≥ 1,5 **Cumple**

e) Calculo del momento flector de diseño en la zapata Se calculara el momento flector de diseño en la zapata de acuerdo con la CBH-87 (cap. 9.8.2.2.1).

Sección de referencia para el cálculo del momento flector

Para el cálculo del momento flector de diseño en la zapata, se define dos secciones de referencia Sa y Sb para el caso de soportes de hormigón armado situada a una distancia de 0,15\*ao y 0,15\*bo.

**Figura 3.46** Esfuerzos del suelo debajo de la zapata.

**Fuente:** Elaboración propia.

Longitud de empotramiento para el momento de diseño

Longitud del empotramiento en dirección "a"

 $L_a = 99,5$  cm

Longitud del empotramiento en dirección "b"

 $L_b = 99,5cm$ Esfuerzos en los puntos de referencia

Esfuerzos del suelo en la dirección "a" encontrados por trigonometría

 $\sigma_{3-4}$ = 1,26 Kgf/cm<sup>2</sup>  $σ<sub>1-2</sub>= 1,21 Kgf/cm<sup>2</sup>$  Esfuerzos del suelo en dirección "b" encontrados por trigonometría

σ<sub>2-4</sub>= 1,21 Kgf/cm<sup>2</sup> σ1-3= 1,26 Kgf/cm<sup>2</sup>

Esfuerzo de diseño en el punto "a"

 $σ<sub>a</sub> = 1,26 Kgf/cm<sup>2</sup>$ σ3-4  $\sigma_{1-2}$ 

Esfuerzo de diseño en el punto "b"

σ2-4

 $σ<sub>a</sub> = 1,26 Kgf/cm<sup>2</sup>$ 

σ1-3

Cálculo del momento flector de diseño en el lado "a" de la zapata

**Figura 3.47** Posición del momento de diseño en el lado "a" de la zapata.

**Fuente:** Elaboración propia.

Ma= 1.339.966,25 Kgf\*cm

Cálculo del momento flector de diseño en el lado "b" de la zapata

**Figura 3.48** Posición del momento de diseño en el lado "b" de la zapata.

**Fuente:** Elaboración propia.

Mb= 1.387.720,45 Kgf\*cm

f) Cálculo de la armadura a flexión en el lado "a" de la zapata

Momento mayorado ó de cálculo de la zapata

Mda= 2.143.946 Kgf\*cm

Momento reducido de cálculo

 $\mu_d = 0.057$ 

Comprobación entre el momento reducido de cálculo y el momento reducido limite teórico

 $\mu$ limite= 0,332

Comprobación  $\mu$ limite  $\mu$ d  $0,332 > 0,057$ 

La zapata no necesita armadura de compresión

Cálculo de la armadura necesaria de la zapata

 $ω<sub>s</sub> = 0,060$ 

As=  $17,73$  cm<sup>2</sup>

Cálculo de la armadura mínima de la zapata

 $\omega_{min} = 0,0018$ 

As<sub>min</sub>=  $13,86$  cm<sup>2</sup>

Cálculo de la armadura real de trabajo de la zapata

La armadura real de trabajo para la zapata será la mayor de la armadura entre la armadura necesaria y la armadura minina.

**Asreal= 17,73 cm<sup>2</sup>**

Cálculo del número y disposición de la armadura real de trabajo en la zapata

Área nominal de los aceros comerciales

 $\Phi$ = 12 mm  $A_n = 1,13$  cm<sup>2</sup>

Cálculo del número de barras

 $n^{\circ}= 16$  barras

Cálculo del espaciamiento de las barras

 $s = 13.33$  cm

Pero para fines constructivos se adoptara

s= 10 cm

Cálculo del número de barras final

nº= 21 barras

Diámetro elegido y la separación de las barras en la zapata

#### **21 Φ 12 C/ 10**

g) Cálculo de la armadura a flexión en el lado "b" de la zapata

Momento mayorado ó de cálculo de la zapata

Mdb= 2.220.352,70 Kgf\*cm

Momento reducido de cálculo

 $\mu_d = 0.059$ 

Comprobación entre el momento reducido de cálculo y el momento reducido límite teórico

 $\mu$ limite= 0,332

Comprobación  $\mu$ limite  $\mu$ d  $0,332$  > 0,059 La zapata no necesita armadura de compresión

Cálculo de la armadura necesaria de la zapata

 $ω<sub>s</sub> = 0,062$ 

As=  $18,39$  cm<sup>2</sup>

Cálculo de la armadura mínima de la zapata

 $ω_{min} = 0,0018$ 

As<sub>min</sub>=  $13,86$  cm<sup>2</sup>

Cálculo de la armadura real de trabajo de la zapata

La armadura real de trabajo para la zapata será la mayor de la armadura entre la armadura necesaria y la armadura minina.

**Asreal= 18,39 cm<sup>2</sup>**

Cálculo del número y disposición de la armadura real de trabajo en la zapata

Área nominal de los aceros comerciales

 $\Phi$ = 12 mm  $A_n = 1,13$  cm<sup>2</sup>

Cálculo del número de barras

nº= 17 barras

Cálculo del espaciamiento de las barras

 $s = 12,35$  cm

Pero para fines constructivos se adoptara

 $s=10$  cm

Cálculo del número de barras final

 $n^{\circ}$ = 21 barras

Diámetro elegido y la separación de las barras en la zapata

**21 Φ 12 C/ 10**

h) Comprobación de la adherencia en la armadura de la zapata

Se realizara la comprobación de la adherencia de acuerdo al CBH-87 (Cap. 9.8.2.2.8). Determinada la armadura de la zapata, es necesario comprobar que queda garantizada la adherencia suficiente entre dicha armadura y el hormigón circundante. Para ello la tensión tangencial de adherencia que produce el esfuerzo cortante de cálculo en cada sección debe ser menor que la resistencia de cálculo para adherencia.

**Figura 3.49** Sección critica para calcular la adherencia.

**Fuente:** Elaboración propia.

Comprobación de adherencia para el lado "b"

Tensión tangencial de adherencia producida en la zapata

Esfuerzo cortante mayorado en la sección Sb , por unidad de longitud

 $V_{d1} = 200,31$  Kgf/cm

nº de barras por unidad de longitud  $n= 0.10$  barras/cm

i) Comprobación de los resultados obtenidos con el cálculo manual y los resultados obtenidos con el programa Cypecad 2014.p.

| Resultados del Cypecad 2014.p             | Resultados con el cálculo manual          |
|-------------------------------------------|-------------------------------------------|
|                                           |                                           |
| Dimensiones de la zapata                  | Dimensiones de la zapata                  |
| $a=210$ cm                                | $a=220$ cm                                |
| $b=210$ cm                                | $b = 220$ cm                              |
| $h=45$ cm                                 | $h=50$ cm                                 |
| $A = 44.100$ cm <sup>2</sup>              | $A = 48.400$ cm <sup>2</sup>              |
| Disposición de la armadura en el lado "a" | Disposición de la armadura en el lado "a" |
| 9 <sup><math>\Phi</math>16</sup> C/25     | $21 \Phi 12 \text{ C}/10$                 |

**Tabla 3.16** Resumen del cálculo de la zapata aislada que soporta pilar P48.

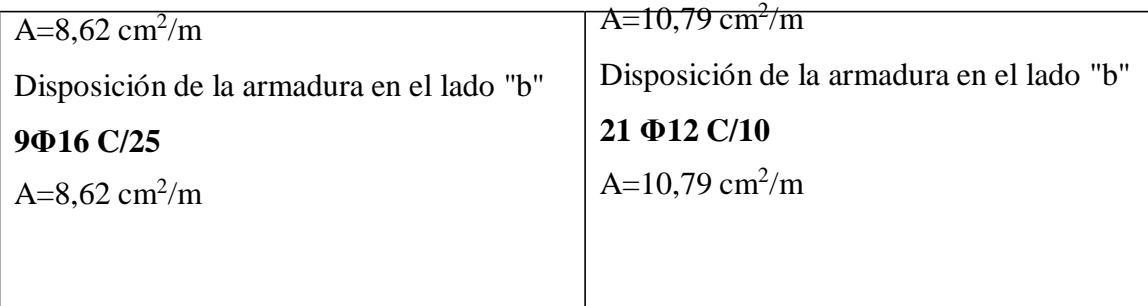

Conclusión:

Se puede ver que el cálculo manual mayora el área de la base de la zapata, con una diferencia del 9,75 %, más que lo realiza el programa Cypecad 2014.p, esto se debe a que se consideró con el cálculo manual el peso de relleno encima de la zapata y el programa no lo considera.

**Fuente:** Elaboración propia.

**3.5.5.2 Zapatas de medianería con colaboración de las vigas de sobrecimiento** Se realizara la comprobación de la zapata de medianería al pilar (P8).

**Figura 3.50** Cargas y momentos actuantes en la zapata de medianería.

**Fuente**: Elaboración propia.

Datos

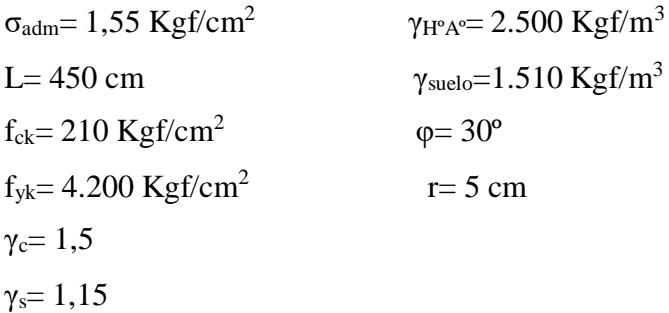

 $\gamma_f = 1,6$ fcd=  $140$  Kgf/cm<sup>2</sup> f<sub>yd</sub>= 3.652,19 Kgf/cm<sup>2</sup> Para la zapata de medianería (P8)  $a_0 = 0,30$  m  $b_0 = 0,30$  m N= 25.090 Kgf  $Mx = -90$  Kgf\*m MY= 1.020 Kgf  $H_X = -30$  Kgf\*m  $H_Y = 640$  Kgf

a) Dimensionamiento en planta de la zapata de medianería

**Figura 3.51** Vista en planta de la zapata de medianería.

**Fuente:** Elaboración propia.

Cálculo de las dimensiones de la zapata

Se puede considerar por criterio que

Entonces se tiene que:

a= 94,36 cm

Por razones constructivas se adoptara las siguientes dimensiones

**a= 100 cm**

**b= 200 cm**

Comprobación de la tensión máxima del terreno de fundación

Para centrar la carga que llega del pilar a la zapata se realizara por el método del tirante embebido en la viga de sobrecimiento, este mecanismo permite que la carga se transmita al centro de la zapata, pudiendo tener el suelo una respuesta uniforme.

 $\sigma_{\text{med}} = 1,38 \text{ Kgf/cm}^2$ 

Comprobación:

1,38 Kgf/cm<sup>2</sup>  $\leq$  1,55 Kgf/cm<sup>2</sup> Cumple

**Figura 3.52** Vista en elevación de la zapata de medianería.

**Fuente:** Elaboración propia.

b) Dimensionamiento en elevación de la zapata de medianería

Por criterio se diseñara como zapata tipo I (Rígida), ya que el suelo fundación no es cohesivo y con este tipo de zapata la distribución de presiones se asemeja más a la ideal.

Cálculo de la altura , canto útil y canto mínimo en la zapata

Asumo una altura de la zapata **h= 45 cm** Canto útil de la zapata  $d= 40$  cm

Comprobación de la zapata si es de Tipo I o Tipo II (CBH-87) cap. 9.8.2.1

Adoptare una zapata tipo I (rígida) por el tipo de suelo que tengo en la base de mi fundación. Entonces la zapata Tipo I debe cumplir la siguiente condición

Comprobación en dirección X

 $70 \leq 90$  **Zapata tipo I** (rígida)

Comprobación en dirección Y

85 ≤ 90 **Zapata tipo I (rígida)**

Comprobación de la zapata de medianería a corte (CBH-87) cap. 9.8.2.2.1 Se realizara la comprobación a corte en la zapata de tipo I, en la sección de referencia S2-S2 a una distancia del paramento del pilar de (d/2).

**Figura 3.53** Sección para comprobar el esfuerzo de corte en la zapata de medianería.

**Fuente**: Elaboración propia.

Valor de cálculo del esfuerzo cortante (CBH-87) cap. 9.8.2.2.9.3

Comprobación a corte en la zapata de medianería en dirección Y

$$
f_{cv} = 9.96 \text{ Kgf/cm}^2
$$

$$
V_2 = 50 \text{ cm}
$$
  

$$
d_2 = 38,20 \text{ cm}
$$

Vd2=24.800 Kgf

 $b_2 = 70$  cm

Comprobación

24.800 ≤ 53.282,80 **Cumple**

Comprobación a corte en la zapata de medianería en dirección X

f<sub>cv</sub>=  $9,96$  Kgf/cm<sup>2</sup>

 $V_2 = 65$  cm

 $d_2 = 38,20$  cm

$$
V_{d2} = 16.120
$$
 Kgf

 $a_2 = 50$  cm

Comprobación

16.120 ≤ 38.059,10 **Cumple**

Comprobación del esfuerzo medio en la zapata de medianería

Primera comprobación de la presión máxima en la zapata

Cálculo del peso propio de la zapata

Pzap= 2.250 Kgf

Cálculo del peso de la tierra de relleno

Pre= 4.681 Kgf

Esfuerzo máximo en la zapata

σ<sub>med</sub>= 1,60 Kgf/cm<sup>2</sup>

Comprobación

1,60 Kgf/cm<sup>2</sup>≥ 1,55 Kgf/cm<sup>2</sup>**No cumple**

c) Segunda tentativa para definir la base de la zapata

Aumentare las dimensiones de la zapata para que cumplan con más seguridad la presión en el suelo.

**a= 115 cm b= 230 cm**

Segunda Comprobación de las presiones en las esquinas de las zapata

Asumo una altura de la zapata  $h= 50$  cm

Canto útil de la zapata

 $d= 45$  cm

Comprobación de la zapata si es de Tipo I o Tipo II (CBH-87) cap. 9.8.2.1 Se adoptara una zapata tipo I (rígida) por el tipo de suelo que tengo en la base de la fundación, entonces la zapata Tipo I debe cumplir la siguiente condición

Comprobación en dirección X

85 ≤ 100 **Zapata tipo I (rígida)**

Comprobación en dirección Y

100 ≤ 100 **Zapata tipo I (rígida)**

Cálculo del peso propio de la zapata

Pzap= 2.979 Kgf

Cálculo del peso de la tierra de relleno

Pre= 6.191 Kgf

2da Comprobación

1,30 Kgf/cm<sup>2</sup>≤ 1,55 Kgf/cm<sup>2</sup>**Cumple**

d) Verificación a corte ,vuelco y deslizamiento en la zapata

Comprobación a corte en la zapata

Se volverá a realizar la comprobación a corte ya que se aumentó las dimensiones de la zapata. Se realizara la comprobación a corte en la zapata de tipo I, en la sección de referencia S2-S2 a una distancia del paramento del pilar de ( d/2). Tal como lo indica la CBH-87 (Cap. 9.8.2.2.1).

**Figura 3.54** Sección para comprobar el esfuerzo de corte en la zapata de medianería.

**Fuente**: Elaboración propia

Valor de cálculo del esfuerzo cortante (CBH-87) cap. 9.8.2.2.9.3

Comprobación a corte en la zapata de medianería en dirección Y

 $f_{cv}$ = 9,96 Kgf/cm<sup>2</sup>

 $V_2 = 62,50$  cm

 $d_2 = 42,80$  cm

Vd2= 35.650 Kgf

 $b_2 = 75$  cm

Comprobación

35.650 ≤ 63.963,20 **Cumple**

Comprobación a corte en la zapata de medianería en dirección X

$$
f_{cv} = 9.96 \text{ Kgf/cm}^2
$$

 $V_2$ = 77,5 cm d<sub>2</sub>=

42,80 cm  $V_{d2}$ =

22.103 Kgf

 $a_2 = 52,5$  cm

Comprobación

22.103 ≤ 44.774,30 **Cumple**

Comprobación al vuelco en la zapata

Punto crítico "1" en el lado "a":

**Figura 3.55** Sección para comprobar el vuelco en la zapata lado "a".

**Fuente:** Elaboración propia.

327,19 ≥ 1,50 **Cumple**

Punto crítico "4" en el lado "b"

**Figura 3.56** Sección para comprobar el vuelco en la zapata lado "b".

**Fuente:** Elaboración propia.

#### 111,18 ≥ 1,50 **Cumple**

Comprobación al deslizamiento en la zapata

Debido a la fuerza lateral que actúa sobre la zapata, entre la base de la misma y el suelo aparece una tensión rasante, la comprobación frente al deslizamiento consiste en verificar que esta tensión rasante no sea superior a la resistencia a corte del suelo.

Para suelos sin cohesión

Con relación a la fuerza horizontal "HX"

378,38 ≥ 1,50 **Cumple** Con relación a la fuerza horizontal "HY"

17,74 ≥ 1,50 **Cumple**

e) Diseño del tirante embebido en la viga de sobrecimiento

**Fig. 3.57** Zapata de medianería con tirante embebido en la viga de sobrecimiento.

**Fuente:** Elaboracion propia.

Condición de Equilibrio de fuerzas

Realizando sumatoria de fuerzas verticales se tiene

Realizando momentos en el punto "O" se tiene

Despejando "T" se tiene

(1)

Condición a cumplir frente al deslizamiento

 $C_s = 1,5$ Despejando "T" se tiene

(2)

Cálculo de la altura a la que tiene que estar el tirante

Reemplazando la ecuación (1) en .(2) para despejar " h1"

 $h_1 \geq 77,12 \text{ cm}$ 

Altura a considerar para el diseño del tirante (altura al nivel de la viga del sobrecimiento)

**h1= 160 cm**

Cálculo de la fuerza en el tirante

T= 4.599,17 Kgf

Comprobación frente al deslizamiento

6.853,75 ≤ 11.351,28 **Cumple**

Cálculo de la armadura para el tirante

Armadura necesaria para el tirante

 $A_s = 2.01$  cm<sup>2</sup>

Disposición de la armadura

**2Φ 12**

Comprobación

2,26 ≥ 2,01 **Cumple**

Cálculo de la sección para la viga del tirante

Datos b=20 cm  $h=20$  cm Ag=  $400 \text{ cm}^2$ 

Capacidad del hormigón a tracción en una sección transversal

Capacidad del acero a tracción

Igualando ambas expresiones se obtiene la cuantía geométrica mínima

 $ρ_{min} = 0,0033$ 

Cálculo de la cuantía geométrica real

 $ρ = 0,0057$ 

Comprobación de las cuantías geométricas

0,0057 ≥ 0,0033 **Cumple**

f) Dimensionamiento de la armadura en la zapata de medianería Se considera para su dimensionamiento la zapata de medianería como una viga virtual ABCD en donde se apoya la losa EFGH. La viga virtual tiene de ancho ( $b_0 + d$ ) una altura de h y un vuelo de (a1 -  $a_0/2$ ). La losa tiene de ancho a1 y dos voladizos de b1/2.

**Fig. 3.58** Armadura principal de la zapata de medianería.

**Fuente:** Elaboración propia.

Cálculo del momento flector en la viga virtual

Md= 1.721.748,79 Kgf\*cm

Cálculo del momento de diseño para la losa

Md= 1.154.140 Kgf\*cm

Cálculo de la armadura principal para la zapata de medianería (viga virtual)

Momento reducido de cálculo

 $\mu_d = 0.081$ 

Comprobación entre el momento reducido de cálculo y el momento reducido limite teórico

 $\mu$ limite=0,332

 Comprobación:  $\mu$ limite  $\mu$ d  $0,332 > 0,081$ 

Cálculo de la armadura necesaria de la zapata  $ω<sub>s</sub>=0,088$ 

 $A_{s1} = 11,32$  cm<sup>2</sup>/m

Cálculo de la armadura mínima de la zapata

 $ω_{min} = 0,0018$ As  $_{\rm min} = 5,04 \, \rm cm^2/m$ 

Cálculo de la armadura real de trabajo para la zapata de medianería

#### **Asreal= 11,32 cm<sup>2</sup> /m**

Cálculo del número y disposición de la armadura real de trabajo

 Área nominal de los aceros comerciales  $\Phi$ = 16 mm  $A_n = 2.01$  cm<sup>2</sup>

Cálculo del número de barras

 $n^{\circ} = 5,63$ Redondeando nº= 6 barras

Cálculo del espaciamiento para 1m

C= 16,70 cm

Adoptando:

 $C= 15$  cm

Cálculo del número de barras total para toda la longitud

nt= 15,67 barras Redondeado: nt= 16 barras

Notación final del número de barras, diámetro elegido y la separación de las barras

**16 Φ 16 C/ 15**

Cálculo de la armadura principal para la zapata de medianería (losa virtual)

Momento reducido de cálculo

 $\mu$ <sub>d</sub> $= 0,035$ 

Comprobación entre el momento reducido de cálculo y el momento reducido límite teórico

 $\mu$ limite=0,332

Comprobación

μlimite µ<sup>d</sup>  $0,332 > 0,035$ 

Cálculo de la armadura necesaria de la zapata  $ω<sub>s</sub>= 0,037$ 

 $A_{s1} = 6,46$  cm<sup>2</sup>/m

Cálculo de la armadura mínima de la zapata

 $ω_{min} = 0,0018$ As  $_{\text{min}}=8,28 \text{ cm}^2/\text{m}$  Cálculo de la armadura real de trabajo para la zapata

**Asreal= 8,28 cm<sup>2</sup> /m**

Cálculo del número y disposición de la armadura real de trabajo

 Área nominal de los aceros comerciales Φ= 12 mm  $A_n = 1,13$  cm<sup>2</sup>

Cálculo del número de barras

 $n^{\circ} = 7,32$ Redondeando nº= 8 barras

Cálculo del espaciamiento de barras para 1m

C= 12,50 cm

Adoptando:

 $C= 10$  cm

Cálculo del número de barras total para toda la longitud

nt= 12 barras

Notación final del número de barras, diámetro elegido y la separación de las barras

**12 Φ 12 C/ 10**

Comprobación de los resultados obtenidos con el cálculo manual y los resultados obtenidos con el programa Cypecad 2014.p.

**Tabla 3.17** Resumen del cálculo de la zapata de medianería que soporta al pilar P8.

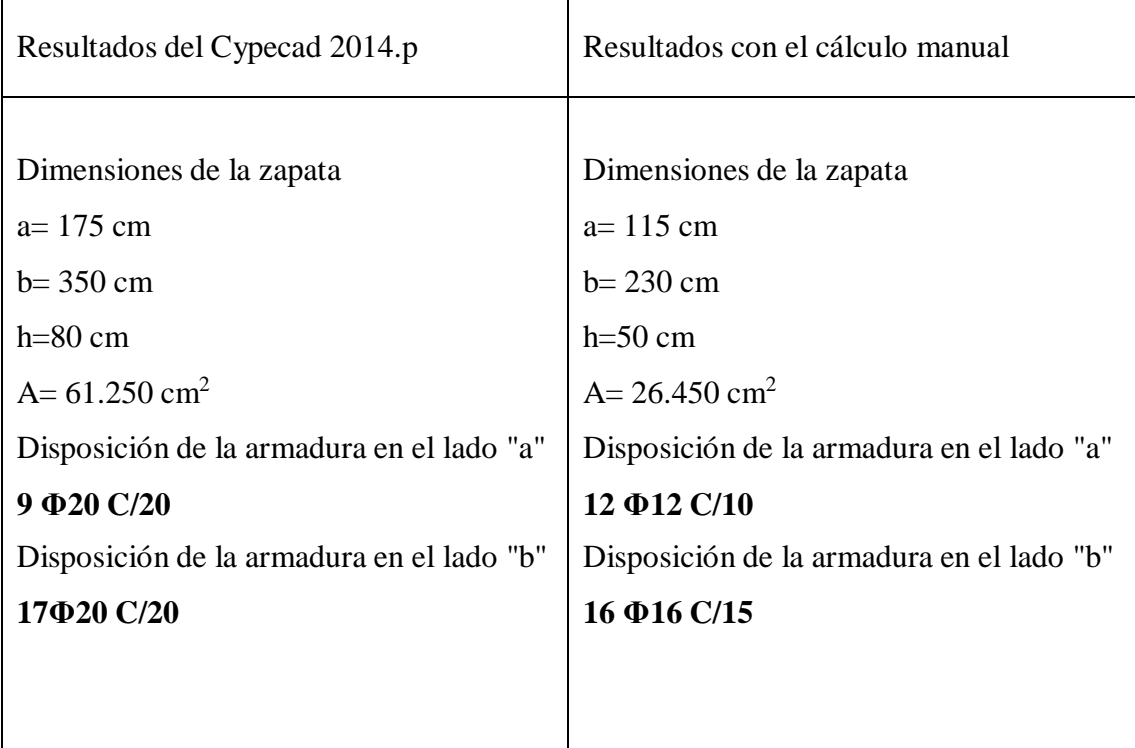

### Conclusión:

Se puede ver que el programa Cypecad 2014.p calcula un área de la zapata mayor que la calculada manualmente, con un diferencia del 60,49 %, esto se debe a que el programa considera la zapata de medianería como exenta y no está centrando la carga, produciendo una descompensación de los esfuerzos del terreno muy elevada y esto a su vez genera mayor área en planta, altura y disposición de armadura para la zapata.

En cambio con el cálculo manual se decidió centrar la carga de la zapata de medianería con el método del tirante embebido en la viga de cimentación, esto a su vez uniformiza los esfuerzos en la zapata generando menor área en planta y a su vez también menor altura y disposición de armaduras en la zapata pero se incrementa el momento en la base del pilar.

#### **Fuente:** Elaboración propia. **3.6 Desarrollo de la estrategia para la ejecución del proyecto**

## **3.6.1 Cómputos métricos**

Los cómputos métricos se desarrollaron en anexos, ver anexo A4.

### **3.6.2 Precios unitarios**

Los precios unitarios se desarrollaron en anexos, ver anexo A5.

### **3.6.3 Presupuesto general**

El presupuesto de la obra se desarrolló en anexos, ver anexo A6, pero aquí solo se dará el monto al que llego y es de 1.942.489,85 Bs.

### **3.6.4 Especificaciones técnicas**

Las especificaciones técnicas se desarrollaron en anexos, ver anexos A7.

# **CAPITULO 4 APORTE ACADEMICO DEL ESTUDIANTE**

#### **4.1.- Marco conceptual del aporte académico**

Las escaleras autoportantes rara vez se construyen ya que no tienen ninguna ventaja con las escaleras tradicionales, su teoría ya se presentó en el capítulo 3.

### **4.2.- Marco teórico o alcance del aporte**

Es diseñar una hoja electrónica Excel del dimensionamiento de escaleras autoportantes de HºAº con descanso en voladizo.

### **4.3 Producto – Aporte**

Se presenta el aporte académico y su guía de utilización como una hoja electrónica excel.

### **4.3.1.- Guía de utilización**

Procedimiento de introducción de datos para el cálculo de la escalera autoportante con descanso en voladizo.

# **4.3.1.- Guía de utilización**

Procedimiento de introducción de datos para el cálculo de la escalera autoportante con descanso en voladizo.

1.- Introducción de datos:
## **4.3.2.-Diseño de escaleras autoportantes con descanso en voladizo**

Se realizará el diseño de la (escalera Nº1) que se encuentra en la planta baja de la estructura.

Datos:

 $L_1 = 2,70$  m  $L_d=1$  m  $H_1 = 1,75$  m  $H_2 = 1,75$  m  $SC = 300$  Kgf/cm<sup>2</sup>  $Q_a = 100$  Kgf/cm<sup>2</sup>  $f_{ck}$ = 210 Kgf/cm<sup>2</sup>  $f_{yk}$ = 4.200 Kgf/cm<sup>2</sup> fcd= 140  $Kgf/cm<sup>2</sup>$ f<sub>yd</sub>=  $3.652,17$  Kgf/cm<sup>2</sup>  $γ<sub>H°A°</sub> = 2.400 Kgf/m<sup>3</sup>$ 

a) Geometría de la escalera

**Figura 4.1** Vista en planta de la escalera.

**Fuente:** Elaboración propia.

**Figura 4.2** Vista en elevación de la escalera.

**Fuente:** Elaboración propia.

b) Trazado de la escalera

**Figura 4.3** Ancho, huella, contrahuella y espesor de la escalera.

Fuente: Elaboración propia.

Dimensiones óptimas para las escaleras tradicionales

Sacado del libro " Análisis y Diseño de Escaleras " autor Carlos Antonio Fernández Chea en la Pág. 6-7.

La altura máxima para peldaños será de c=18,5 cm; el ancho mínimo de la huella será de h= 27cm; el ancho mínimo de cada peldaño será de a=0,9 m para viviendas aisladas y de a=1,2 m para edificios que cuentan con una sola circulación, como máximo a=2,4m.

El espesor de la losa tendrá un rango de t=L/25 a t=L/20.

Para el trazado definitivo, ha de tenerse en cuenta que no suele permitirse que en un mismo tramo haya más de 14 peldaños.

Adopto una altura de los peldaños (contrahuella)

 $c = 18$  cm

Adopto un ancho mínimo de la (huella)

 $h= 30$  cm

Adopto un ancho para los peldaños que está en función al plano arquitectónico

 $a=1$  m

Cálculo del espesor de la losa en la escalera

 $t= 0.14 \text{ m}$ Pero por fines constructivos se adoptara  $t= 0.15$  m

Condición a cumplir

Según (Blondel) para edificios públicos se tiene que cumplir lo siguiente

 $66 \text{ cm} \ge 64 \text{ cm}$  **Cumple** 

Dimensiones óptimas para las escaleras autoportantes con descanso en voladizo

Sacado del Libro "Estructural concrete theory and desing" 4ta edition" del autor M. Hassoum and Akthem Al-Manaseer en la pag. 671-674. Se refiere a las dimensiones adecuadas u optimas de este tipo de escaleras para que no se incremente los esfuerzos en las escaleras si pasamos de estos rangos.

Ancho de la escalera a= 4- 10 ft ó 1,20 -3 m Largo del tiro L =  $8 - 16$  ft ó 2,45 - 4,85 m Altura media de la escalera  $h_m$ = 10 - 16 ft ó 3- 4,85 m Espesor de la losa  $t = 6 - 10$  in 6 15,2 cm - 25,4 cm

Comparación de las dimensiones de la escalera

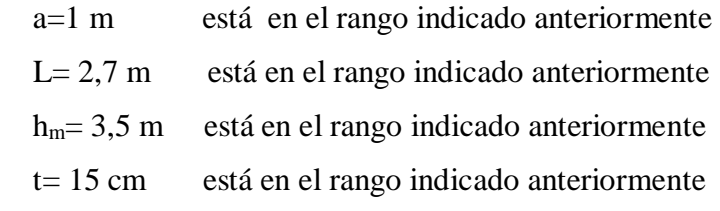

c) Cálculo del ángulo de inclinación de cada rampa

Ángulo de inclinación de la rampa 1

 $\alpha_1 = 32,90^{\circ}$ 

Ángulo de inclinación de la rampa 2

 $\alpha_2 = 32,90^{\circ}$ 

d) Cálculo del número de peldaños para cada rampa

Número de peldaños para la primera rampa

nº1= 10 peldaños

Número de peldaños para la segunda rampa

nº2= 10 peldaños

e) Análisis de cargas en la escalera

Cargas muertas

Carga de peso propio de la rampa 1

Volumen de todos los peldaños de la rampa 1

 $V_{\text{pl}} = 0.27 \text{ m}^3$ 

Volumen de la losa de la rampa 1

 $V_{L1}= 0,48 \text{ m}^3$ 

Volumen total de la rampa 1

 $V_{T1}= 0.75$  m<sup>3</sup>

Área equivalente de toda la rampa 1

 $A_{el} = 3,20$  m<sup>2</sup>

Espesor equivalente de toda la rampa 1

 $t_{e1} = 0,23 \text{ m}$ 

Carga lineal de peso propio de la rampa 1

 $q_1$ = 561,40 Kgf/m

Carga de peso propio de la rampa 2

Las dimensiones son idénticas a la rampa 1 y es por eso que la carga de peso propio es la misma que la rampa 1.

 $q_2$ = 561,40 Kgf/m

Carga lineal de peso propio del descanso

qd= 720 Kgf/m

Carga lineal de acabado en la rampa 1 y rampa 2

 $q_{ar}$  = 100 Kgf/m

Carga lineal de acabado en el descanso

 $q_{ad}= 200$  Kgf/m

Cargas vivas ó sobrecargas de uso

Sobrecarga lineal de uso para la rampa 1 y rampa 2:

SCr= 300 Kgf/m

Sobrecarga lineal de uso para el descanso

SCd= 600 Kgf/m

f) Carga de diseño final en la escalera

La carga de diseño final en la escalera se lo mayorara con la siguiente combinación más desfavorable de acuerdo a la norma Boliviana del hormigón armado (CBH-87).

Para la rampa 1

 $q_{f1} = 1.538,23$  Kgf/m

Para la rampa 2

 $q_{f2} = 1.538,23$  Kgf/m

Para el descanso qfd

 $= 2.432$  Kgf/m

g) Cálculo de las fuerzas y los esfuerzos en las rampas y descanso de la escalera

Idealización estructural para el análisis de la escalera autoportante Se la idealizara la escalera como un pórtico con un momento en el descanso, con los apoyos empotrados.

> **Figura 4.4** Vista en planta de la escalera. **Fuente:** Elaboración propia.

**Figura 4.5** Idealización de la escalera como un pórtico con apoyos empotrados. **Fuente:** Elaboración propia.

Hipótesis de Carga

Cuando actúa la carga viva en el tiro superior y el descanso de la escalera Existe flexión en el tiro superior y compresión el tiro inferior.

**Figura 4.6** Escalera con la carga viva en tiro superior y el descanso.

**Fuente:** Elaboración propia.

Cuando actúa la carga viva en el tiro inferior y el descanso de la escalera Existe flexocompresion en el tiro inferior y tracción el tiro inferior.

**Figura 4.7** Escalera con la carga viva en el tiro inferior y el descanso.

**Fuente:** Elaboración propia.

Cuando actúa la carga viva en el tiro superior, inferior y el descanso de la escalera

Existe flexocompresion en el tiro inferior y flexotracción el tiro inferior y torsión en el descanso.

**Figura 4.8** Escalera con la carga viva en el tiro superior, inferior y el descanso.

**Fuente:** Elaboración propia.

h) Cálculo de las reacciones y momentos se calculó con el programa SAP 2000 V.14.

Diagrama de Fuerzas Normales FAB= 7.710,97 Kgf F<sub>BD</sub>= 7.710,97 Kgf

**Figura 4.9** Diagrama de fuerzas normales en la escalera.

**Fuente:** Elaboración propia.

Diagrama de Momento flectores

**Figura 4.10** Diagrama de momentos flectores en la escalera.

**Fuente:** Elaboración propia.

MAB=1.485,07 Kgf\*m  $M_{maxAB} = 623,86$  Kgf\*m  $M<sub>BA</sub>= 608 Kgf<sup>*</sup>m$ MDB= 1.485,07 Kgf\*m  $M_{maxBD} = 623,86$  Kgf\*m  $M_{BD}$ = 608 Kgf\*m MBC= 1.216 Kgf\*m

Cálculo del momento torsor

Como se puede ver en el diagrama de fuerzas normales, en el tiro superior existe tracción y en tiro inferior existe compresión y es por eso que estas dos fuerzas causan una contorsión en el descanso en el punto B y el valor del momento torsor es de

 $T= 608$  Kgf\*m

Diagrama de fuerzas cortantes

VAB= 1.485,07 Kgf  $V<sub>BA</sub>= 608 Kgf$ VDB= 1.485,07 Kgf  $V<sub>BD</sub> = 608 Kgf$  $V_{BC} = 1.216$  Kgf

**Figura 4.11** Diagrama de fuerzas cortantes de la escalera.

**Fuente:** Elaboración propia.

i) Análisis de fuerzas producidas en las rampas y descanso que concurren en el nodo B Existen dos fuerzas bien definidas de tracción en la rampa superior y de compresión en la rampa inferior.

**Figura 4.12** Fuerzas que concurren en el punto B de la escalera.

**Fuente:** Elaboración propia.

#### Fc=Ft= 7.710,97 Kgf

j) Cálculo de los esfuerzos transversales en las rampas de la escalera

Como las fuerzas F<sup>c</sup> y F<sup>t</sup> son excéntricas en ambas rampas, entonces deberíamos poder ubicar las fuerzas F<sup>c</sup> y F<sup>t</sup> al centro de cada rampa, al adicionar su momento respectivo debido a la excentricidad.

> **Figura 4.13** Esfuerzos transversales en la escalera. **Fuente:** Elaboración propia.

 $f_1 = -10,28$  Kgf/cm<sup>2</sup>

 $f_2 = 20,56$  Kgf/cm<sup>2</sup>

f<sub>3</sub> $= -20,56$  Kgf/cm<sup>2</sup>

 $f_4 = 10,28$  Kgf/cm<sup>2</sup>

k) Calculo de las fuerzas horizontales transmitidos de las rampas al descanso Con los esfuerzos transmitidos de las rampas al descanso se podrá calcular las fuerzas axiales actuantes en el descanso y con estas fuerzas se podrá calcular el momento flector horizontal que actúa en el descanso.

**Figura 4.14** Diagrama de esfuerzos horizontales en el descanso de la escalera.

**Fuente:** Elaboración propia.

Cálculo de las fuerzas axiales horizontales en el descanso

 $d= 0,33$  m

 $F_1 = -2.156,89$  Kgf

 $F_2$ = 4.313,78 Kgf

 $F_3$ = -4.313,78 Kgf

F4= 2156,89 Kgf

**Figura 4.15** Fuerzas horizontales actuando en el descanso. **Fuente:** Elaboración propia.

Cálculo de los momentos flectores horizontales del descanso

 $M^{(+)}$ <sub>1</sub>= 1.437,93 Kgf\*m

 $M^{(+)}{}_{2}$ = 1.437,93 Kgf\*m

Cálculo de los momentos flectores transversales del descanso

**Figura 4.16** Momento flector transversal en el descanso de la escalera.

**Fuente:** Elaboración propia.

 $M^{(+)}{}_{td} = 608$  Kgf\*m

L) Cálculo de la armadura por empotramiento

El efecto de deflexión aumenta la flexión de las rampas y no se puede despreciar, aun siendo pequeña.

La fórmula se adoptó del libro "Concreto armado II" de Juan Ortega García - Pág. III-32. La deducción de la fórmula es extensa y por lo cual se decidió no mostrarla, pero está en el libro citado anteriormente.

**Figura 4.17** Deflexión producida en la escalera.

**Fuente:** Elaboración propia.

 $q_{fd1} = 653,38$  Kgf

Mu=1.764,12 Kgf\*m

Para el cálculo de la armadura de empotramiento se elegirá el mayor de los momentos, el momento calculado en los apoyos  $M_{AB} = 1.485,07$  Kgf\*m ó el momento calculado anteriormente.

Como se puede ver el mayor momento es Mu=1.764,12 Kgf\*m.

Cálculo de la armadura de empotramiento

Momento flector de diseño en los apoyos es  $M^{(-)}$ = 176.412 Kgf<sup>\*</sup>cm

Momento reducido de cálculo

 $\mu_d = 0.088$ 

Cálculo de la armadura necesaria en las rampas de la escalera

$$
\omega_s = 0.095
$$
  
As= 4.38 cm<sup>2</sup>/m

Cálculo de la armadura mínima en la rampas de la escalera

 $ω_{\text{min}} = 0,0018$ As<sub>min</sub>=2,16 cm<sup>2</sup>/m

Cálculo de la armadura real de trabajo en las rampas de la escalera

La armadura real de trabajo en la losa será la mayor de la armadura entre la armadura necesaria y la armadura mínima

As<sub>real</sub> $= 4,38$  cm<sup>2</sup>/m

Cálculo de la disposición de la armadura real de trabajo en las rampas

Área nominal de los aceros comerciales

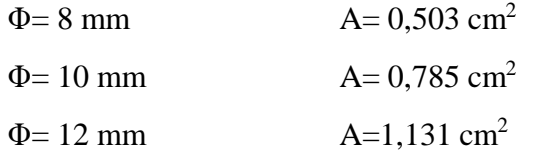

Cálculo del número de barras

$$
\Phi = 8 \text{ mm} \qquad \qquad \mathbf{N}^{\circ} = 9
$$

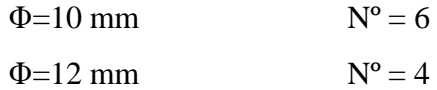

Cálculo del espaciamiento de barras

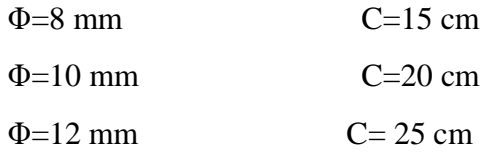

Cálculo del número de barras total

 $N<sub>b</sub>= 5$  barras

 Notación final, diámetro elegido y la separación de las barras **5 Φ 12 C/ 25**

#### m) Armadura por tracción en la rampa superior

Puesto que el concreto es eficiente en compresión, el tramo inferior se diseña por flexión. Sin embargo, el tramo superior se diseña como un elemento sometido a flexión y tracción.

Cálculo del refuerzo por tracción en la rampa superior

Para que el torsor sea lo menos posible en el descanso, el refuerzo provisto por tracción en la rampa superior debe distribuirse lo más cerca posible del borde interior de la rampa, de este modo se busca reducir el brazo de palanca del par.

**Figura 4.18** Ubicación del refuerzo por tracción en la rampa superior vista en planta. **Fuente:** Diseño de estructuras de concreto armado, Teodoro E. Harmsen.

# **Figura 4.19** Ubicación del refuerzo por tracción en la rampa superior vista transversal.

**Fuente:** Elaboración propia.

1 ra tentativa de la armadura por tracción

As=  $2,11$  cm<sup>2</sup>

2<sup>da</sup> tentativa de la armadura por flexotracion

M= 3.855,485 Kgf\*m

As=  $0.96$  cm<sup>2</sup>

Se elige la mayor de las dos armaduras As= $2,11$  cm<sup>2</sup>

Se adopta la siguiente armadura

**2Φ12**  $A_{sr} = 2{,}26$  cm<sup>2</sup>

Comprobación

2,26 cm<sup>2</sup>  $\geq$  2,11 cm<sup>2</sup> Cumple

n) Chequeo por torsión

Esfuerzo torsor resistido por el hormigón:

 $\tau_{\text{min}}$ = 5,77 Kgf/cm<sup>2</sup>

Esfuerzo torsor actuante en el descanso

 $\tau_{\rm u} = 0.36 \,\rm Kgf/cm^2$ 

Comprobación

5,77 Kgf/cm<sup>2</sup> > 0,36 Kgf/cm<sup>2</sup>**No se diseña por torsión el hormigón resiste.**

O) Cálculo de las armaduras en las rampas de la escalera

Cálculo de la armadura longitudinal positiva de las rampas 1 y 2

Momento flector de diseño en la rampa 1 y 2  $M^{(+)}{}_{rl}$ = 62.386 Kgf\*cm

Momento reducido de cálculo

 $\mu_d = 0.031$ 

Cálculo de la armadura necesaria en las rampas de la escalera

 $ω<sub>s</sub>= 0,032$ As= $1,47$  cm<sup>2</sup>/m

Cálculo de la armadura mínima en la rampas de la escalera

 $ω_{min} = 0,0018$ As<sub>min</sub>=2,16 cm<sup>2</sup>/m

Cálculo de la armadura real de trabajo en las rampas de la escalera

La armadura real de trabajo en la losa será la mayor de la armadura entre la armadura necesaria y la armadura mínima.

As<sub>real</sub>=  $2,16$  cm<sup>2</sup>/m

Cálculo de la disposición de la armadura real de trabajo en las rampas

Área nominal de los aceros comerciales

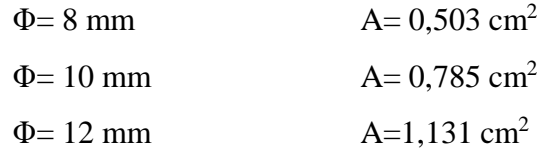

Cálculo del número de barras

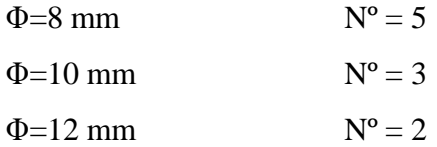

Cálculo del espaciamiento de barras:

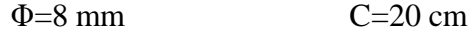

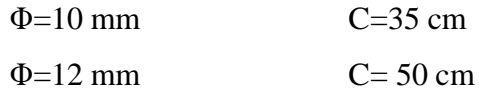

Cálculo del número de barras total :

 $N_b = 5$  barras

 Notación final, diámetro elegido y la separación de las barras: **5 Φ 12 C/ 25**

Cálculo de la armadura secundaria o de distribución superior

Cálculo de la armadura mínima de la losa

 $ω_{min} = 0,0018$ As<sub>min</sub>=2,16 cm<sup>2</sup>/m

Armadura a un 25% de la armadura principal positiva:

 $As_{25\%=}$  0,54 cm<sup>2</sup>/m

Cálculo de la disposición de la armadura para la distribución superior

Área nominal de los aceros comerciales

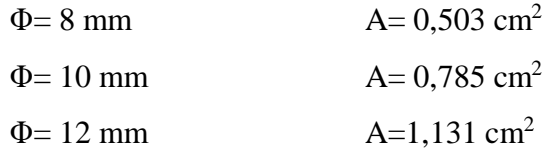

Cálculo del número de barras

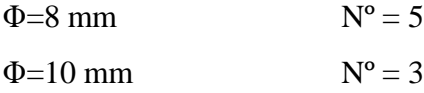

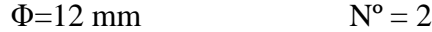

Cálculo del espaciamiento máximo de barras

$$
S_{max} = 25cm
$$

 $S \leq$ 

 $S_2 = 3*t = 45$  cm

Cálculo del número de barras total

 $N_b = 5$  barras

 Notación final, diámetro elegido y la separación de las barras **5 Φ 10 C/ 25**

Cálculo de la armadura longitudinal negativa en el descanso

Momento flector de diseño en el descanso  $M^{(-)}{}_{B} = 121.600$  Kgf\*cm

Momento reducido de cálculo

 $\mu_d = 0,060$ 

Cálculo de la armadura necesaria en las rampas de la escalera

$$
\omega_s = 0.064
$$
  
As= 2.94 cm<sup>2</sup>/m

Cálculo de la armadura mínima en la rampas de la escalera

 $ω_{min} = 0,0018$ As<sub>min</sub>=2,16 cm<sup>2</sup>/m

Cálculo de la armadura real de trabajo en el descanso de la escalera La armadura real de trabajo en la losa será la mayor de la armadura entre la armadura necesaria y la armadura mínima

As<sub>real</sub> $= 2,94$  cm<sup>2</sup>/m

Cálculo de la disposición de la armadura real de trabajo en las rampas

Área nominal de los aceros comerciales

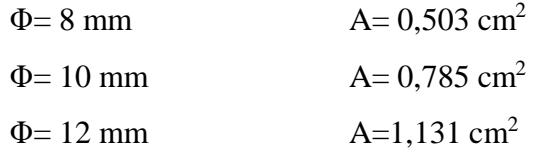

Cálculo del número de barras para 1m

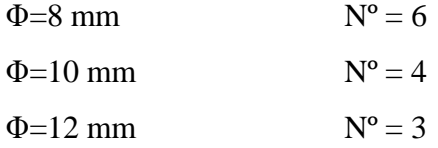

Cálculo del espaciamiento de barras para 1m

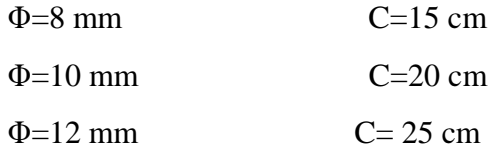

Cálculo del número de barras total

 $N_b= 11$  barras

 Notación final, diámetro elegido y la separación de las barras **11Φ 10 C/ 20**

Cálculo de la armadura longitudinal positiva en el descanso

Momento flector de diseño en el descanso  $M^{(+)}{}_{B} = 60.800 \text{ Kgf}^* \text{cm}$ 

Momento reducido de cálculo

 $\mu_d = 0,030$ 

Cálculo de la armadura necesaria en las rampas de la escalera

 $\omega_s = 0.031$ As= $1,43$  cm<sup>2</sup>/m

Cálculo de la armadura mínima en la rampas de la escalera

 $ω_{\text{min}} = 0,0018$ As<sub>min</sub>=2,16 cm<sup>2</sup>/m

Cálculo de la armadura real de trabajo en el descanso de la escalera

La armadura real de trabajo en la losa será la mayor de la armadura entre la armadura necesaria y la armadura mínima.

As<sub>real</sub> $= 2,16$  cm<sup>2</sup>/m

Cálculo de la disposición de la armadura real de trabajo en las rampas

Área nominal de los aceros comerciales

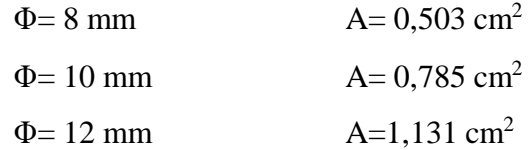

Cálculo del número de barras

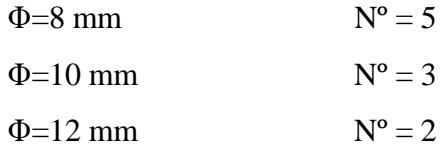

Cálculo del espaciamiento de barras para 1m

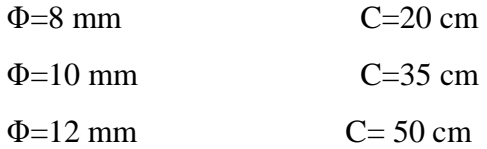

Cálculo del número de barras total

 $N_b = 5$  barras

 Notación final, diámetro elegido y la separación de las barras **5 Φ 10 C/ 25**

Cálculo de la armadura horizontal positiva del descanso

Momento flector de diseño en el descanso

$$
M^{(+)}_{B} = 143.793
$$
 Kgf\*cm

Momento reducido de cálculo

 $\mu_d = 0.071$ 

Cálculo de la armadura necesaria en las rampas de la escalera

 $ω<sub>s</sub> = 0,076$ As= $3,52 \text{ cm}^2/\text{m}$ 

Cálculo de la armadura mínima en la rampas de la escalera

 $ω_{min} = 0,0018$ As<sub>min</sub>=2,16 cm<sup>2</sup>/m

Cálculo de la armadura real de trabajo en el descanso de la escalera

La armadura real de trabajo en la losa será la mayor de la armadura entre la armadura necesaria y la armadura mínima

As<sub>real</sub>=  $3,52$  cm<sup>2</sup>/m

Cálculo de la disposición de la armadura real de trabajo en las rampas

 Área nominal de los aceros comerciales  $\Phi = 8 \text{ mm}$   $A = 0.503 \text{ cm}^2$  $\Phi$  = 10 mm  $A = 0.785$  cm<sup>2</sup>  $\Phi$  = 12 mm  $A=1,131 \text{ cm}^2$ 

Cálculo del número de barras

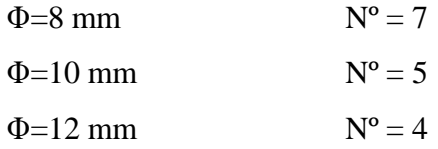

Cálculo del espaciamiento de barras

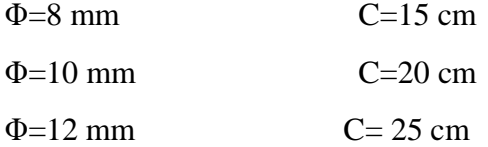

Cálculo del número de barras total

 $N_b = 6$  barras

Notación final, diámetro elegido y la separación de las barras

# **8 Φ 10 C/ 20**

p) Comprobación de los resultados obtenidos con el cálculo manual y los resultados obtenidos con el programa Cypecad 2014.p.

**Tabla 4.1** Resumen del cálculo de la escalera autoportante de HºAº con descanso en

voladizo.

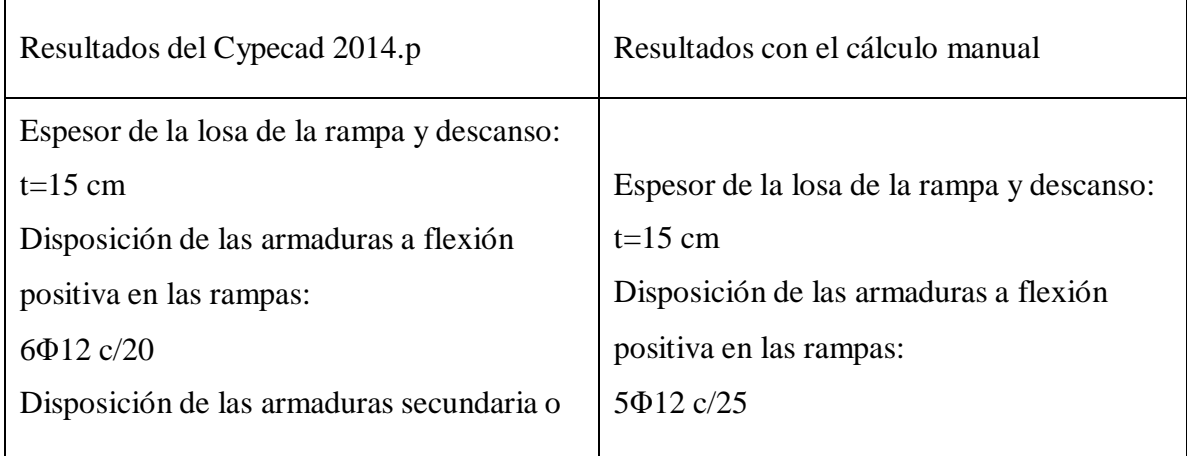

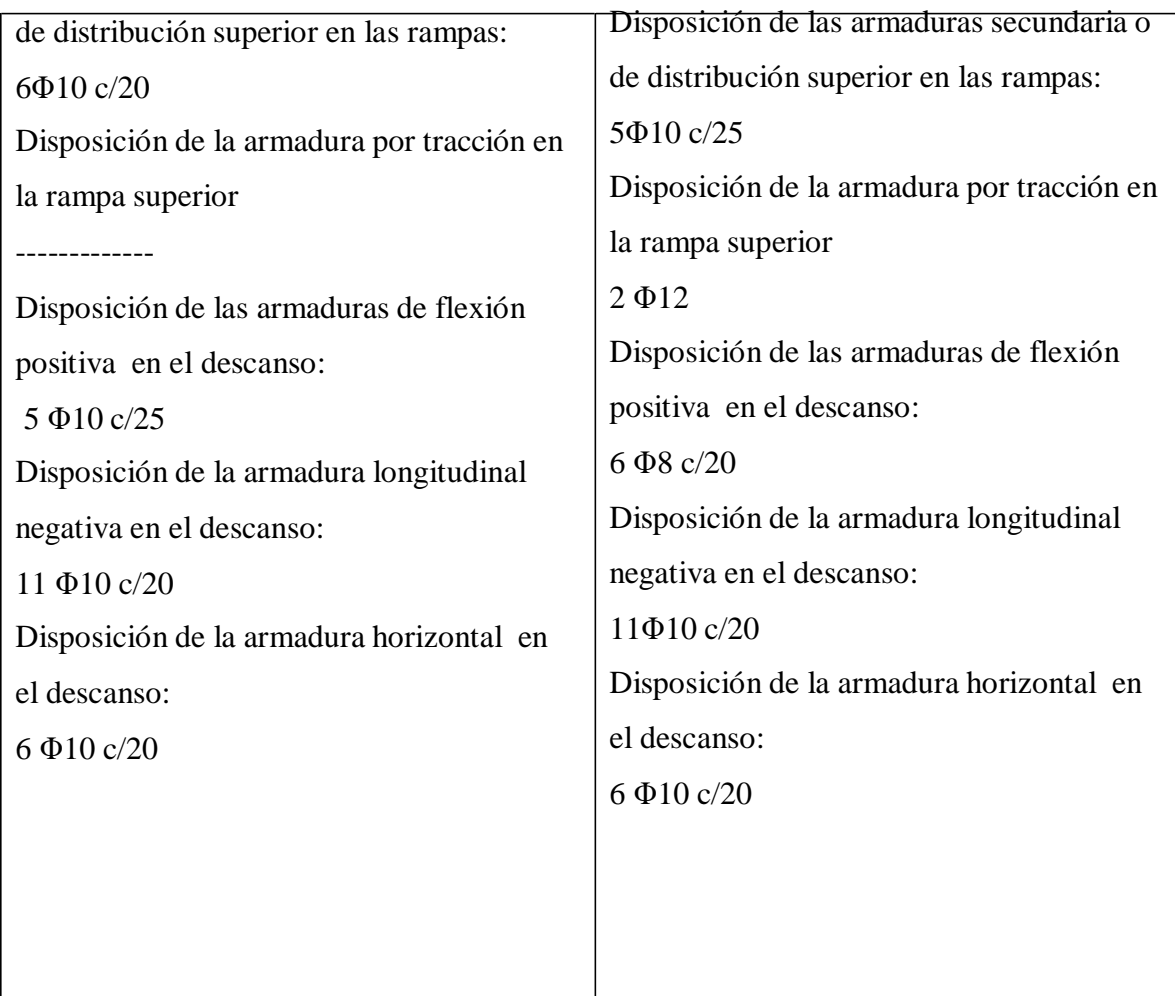

# Conclusión:

Se puede ver que el cálculo realizado con el programa Cypecad 2014.p y el cálculo manual son similares, tanto en el espesor de la losa para la rampa y el descanso y en alguno de los armados, no teniendo mucha diferencia de armado, solo que con el cálculo manual se diseñó la armadura de refuerzo a tracción para la rampa superior y el programa Cypecad 2014.p no la realiza.

**Fuente:** Elaboración propia.

## **CONCLUSIONES Y RECOMENDACIONES**

### **CONCLUSIONES**

Una vez finalizado con el diseño estructural del comando de policías – 1ra. sección provincia Avilés, las conclusiones que se obtuvieron son las que se mencionan a continuación:

a) Se pudo evidenciar que con la realización del diseño estructural con el programa Cypecad 2014.p, existe un grado de error en comparación con el cálculo manual que oscila entre un 3% a 15% en donde el programa esta mayorando las armadura, esto se debe a que se utilizó una versión de prueba de dicho programa en donde no se puede

optimizar armaduras al máximo las armaduras, es por esto que el cálculo manual en todo caso es el mejor cálculo que se puede realizar para la estructura, pero como el cálculo de toda la estructura nos costaría mucho tiempo realizarla se puede decir que el programa es aceptable desde este punto de vista.

- b) Las escaleras autoportantes con descanso en voladizo de HºAº, no tienen ninguna ventaja económica con respecto a las escaleras convencionales ya que necesitan un armado y encofrado especial, simplemente se lo realiza por cuestiones estéticas.
- c) Las cerchas de madera son estructuras que no tienen ninguna ventaja económica con respecto a las cerchas metálicas ya que son estructuras más pesadas, su montaje en obra requiere mano de obra especializada y su tratamiento para la madera es más caro, es por ello que se lo realiza por fines arquitectónicos o de estética.
- d) La utilización de viguetas pretensadas para las losas alivianadas en el entrepiso de la estructura es adecuada ya que su longitud a cubrir no fue muy grande y las cargas son las normales, pero si se tratara de lugares en donde hay áreas amplias a cubrir y cargas considerables lo mejor opción fuese realizarla una losa casetonada.
- e) Esta estructura no necesita juntas de dilatación ya que la norma CBH-87 en el cap. 10.4, recomienda que en regiones húmedas y de temperatura poco variable ( no mayor de 10 ºc ) se puede llegar hasta los 50m de largo y tomando en cuenta que esta estructura esta entre los 38m de largo.
- f) El tipo de zapata que se eligió para esta estructura estuvo en función al análisis y clasificación del suelo, que se obtuvo a nivel de la fundación, adoptando para este tipo de suelo las zapatas rígidas (tipo I), en donde se pudo compararla con lo que realiza el programa Cypecad 2014.p y la verificación manual, ya que el programa solo realiza zapatas rígidas o de tipo I.

#### **RECOMENDACIONES**

Las recomendaciones más importantes son las que se mencionan a continuación:

- a) Se recomienda que para escaleras autoportantes con descanso en voladizo de HºAº el espesor de losa como mínimo tiene que adoptarse 15 cm y como máximo 25cm, esto con el fin de no sobrecargar la escalera y los esfuerzos no sean tan elevados.
- b) Para el diseño de cerchas de madera se recomienda como sección mínima de diseño 2"\*3" y la longitud de las barras sean lo más largas posibles hasta los 2.5 m, esto con el fin de no poner muchas uniones y economizar.
- c) Es necesario verificar a corte horizontal en la unión de la losa del entrepiso, ya que la losa es alivianada con viguetas pretensadas, y las viguetas son de una resistencia mayor a la de capa de compresión de la losa y al estar unidas deben trabajar en conjuntas. Entonces al verificar garantizamos que no se desliza la capa de compresión de la vigueta.
- d) Se deberá obedecer las recomendaciones, limitaciones que nos ofrecen las normas, para que la estructura tenga un comportamiento óptimo y sea segura para el público.
- e) Para realizar un cálculo estructural muy detallado es preciso conocer a fondo los procesos y técnicas de construcción.
- f) Cuando se tenga que escoger entre un elemento estructural y otro, se utilizará aquel que sea más económica, sin descuidar la seguridad y la calidad de la estructura.
- g) Bajo la zapata deben disponerse siempre 10cm de hormigón de limpieza, para evitar que el hormigón y el acero entren en contacto con el suelo y se pueda contaminar.
- h) Es recomendable que el redondeo de los números para todo el dimensionamiento de la estructura sean múltiplos de 5, con el fin de facilitar la ejecución.
- i) El empalme por traslapo o solapo es el más común en nuestro medio, solo se lo puede utilizar cuando el diámetro de las barras sea menor a 25mm.
- j) Para el diseño de columnas el diámetro de la armadura longitudinal será como mínimo de 12mm, si se trata de sección rectangular tendrá como mínimo 4 barras de acero una en cada vértice y si la sección es circular tendrá 6 barras de acero. La dimensión mínima cuando se trate de sección rectangular será de 25 cm y si la sección es circular su diámetro será de 25 cm.
- k) Cuando la armadura longitudinal de las columnas tengan diámetros que estén comprendidas entre 12 a 20mm el diámetro de la armadura transversal será 6mm y cuando el diámetro de la armadura longitudinal sea mayor a 20mm el diámetro de la armadura transversal será de 8mm.
- l) El diámetro mínimo de la armadura transversal tanto para las columnas como para las vigas será de 6 mmm. La resistencia característica del acero tendrá que ser menor o igual a 4.200 kg/cm².
- m) Para el diseño de zapatas de hormigón armado se recomienda que la separación máxima de las armaduras sea de 30 cm y la mínima de 10 cm. El diámetro mínimo que recomienda el libro del Ing. Calavera es de 10 mm.
- n) Porque existe el peligro de congelación del terreno la zapata deberá disponerse a una profundidad adecuada, para evitar que se hiele la base de la zapata y la profundidad tendrá que ser mayor o igual a 60cm.
- o) En zapatas de hormigón armado se recomienda tomar en cuenta que el asiento admisible debe estar comprendido entre 4 a 7cm.
- p) Para zapatas pequeñas es recomendable usar un canto constante y para grandes zapatas usar un canto variable.
- q) El canto útil mínimo en zapatas de hormigón armado será de 25 cm y en zapatas de hormigón en masa de 35cm.
- r) La inclinación de la escalera debe estar comprendido entre 20°-45°
- s) Para vigas de canto superior a 60cm, pero inferior a la mitad de su luz, se dispondrá armaduras de piel junto a los paramentos laterales del nervio, constituido por un sistema de barras horizontales formando malla con los estribos existentes. La distancia entre si tales barras 30cm como máximo, y emplear diámetros mayores de 10mm para aceros ordinarios.